# Package 'ds4psy'

April 7, 2022

Type Package

Title Data Science for Psychologists

Version 0.8.0

Date 2022-04-07

Maintainer Hansjoerg Neth <h.neth@uni.kn>

Description All datasets and functions required for the examples and exercises of the book ``Data Science for Psychologists'' (by Hansjoerg Neth, Konstanz University, 2022), available at <<https://bookdown.org/hneth/ds4psy/>>. The book and course introduce principles and methods of data science to students of psychology and other biological or social sciences. The 'ds4psy' package primarily provides datasets, but also functions for data generation and manipulation (e.g., of text and time data) and graphics that are used in the book and its exercises. All functions included in 'ds4psy' are designed to be explicit and instructive, rather than efficient or elegant.

### **Depends** R  $(>= 3.5.0)$

Imports ggplot2, unikn

Suggests knitr, rmarkdown, spelling

Collate 'util\_fun.R' 'time\_util\_fun.R' 'color\_fun.R' 'data.R' 'data\_fun.R' 'text\_fun.R' 'time\_fun.R' 'theme\_fun.R' 'plot\_fun.R' 'start.R'

Encoding UTF-8

LazyData true

License CC BY-SA 4.0

URL <https://bookdown.org/hneth/ds4psy/>,

<https://github.com/hneth/ds4psy/>

BugReports <https://github.com/hneth/ds4psy/issues>

VignetteBuilder knitr

RoxygenNote 7.1.1

Language en-US

NeedsCompilation no

Author Hansjoerg Neth [aut, cre] (<https://orcid.org/0000-0001-5427-3141>) **Repository CRAN** Date/Publication 2022-04-07 20:22:29 UTC

## R topics documented:

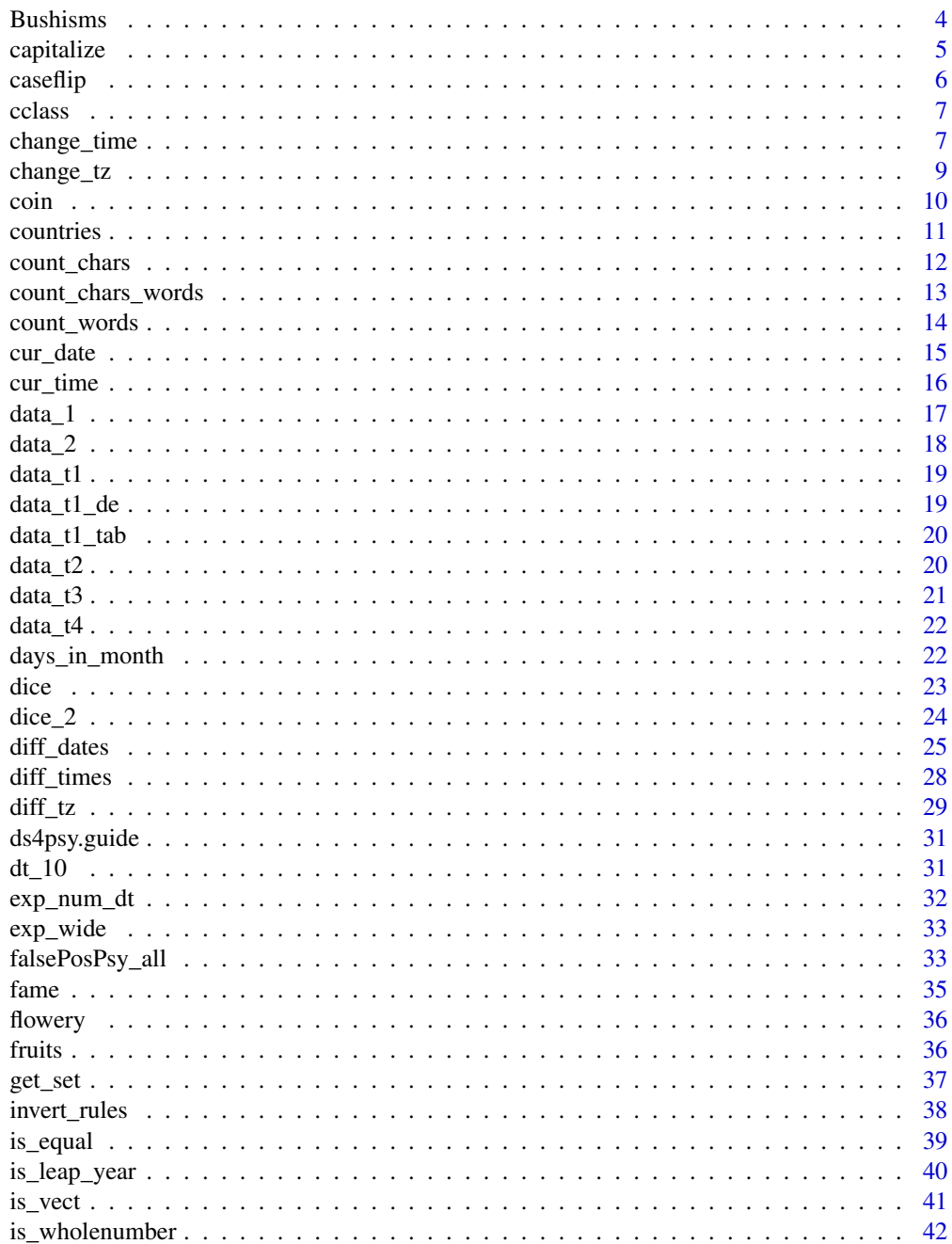

 $\overline{2}$ 

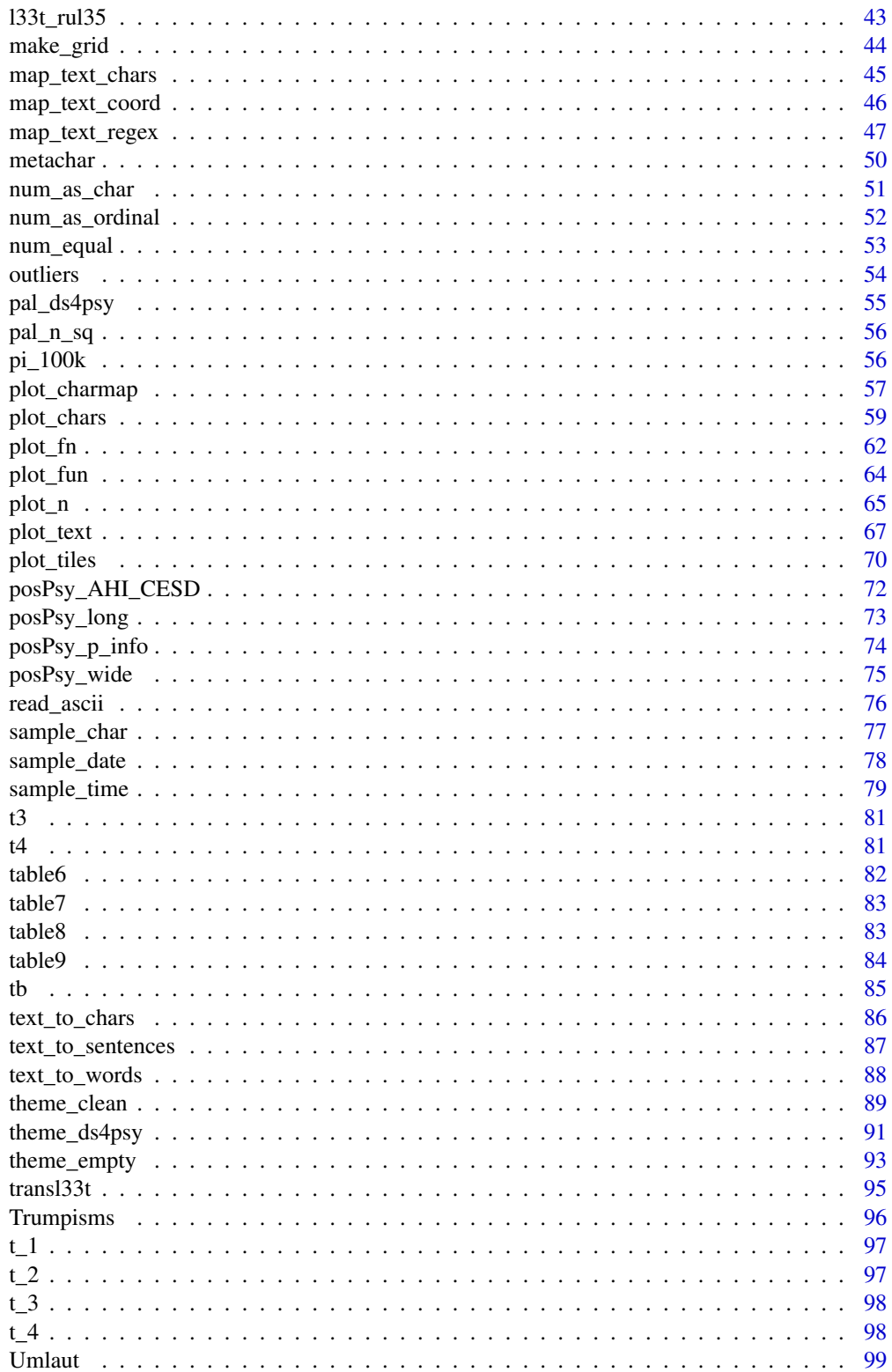

#### <span id="page-3-0"></span>4 Bushisms and the contract of the contract of the contract of the contract of the contract of the contract of the contract of the contract of the contract of the contract of the contract of the contract of the contract of

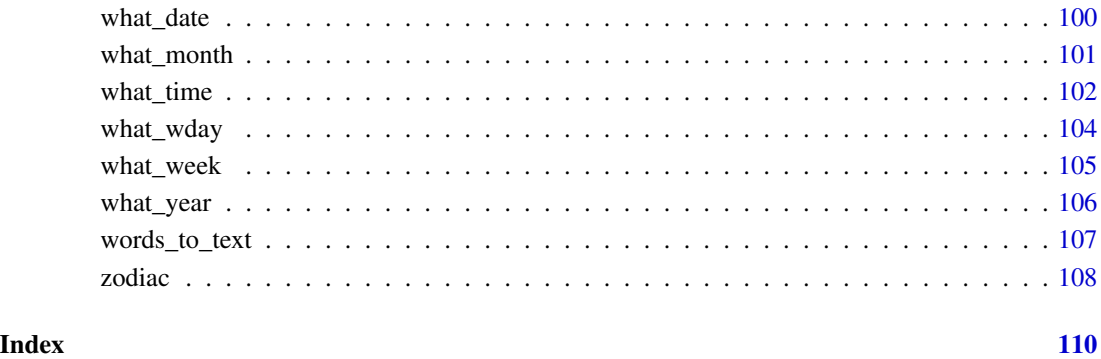

<span id="page-3-1"></span>Bushisms *Data: Bushisms.*

### Description

Bushisms contains phrases spoken by or attributed to U.S. president George W. Bush (the 43rd president of the United States, in office from January 2001 to January 2009).

#### Usage

Bushisms

### Format

A vector of type character with length(Bushisms) = 22.

#### Source

Data based on <https://en.wikipedia.org/wiki/Bushism>.

### See Also

Other datasets: [Trumpisms](#page-95-1), [countries](#page-10-1), [data\\_1](#page-16-1), [data\\_2](#page-17-1), [data\\_t1\\_de](#page-18-1), [data\\_t1\\_tab](#page-19-1), [data\\_t1](#page-18-2), [data\\_t2](#page-19-2), [data\\_t3](#page-20-1), [data\\_t4](#page-21-1), [dt\\_10](#page-30-1), [exp\\_num\\_dt](#page-31-1), [exp\\_wide](#page-32-1), [falsePosPsy\\_all](#page-32-2), [fame](#page-34-1), [flowery](#page-35-1), [fruits](#page-35-2), [outliers](#page-53-1), [pi\\_100k](#page-55-1), [posPsy\\_AHI\\_CESD](#page-71-1), [posPsy\\_long](#page-72-1), [posPsy\\_p\\_info](#page-73-1), [posPsy\\_wide](#page-74-1), [t3](#page-80-1), [t4](#page-80-2), [t\\_1](#page-96-1), [t\\_2](#page-96-2), [t\\_3](#page-97-1), [t\\_4](#page-97-2), [table6](#page-81-1), [table7](#page-82-1), [table8](#page-82-2), [table9](#page-83-1), [tb](#page-84-1)

<span id="page-4-1"></span><span id="page-4-0"></span>

capitalize converts the case of each element's (i.e., character string or word in text) n initial characters to upper or lowercase.

#### Usage

capitalize(x,  $n = 1$ , upper = TRUE, as\_text = FALSE)

#### Arguments

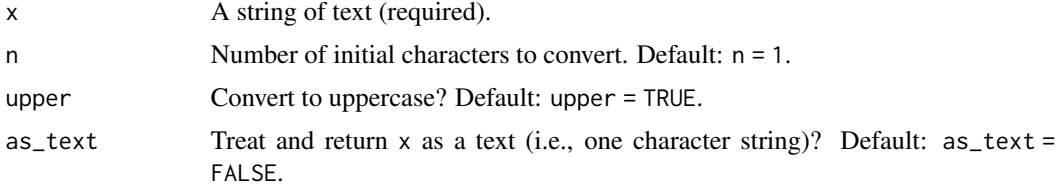

### Details

If as  $text = TRUE$ , the input x is merged into one string of text and the arguments are applied to each word.

#### Value

A character vector.

### See Also

[caseflip](#page-5-1) for converting the case of all letters; [words\\_to\\_text](#page-106-1) and [text\\_to\\_words](#page-87-1) for converting character vectors and texts.

Other text objects and functions: [Umlaut](#page-98-1), [caseflip\(](#page-5-1)), [cclass](#page-6-1), [count\\_chars\\_words\(](#page-12-1)), [count\\_chars\(](#page-11-1)), [count\\_words\(](#page-13-1)), [invert\\_rules\(](#page-37-1)), [l33t\\_rul35](#page-42-1), [map\\_text\\_chars\(](#page-44-1)), [map\\_text\\_coord\(](#page-45-1)), [map\\_text\\_regex\(](#page-46-1)), [metachar](#page-49-1), [read\\_ascii\(](#page-75-1)), [text\\_to\\_chars\(](#page-85-1)), [text\\_to\\_sentences\(](#page-86-1)), [text\\_to\\_words\(](#page-87-1)), [transl33t\(](#page-94-1)), [words\\_to\\_text\(](#page-106-1))

### Examples

```
x <- c("Hello world!", "this is a TEST sentence.", "the end.")
capitalize(x)
capitalize(tolower(x))
# Options:
capitalize(x, n = 3) \qquad \qquad # leaves strings intact
capitalize(x, n = 3, as_text = TRUE) # treats strings as text
```

```
capitalize(x, n = 3, upper = FALSE) # first n in lowercase
```
<span id="page-5-1"></span>caseflip *Flip the case of characters in a string of text* x*.*

### Description

caseflip flips the case of all characters in a string of text x.

#### Usage

caseflip(x)

#### Arguments

x A string of text (required).

### Details

Internally, caseflip uses the letters and LETTERS constants of base R and the chartr function for replacing characters in strings of text.

#### Value

A character vector.

### See Also

[capitalize](#page-4-1) for converting the case of initial letters; chartr for replacing characters in strings of text.

```
Other text objects and functions: Umlaut, capitalize(), cclass, count_chars_words(), count_chars(),
count_words(), invert_rules(), l33t_rul35, map_text_chars(), map_text_coord(), map_text_regex(),
metachar, read_ascii(), text_to_chars(), text_to_sentences(), text_to_words(), transl33t(),
words_to_text()
```
### Examples

```
x <- c("Hello world!", "This is a 1st sentence.", "This is the 2nd sentence.", "The end.")
caseflip(x)
```
<span id="page-5-0"></span>

<span id="page-6-1"></span><span id="page-6-0"></span>

cclass provides different character classes (as a named character vector).

#### Usage

cclass

### Format

An object of class character of length 6.

#### Details

cclass allows illustrating matching character classes via regular expressions.

See ?base::regex for details on regular expressions and ?"'" for a list of character constants/quotes in R.

### See Also

[metachar](#page-49-1) for a vector of metacharacters.

```
Other text objects and functions: Umlaut, capitalize(), caseflip(), count_chars_words(),
count_chars(), count_words(), invert_rules(), l33t_rul35, map_text_chars(), map_text_coord(),
map_text_regex(), metachar, read_ascii(), text_to_chars(), text_to_sentences(), text_to_words(),
transl33t(), words_to_text()
```
#### Examples

```
cclass["hex"] # select by name
writeLines(cclass["pun"])
grep("[[:alpha:]]", cclass, value = TRUE)
```
<span id="page-6-2"></span>change\_time *Change time and time zone (without changing time display).*

### Description

change\_time changes the time and time zone without changing the time display.

#### Usage

```
change_time(time, tz = "")
```
#### **Arguments**

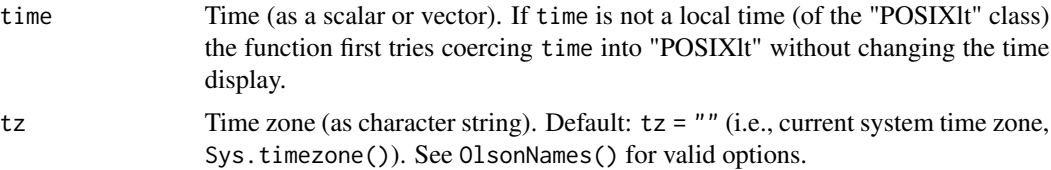

### Details

change\_time expects inputs to time to be local time(s) (of the "POSIXlt" class) and a valid time zone argument tz (as a string) and returns the same time display (but different actual times) as calendar time(s) (of the "POSIXct" class).

#### Value

A calendar time of class "POSIXct".

### See Also

[change\\_tz](#page-8-1) function which preserves time but changes time display; Sys.time() function of **base** R.

```
Other date and time functions: change_tz(), cur_date(), cur_time(), days_in_month(), diff_dates(),
diff_times(), diff_tz(), is_leap_year(), what_date(), what_month(), what_time(), what_wday(),
what_week(), what_year(), zodiac()
```
### Examples

```
change_time(as.POSIXlt(Sys.time()), tz = "UTC")
```

```
# from "POSIXlt" time:
t1 <- as.POSIXlt("2020-01-01 10:20:30", tz = "Europe/Berlin")
change_time(t1, "NZ")
change_time(t1, "US/Pacific")
```

```
# from "POSIXct" time:
tc <- as.POSIXct("2020-07-01 12:00:00", tz = "UTC")
change_time(tc, "NZ")
```

```
# from "Date":
dt <- as.Date("2020-12-31", tz = "US/Hawaii")
change_time(dt, tz = "NZ")
```

```
# from time "string":
ts <- "2020-12-31 20:30:45"
change_time(ts, tz = "US/Pacific")
```

```
# from other "string" times:
tx <- "7:30:45"
change_time(tx, tz = "Asia/Calcutta")ty <- "1:30"
```
#### <span id="page-8-0"></span>change\_tz 9

```
change_time(ty, tz = "Europe/London")
# convert into local times:
(l1 <- as.POSIXlt("2020-06-01 10:11:12"))
change_tz(change_time(l1, "NZ"), tz = "UTC")
change_tz(change_time(l1, "Europe/Berlin"), tz = "UTC")
change_tz(change_time(l1, "US/Eastern"), tz = "UTC")
# with vector of "POSIXlt" times:
(l2 <- as.POSIXlt("2020-12-31 23:59:55", tz = "US/Pacific"))
(tv < -c(11, 12)) # uses tz of 11
change_time(tv, "US/Pacific") # change time and tz
```
<span id="page-8-1"></span>change\_tz *Change time zone (without changing represented time).*

#### **Description**

change\_tz changes the nominal time zone (i.e., the time display) without changing the actual time.

#### Usage

change\_tz(time,  $tz = "")$ 

#### Arguments

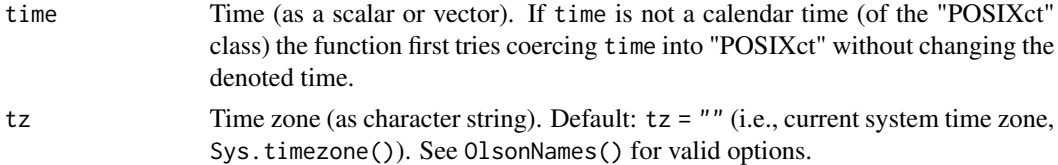

#### Details

change\_tz expects inputs to time to be calendar time(s) (of the "POSIXct" class) and a valid time zone argument tz (as a string) and returns the same time(s) as local time(s) (of the "POSIXlt" class).

#### Value

A local time of class "POSIXlt".

#### See Also

[change\\_time](#page-6-2) function which preserves time display but changes time; Sys.time() function of base R.

Other date and time functions: [change\\_time\(](#page-6-2)), [cur\\_date\(](#page-14-1)), [cur\\_time\(](#page-15-1)), [days\\_in\\_month\(](#page-21-2)), [diff\\_dates\(](#page-24-1)), [diff\\_times\(](#page-27-1)), [diff\\_tz\(](#page-28-1)), [is\\_leap\\_year\(](#page-39-1)), [what\\_date\(](#page-99-1)), [what\\_month\(](#page-100-1)), [what\\_time\(](#page-101-1)), [what\\_wday\(](#page-103-1)), [what\\_week\(](#page-104-1)), [what\\_year\(](#page-105-1)), [zodiac\(](#page-107-1))

#### Examples

```
change_tz(Sys.time(), tz = "NZ")change_tz(Sys.time(), tz = "US/Hawaii")
# from "POSIXct" time:
tc <- as.POSIXct("2020-07-01 12:00:00", tz = "UTC")
change_tz(tc, "Australia/Melbourne")
change_tz(tc, "Europe/Berlin")
change_tz(tc, "US/Pacific")
# from "POSIXlt" time:
tl <- as.POSIXlt("2020-07-01 12:00:00", tz = "UTC")
change_tz(tl, "Australia/Melbourne")
change_tz(tl, "Europe/Berlin")
change_tz(tl, "US/Pacific")
# from "Date":
dt <- as.Date("2020-12-31")
change_tz(dt, "NZ")
change_tz(dt, "US/Hawaii") # Note different date!
# with a vector of "POSIXct" times:
t2 <- as.POSIXct("2020-12-31 23:59:55", tz = "US/Pacific")
tv \leftarrow c(tc, t2)tv # Note: Both times in tz of tc
change_tz(tv, "US/Pacific")
```
<span id="page-9-1"></span>coin *Flip a fair coin (with 2 sides "H" and "T") n times.*

#### Description

coin generates a sequence of events that represent the results of flipping a fair coin n times.

### Usage

 $coin(n = 1, events = c("H", "T"))$ 

#### Arguments

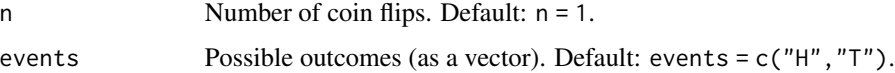

#### Details

By default, the 2 possible events for each flip are "H" (for "heads") and "T" (for "tails").

<span id="page-9-0"></span>

#### <span id="page-10-0"></span>countries the countries of the countries of the countries of the countries of the countries of the countries of the countries of the countries of the countries of the countries of the countries of the countries of the coun

#### See Also

Other sampling functions: [dice\\_2\(](#page-23-1)), [dice\(](#page-22-1)), [sample\\_char\(](#page-76-1)), [sample\\_date\(](#page-77-1)), [sample\\_time\(](#page-78-1))

#### Examples

```
# Basics:
coin()
table(coin(n = 100))table(coin(n = 100, events = LETTERS[1:3]))# Note an oddity:
coin(10, events = 8:9) # works as expected, but
coin(10, events = 9:9) # odd: see sample() for an explanation.
# Limits:
coin(2:3)
coin(NA)
coin(0)
coin(1/2)
coin(3, events = "X")coin(3, events = NA)coin(NULL, NULL)
```
<span id="page-10-1"></span>

countries *Data: Names of countries.*

#### Description

countries is a dataset containing the names of 197 countries (as a vector of text strings).

### Usage

countries

#### Format

A vector of type character with length(countries) = 197.

#### Source

Data from <https://www.gapminder.org>: Original data at [https://www.gapminder.org/data/](https://www.gapminder.org/data/documentation/gd004/) [documentation/gd004/](https://www.gapminder.org/data/documentation/gd004/).

### See Also

Other datasets: [Bushisms](#page-3-1), [Trumpisms](#page-95-1), [data\\_1](#page-16-1), [data\\_2](#page-17-1), [data\\_t1\\_de](#page-18-1), [data\\_t1\\_tab](#page-19-1), [data\\_t1](#page-18-2), [data\\_t2](#page-19-2), [data\\_t3](#page-20-1), [data\\_t4](#page-21-1), [dt\\_10](#page-30-1), [exp\\_num\\_dt](#page-31-1), [exp\\_wide](#page-32-1), [falsePosPsy\\_all](#page-32-2), [fame](#page-34-1), [flowery](#page-35-1), [fruits](#page-35-2), [outliers](#page-53-1), [pi\\_100k](#page-55-1), [posPsy\\_AHI\\_CESD](#page-71-1), [posPsy\\_long](#page-72-1), [posPsy\\_p\\_info](#page-73-1), [posPsy\\_wide](#page-74-1), [t3](#page-80-1), [t4](#page-80-2), [t\\_1](#page-96-1), [t\\_2](#page-96-2), [t\\_3](#page-97-1), [t\\_4](#page-97-2), [table6](#page-81-1), [table7](#page-82-1), [table8](#page-82-2), [table9](#page-83-1), [tb](#page-84-1)

<span id="page-11-1"></span><span id="page-11-0"></span>

count\_chars provides frequency counts of the characters in a string of text x as a named numeric vector.

#### Usage

```
count_chars(x, case_sense = TRUE, rm_specials = TRUE, sort_freq = TRUE)
```
#### Arguments

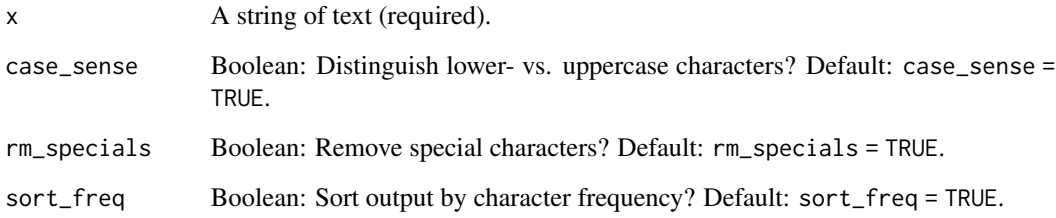

#### Details

If rm\_specials = TRUE (as per default), most special (or non-word) characters are removed and not counted. (Note that this currently works without using regular expressions.)

The quantification is case-sensitive and the resulting vector is sorted by name (alphabetically) or by frequency (per default).

### Value

A named numeric vector.

### See Also

[count\\_words](#page-13-1) for counting the frequency of words; [count\\_chars\\_words](#page-12-1) for counting both characters and words; [plot\\_chars](#page-58-1) for a corresponding plotting function.

Other text objects and functions: [Umlaut](#page-98-1), [capitalize\(](#page-4-1)), [caseflip\(](#page-5-1)), [cclass](#page-6-1), [count\\_chars\\_words\(](#page-12-1)), [count\\_words\(](#page-13-1)), [invert\\_rules\(](#page-37-1)), [l33t\\_rul35](#page-42-1), [map\\_text\\_chars\(](#page-44-1)), [map\\_text\\_coord\(](#page-45-1)), [map\\_text\\_regex\(](#page-46-1)), [metachar](#page-49-1), [read\\_ascii\(](#page-75-1)), [text\\_to\\_chars\(](#page-85-1)), [text\\_to\\_sentences\(](#page-86-1)), [text\\_to\\_words\(](#page-87-1)), [transl33t\(](#page-94-1)), [words\\_to\\_text\(](#page-106-1))

### <span id="page-12-0"></span>count\_chars\_words 13

#### Examples

```
# Default:
x <- c("Hello world!", "This is a 1st sentence.",
       "This is the 2nd sentence.", "THE END.")
count_chars(x)
# Options:
count_chars(x, case_sense = FALSE)
count_chars(x, rm_specials = FALSE)
count_chars(x, sort_freq = FALSE)
```
<span id="page-12-1"></span>count\_chars\_words *Count the frequency of characters and words in a string of text* x*.*

#### Description

count\_chars\_words provides frequency counts of the characters and words of a string of text x on a per character basis.

#### Usage

```
count_{\text{c}}hars_words(x, case_sense = TRUE, sep = "|", rm_sep = TRUE)
```
#### Arguments

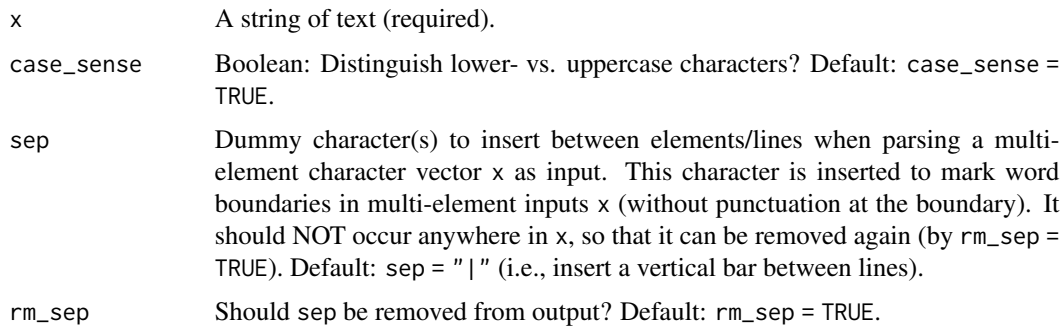

### Details

count\_chars\_words calls both [count\\_chars](#page-11-1) and [count\\_words](#page-13-1) and maps their results to a data frame that contains a row for each character of x.

The quantifications are case-sensitive. Special characters (e.g., parentheses, punctuation, and spaces) are counted as characters, but removed from word counts.

If input x consists of multiple text strings, they are collapsed with an added " " (space) between them.

<span id="page-13-0"></span>A data frame with 4 variables (char, char\_freq, word, word\_freq).

#### See Also

[count\\_chars](#page-11-1) for counting the frequency of characters; [count\\_words](#page-13-1) for counting the frequency of words; [plot\\_chars](#page-58-1) for a character plotting function.

Other text objects and functions: [Umlaut](#page-98-1), [capitalize\(](#page-4-1)), [caseflip\(](#page-5-1)), [cclass](#page-6-1), [count\\_chars\(](#page-11-1)), [count\\_words\(](#page-13-1)), [invert\\_rules\(](#page-37-1)), [l33t\\_rul35](#page-42-1), [map\\_text\\_chars\(](#page-44-1)), [map\\_text\\_coord\(](#page-45-1)), [map\\_text\\_regex\(](#page-46-1)), [metachar](#page-49-1), [read\\_ascii\(](#page-75-1)), [text\\_to\\_chars\(](#page-85-1)), [text\\_to\\_sentences\(](#page-86-1)), [text\\_to\\_words\(](#page-87-1)), [transl33t\(](#page-94-1)), [words\\_to\\_text\(](#page-106-1))

#### Examples

```
s1 <- ("This test is to test this function.")
head(count_chars_words(s1))
head(count_chars_words(s1, case_sense = FALSE))
s3 <- c("A 1st sentence.", "The 2nd sentence.",
        "A 3rd --- and also THE FINAL --- SENTENCE.")
tail(count_chars_words(s3))
tail(count_chars_words(s3, case_sense = FALSE))
```
<span id="page-13-1"></span>count\_words *Count the frequency of words in a string of text* x*.*

#### Description

count\_words provides frequency counts of the words in a string of text x as a named numeric vector.

#### Usage

count\_words(x, case\_sense = TRUE, sort\_freq = TRUE)

#### Arguments

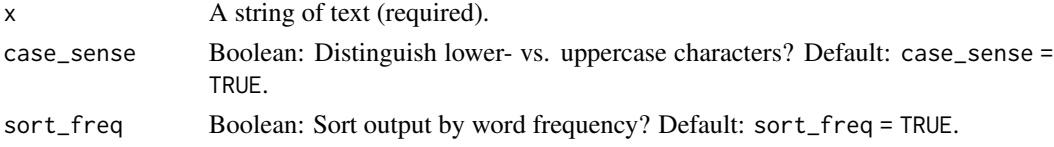

#### Details

Special (or non-word) characters are removed and not counted.

The quantification is case-sensitive and the resulting vector is sorted by name (alphabetically) or by frequency (per default).

<span id="page-14-0"></span>cur\_date 15

### Value

A named numeric vector.

### See Also

[count\\_chars](#page-11-1) for counting the frequency of characters; [count\\_chars\\_words](#page-12-1) for counting both characters and words; [plot\\_chars](#page-58-1) for a character plotting function.

```
Other text objects and functions: Umlaut, capitalize(), caseflip(), cclass, count_chars_words(),
count_chars(), invert_rules(), l33t_rul35, map_text_chars(), map_text_coord(), map_text_regex(),
metachar, read_ascii(), text_to_chars(), text_to_sentences(), text_to_words(), transl33t(),
words_to_text()
```
#### Examples

```
# Default:
s3 <- c("A first sentence.", "The second sentence.",
        "A third --- and also THE FINAL --- SENTENCE.")
count_words(s3) # case-sensitive, sorts by frequency
# Options:
count_words(s3, case_sense = FALSE) # case insensitive
count_words(s3, sort_freq = FALSE) # sorts alphabetically
```
<span id="page-14-1"></span>cur\_date *Current date (in yyyy-mm-dd or dd-mm-yyyy format).*

### Description

cur\_date provides a relaxed version of Sys.time() that is sufficient for most purposes.

#### Usage

 $cur\_date(rev = FALSE, as\_string = TRUE, sep = "-")$ 

#### Arguments

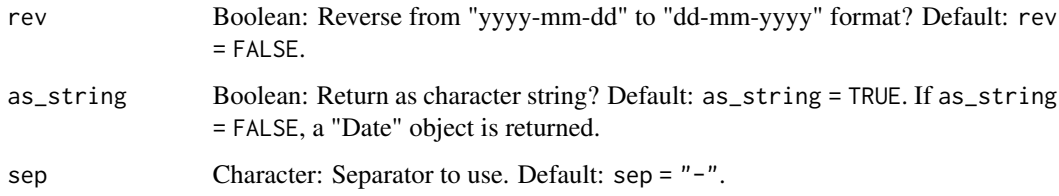

### <span id="page-15-0"></span>Details

By default, cur\_date returns Sys.Date as a character string (using current system settings and sep for formatting). If as\_string = FALSE, a "Date" object is returned.

Alternatively, consider using Sys.Date or Sys.time() to obtain the " format according to the ISO 8601 standard.

For more options, see the documentations of the date and Sys.Date functions of **base** R and the formatting options for Sys.time().

#### Value

A character string or object of class "Date".

### See Also

what\_date() function to print dates with more options; date() and today() functions of the lubridate package; date(), Sys.Date(), and Sys.time() functions of base R.

```
Other date and time functions: change_time(), change_tz(), cur_time(), days_in_month(),
diff_dates(), diff_times(), diff_tz(), is_leap_year(), what_date(), what_month(), what_time(),
what_wday(), what_week(), what_year(), zodiac()
```
### Examples

```
cur_date()
cur\_date(sep = "/")cur_date(rev = TRUE)
cur\_date(rev = TRUE, sep = "."
```
# return a "Date" object: from <- cur\_date(as\_string = FALSE) class(from)

<span id="page-15-1"></span>cur\_time *Current time (in hh:mm or hh:mm:ss format).*

### Description

cur\_time provides a satisficing version of Sys.time() that is sufficient for most purposes.

#### Usage

```
cur_time(seconds = FALSE, as_string = TRUE, sep = ":")
```
#### <span id="page-16-0"></span>data\_1 17

#### Arguments

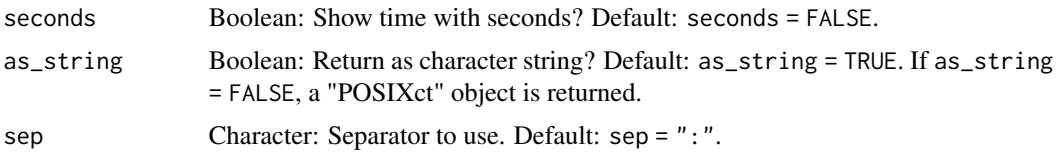

### Details

By default, cur\_time returns a Sys.time() as a character string (in " using current system settings. If as\_string = FALSE, a "POSIXct" (calendar time) object is returned.

For a time zone argument, see the [what\\_time](#page-101-1) function, or the now() function of the **lubridate** package.

### Value

A character string or object of class "POSIXct".

### See Also

what\_time() function to print times with more options; now() function of the **lubridate** package; Sys.time() function of base R.

```
Other date and time functions: change_time(), change_tz(), cur_date(), days_in_month(),
diff_dates(), diff_times(), diff_tz(), is_leap_year(), what_date(), what_month(), what_time(),
what_wday(), what_week(), what_year(), zodiac()
```
#### Examples

```
cur_time()
cur_time(seconds = TRUE)
cur_time(sep = "."')# return a "POSIXct" object:
t <- cur_time(as_string = FALSE)
format(t, "%T %Z")
```
<span id="page-16-1"></span>

data\_1 *Data import data\_1.*

#### Description

data\_1 is a fictitious dataset to practice importing data (from a DELIMITED file).

#### Usage

data\_1

<span id="page-17-0"></span>A table with 100 cases (rows) and 4 variables (columns).

### Source

See DELIMITED data at [http://rpository.com/ds4psy/data/data\\_1.dat](http://rpository.com/ds4psy/data/data_1.dat).

#### See Also

Other datasets: [Bushisms](#page-3-1), [Trumpisms](#page-95-1), [countries](#page-10-1), [data\\_2](#page-17-1), [data\\_t1\\_de](#page-18-1), [data\\_t1\\_tab](#page-19-1), [data\\_t1](#page-18-2), [data\\_t2](#page-19-2), [data\\_t3](#page-20-1), [data\\_t4](#page-21-1), [dt\\_10](#page-30-1), [exp\\_num\\_dt](#page-31-1), [exp\\_wide](#page-32-1), [falsePosPsy\\_all](#page-32-2), [fame](#page-34-1), [flowery](#page-35-1), [fruits](#page-35-2), [outliers](#page-53-1), [pi\\_100k](#page-55-1), [posPsy\\_AHI\\_CESD](#page-71-1), [posPsy\\_long](#page-72-1), [posPsy\\_p\\_info](#page-73-1), [posPsy\\_wide](#page-74-1), [t3](#page-80-1), [t4](#page-80-2), [t\\_1](#page-96-1), [t\\_2](#page-96-2), [t\\_3](#page-97-1), [t\\_4](#page-97-2), [table6](#page-81-1), [table7](#page-82-1), [table8](#page-82-2), [table9](#page-83-1), [tb](#page-84-1)

<span id="page-17-1"></span>

data\_2 *Data import data\_2.*

#### Description

data\_2 is a fictitious dataset to practice importing data (from a FWF file).

#### Usage

data\_2

### Format

A table with 100 cases (rows) and 4 variables (columns).

### Source

See FWF data at [http://rpository.com/ds4psy/data/data\\_2.dat](http://rpository.com/ds4psy/data/data_2.dat).

### See Also

Other datasets: [Bushisms](#page-3-1), [Trumpisms](#page-95-1), [countries](#page-10-1), [data\\_1](#page-16-1), [data\\_t1\\_de](#page-18-1), [data\\_t1\\_tab](#page-19-1), [data\\_t1](#page-18-2), [data\\_t2](#page-19-2), [data\\_t3](#page-20-1), [data\\_t4](#page-21-1), [dt\\_10](#page-30-1), [exp\\_num\\_dt](#page-31-1), [exp\\_wide](#page-32-1), [falsePosPsy\\_all](#page-32-2), [fame](#page-34-1), [flowery](#page-35-1), [fruits](#page-35-2), [outliers](#page-53-1), [pi\\_100k](#page-55-1), [posPsy\\_AHI\\_CESD](#page-71-1), [posPsy\\_long](#page-72-1), [posPsy\\_p\\_info](#page-73-1), [posPsy\\_wide](#page-74-1), [t3](#page-80-1), [t4](#page-80-2), [t\\_1](#page-96-1), [t\\_2](#page-96-2), [t\\_3](#page-97-1), [t\\_4](#page-97-2), [table6](#page-81-1), [table7](#page-82-1), [table8](#page-82-2), [table9](#page-83-1), [tb](#page-84-1)

<span id="page-18-2"></span><span id="page-18-0"></span>

data\_t1 is a fictitious dataset to practice importing and joining data (from a CSV file).

#### Usage

data\_t1

### Format

A table with 20 cases (rows) and 4 variables (columns).

#### Source

See CSV data at [http://rpository.com/ds4psy/data/data\\_t1.csv](http://rpository.com/ds4psy/data/data_t1.csv).

#### See Also

Other datasets: [Bushisms](#page-3-1), [Trumpisms](#page-95-1), [countries](#page-10-1), [data\\_1](#page-16-1), [data\\_2](#page-17-1), [data\\_t1\\_de](#page-18-1), [data\\_t1\\_tab](#page-19-1), [data\\_t2](#page-19-2), [data\\_t3](#page-20-1), [data\\_t4](#page-21-1), [dt\\_10](#page-30-1), [exp\\_num\\_dt](#page-31-1), [exp\\_wide](#page-32-1), [falsePosPsy\\_all](#page-32-2), [fame](#page-34-1), [flowery](#page-35-1), [fruits](#page-35-2), [outliers](#page-53-1), [pi\\_100k](#page-55-1), [posPsy\\_AHI\\_CESD](#page-71-1), [posPsy\\_long](#page-72-1), [posPsy\\_p\\_info](#page-73-1), [posPsy\\_wide](#page-74-1), [t3](#page-80-1), [t4](#page-80-2), [t\\_1](#page-96-1), [t\\_2](#page-96-2), [t\\_3](#page-97-1), [t\\_4](#page-97-2), [table6](#page-81-1), [table7](#page-82-1), [table8](#page-82-2), [table9](#page-83-1), [tb](#page-84-1)

<span id="page-18-1"></span>data\_t1\_de *Data import data\_t1\_de.*

#### Description

data\_t1\_de is a fictitious dataset to practice importing data (from a CSV file, de/European style).

#### Usage

data\_t1\_de

### Format

A table with 20 cases (rows) and 4 variables (columns).

### Source

See CSV data at [http://rpository.com/ds4psy/data/data\\_t1\\_de.csv](http://rpository.com/ds4psy/data/data_t1_de.csv).

#### <span id="page-19-0"></span>See Also

Other datasets: [Bushisms](#page-3-1), [Trumpisms](#page-95-1), [countries](#page-10-1), [data\\_1](#page-16-1), [data\\_2](#page-17-1), [data\\_t1\\_tab](#page-19-1), [data\\_t1](#page-18-2), [data\\_t2](#page-19-2), [data\\_t3](#page-20-1), [data\\_t4](#page-21-1), [dt\\_10](#page-30-1), [exp\\_num\\_dt](#page-31-1), [exp\\_wide](#page-32-1), [falsePosPsy\\_all](#page-32-2), [fame](#page-34-1), [flowery](#page-35-1), [fruits](#page-35-2), [outliers](#page-53-1), [pi\\_100k](#page-55-1), [posPsy\\_AHI\\_CESD](#page-71-1), [posPsy\\_long](#page-72-1), [posPsy\\_p\\_info](#page-73-1), [posPsy\\_wide](#page-74-1), [t3](#page-80-1), [t4](#page-80-2), [t\\_1](#page-96-1), [t\\_2](#page-96-2), [t\\_3](#page-97-1), [t\\_4](#page-97-2), [table6](#page-81-1), [table7](#page-82-1), [table8](#page-82-2), [table9](#page-83-1), [tb](#page-84-1)

#### <span id="page-19-1"></span>data\_t1\_tab *Data import data t1 tab.*

### Description

data\_t1\_tab is a fictitious dataset to practice importing data (from a TAB file).

### Usage

data\_t1\_tab

### Format

A table with 20 cases (rows) and 4 variables (columns).

#### Source

See TAB-delimited data at [http://rpository.com/ds4psy/data/data\\_t1\\_tab.csv](http://rpository.com/ds4psy/data/data_t1_tab.csv).

#### See Also

Other datasets: [Bushisms](#page-3-1), [Trumpisms](#page-95-1), [countries](#page-10-1), [data\\_1](#page-16-1), [data\\_2](#page-17-1), [data\\_t1\\_de](#page-18-1), [data\\_t1](#page-18-2), [data\\_t2](#page-19-2), [data\\_t3](#page-20-1), [data\\_t4](#page-21-1), [dt\\_10](#page-30-1), [exp\\_num\\_dt](#page-31-1), [exp\\_wide](#page-32-1), [falsePosPsy\\_all](#page-32-2), [fame](#page-34-1), [flowery](#page-35-1), [fruits](#page-35-2), [outliers](#page-53-1), [pi\\_100k](#page-55-1), [posPsy\\_AHI\\_CESD](#page-71-1), [posPsy\\_long](#page-72-1), [posPsy\\_p\\_info](#page-73-1), [posPsy\\_wide](#page-74-1), [t3](#page-80-1), [t4](#page-80-2), [t\\_1](#page-96-1), [t\\_2](#page-96-2), [t\\_3](#page-97-1), [t\\_4](#page-97-2), [table6](#page-81-1), [table7](#page-82-1), [table8](#page-82-2), [table9](#page-83-1), [tb](#page-84-1)

<span id="page-19-2"></span>

data\_t2 *Data table data\_t2.*

#### Description

data\_t2 is a fictitious dataset to practice importing and joining data (from a CSV file).

#### Usage

data\_t2

### Format

A table with 20 cases (rows) and 4 variables (columns).

#### <span id="page-20-0"></span> $data_t 3$  21

#### Source

See CSV data at [http://rpository.com/ds4psy/data/data\\_t2.csv](http://rpository.com/ds4psy/data/data_t2.csv).

### See Also

Other datasets: [Bushisms](#page-3-1), [Trumpisms](#page-95-1), [countries](#page-10-1), [data\\_1](#page-16-1), [data\\_2](#page-17-1), [data\\_t1\\_de](#page-18-1), [data\\_t1\\_tab](#page-19-1), [data\\_t1](#page-18-2), [data\\_t3](#page-20-1), [data\\_t4](#page-21-1), [dt\\_10](#page-30-1), [exp\\_num\\_dt](#page-31-1), [exp\\_wide](#page-32-1), [falsePosPsy\\_all](#page-32-2), [fame](#page-34-1), [flowery](#page-35-1), [fruits](#page-35-2), [outliers](#page-53-1), [pi\\_100k](#page-55-1), [posPsy\\_AHI\\_CESD](#page-71-1), [posPsy\\_long](#page-72-1), [posPsy\\_p\\_info](#page-73-1), [posPsy\\_wide](#page-74-1), [t3](#page-80-1), [t4](#page-80-2), [t\\_1](#page-96-1), [t\\_2](#page-96-2), [t\\_3](#page-97-1), [t\\_4](#page-97-2), [table6](#page-81-1), [table7](#page-82-1), [table8](#page-82-2), [table9](#page-83-1), [tb](#page-84-1)

<span id="page-20-1"></span>data\_t3 *Data table data\_t3.*

### Description

data\_t3 is a fictitious dataset to practice importing and joining data (from a CSV file).

#### Usage

data\_t3

#### Format

A table with 20 cases (rows) and 4 variables (columns).

### Source

See CSV data at [http://rpository.com/ds4psy/data/data\\_t3.csv](http://rpository.com/ds4psy/data/data_t3.csv).

#### See Also

Other datasets: [Bushisms](#page-3-1), [Trumpisms](#page-95-1), [countries](#page-10-1), [data\\_1](#page-16-1), [data\\_2](#page-17-1), [data\\_t1\\_de](#page-18-1), [data\\_t1\\_tab](#page-19-1), [data\\_t1](#page-18-2), [data\\_t2](#page-19-2), [data\\_t4](#page-21-1), [dt\\_10](#page-30-1), [exp\\_num\\_dt](#page-31-1), [exp\\_wide](#page-32-1), [falsePosPsy\\_all](#page-32-2), [fame](#page-34-1), [flowery](#page-35-1), [fruits](#page-35-2), [outliers](#page-53-1), [pi\\_100k](#page-55-1), [posPsy\\_AHI\\_CESD](#page-71-1), [posPsy\\_long](#page-72-1), [posPsy\\_p\\_info](#page-73-1), [posPsy\\_wide](#page-74-1), [t3](#page-80-1), [t4](#page-80-2), [t\\_1](#page-96-1), [t\\_2](#page-96-2), [t\\_3](#page-97-1), [t\\_4](#page-97-2), [table6](#page-81-1), [table7](#page-82-1), [table8](#page-82-2), [table9](#page-83-1), [tb](#page-84-1)

<span id="page-21-1"></span><span id="page-21-0"></span>

data\_t4 is a fictitious dataset to practice importing and joining data (from a CSV file).

#### Usage

data\_t4

### Format

A table with 20 cases (rows) and 4 variables (columns).

### Source

See CSV data at [http://rpository.com/ds4psy/data/data\\_t4.csv](http://rpository.com/ds4psy/data/data_t4.csv).

#### See Also

Other datasets: [Bushisms](#page-3-1), [Trumpisms](#page-95-1), [countries](#page-10-1), [data\\_1](#page-16-1), [data\\_2](#page-17-1), [data\\_t1\\_de](#page-18-1), [data\\_t1\\_tab](#page-19-1), [data\\_t1](#page-18-2), [data\\_t2](#page-19-2), [data\\_t3](#page-20-1), [dt\\_10](#page-30-1), [exp\\_num\\_dt](#page-31-1), [exp\\_wide](#page-32-1), [falsePosPsy\\_all](#page-32-2), [fame](#page-34-1), [flowery](#page-35-1), [fruits](#page-35-2), [outliers](#page-53-1), [pi\\_100k](#page-55-1), [posPsy\\_AHI\\_CESD](#page-71-1), [posPsy\\_long](#page-72-1), [posPsy\\_p\\_info](#page-73-1), [posPsy\\_wide](#page-74-1), [t3](#page-80-1), [t4](#page-80-2), [t\\_1](#page-96-1), [t\\_2](#page-96-2), [t\\_3](#page-97-1), [t\\_4](#page-97-2), [table6](#page-81-1), [table7](#page-82-1), [table8](#page-82-2), [table9](#page-83-1), [tb](#page-84-1)

<span id="page-21-2"></span>days\_in\_month *How many days are in a month (of given date)?*

#### Description

days\_in\_month computes the number of days in the months of given dates (provided as a date or time dt, or number/string denoting a 4-digit year).

#### Usage

```
days_in_month(dt = Sys.Date(), \dots)
```
### Arguments

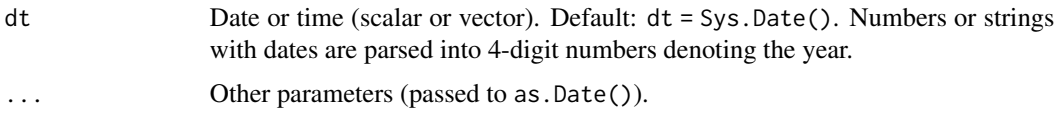

#### <span id="page-22-0"></span>dice 23

### Details

The function requires dt as "Dates", rather than month names or numbers, to check for leap years (in which February has 29 days).

#### Value

A named (numeric) vector.

### See Also

[is\\_leap\\_year](#page-39-1) to check for leap years; [diff\\_tz](#page-28-1) for time zone-based time differences; days\_in\_month function of the lubridate package.

Other date and time functions: [change\\_time\(](#page-6-2)), [change\\_tz\(](#page-8-1)), [cur\\_date\(](#page-14-1)), [cur\\_time\(](#page-15-1)), [diff\\_dates\(](#page-24-1)), [diff\\_times\(](#page-27-1)), [diff\\_tz\(](#page-28-1)), [is\\_leap\\_year\(](#page-39-1)), [what\\_date\(](#page-99-1)), [what\\_month\(](#page-100-1)), [what\\_time\(](#page-101-1)), [what\\_wday\(](#page-103-1)), [what\\_week\(](#page-104-1)), [what\\_year\(](#page-105-1)), [zodiac\(](#page-107-1))

#### Examples

```
days_in_month()
```

```
# Robustness:
days_in_month(Sys.Date()) # Date
days_in_month(Sys.time()) # POSIXct
days_in_month("2020-07-01") # string
days_in_month(20200901) # number
days_in_month(c("2020-02-10 01:02:03", "2021-02-11", "2024-02-12")) # vectors of strings
# For leap years:
ds <- as.Date("2020-02-20") + (365 * 0:4)
days_in_month(ds) # (2020/2024 are leap years)
```
<span id="page-22-1"></span>dice *Throw a fair dice (with a given number of sides) n times.*

#### Description

dice generates a sequence of events that represent the results of throwing a fair dice (with a given number of events or number of sides) n times.

### Usage

 $dice(n = 1, events = 1:6)$ 

### Arguments

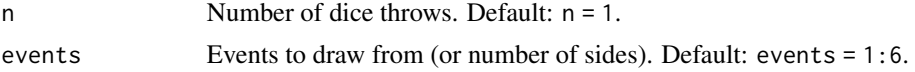

### <span id="page-23-0"></span>Details

By default, the 6 possible events for each throw of the dice are the numbers from 1 to 6.

#### See Also

Other sampling functions: [coin\(](#page-9-1)), [dice\\_2\(](#page-23-1)), [sample\\_char\(](#page-76-1)), [sample\\_date\(](#page-77-1)), [sample\\_time\(](#page-78-1))

#### Examples

```
# Basics:
dice()
table(dice(10^4))
# 5-sided dice:
dice(events = 1:5)table(dice(100, events = 5))
# Strange dice:
dice(5, events = 8:9)table(dice(100, LETTERS[1:3]))
# Note:
dice(10, 1)
table(dice(100, 2))
# Note an oddity:
dice(10, events = 8:9) # works as expected, but
dice(10, events = 9:9) # odd: see sample() for an explanation.
# Limits:
dice(NA)
dice(0)
dice(1/2)
dice(2:3)
dice(5, events = NA)
dice(5, events = 1/2)dice(NULL, NULL)
```
<span id="page-23-1"></span>dice\_2 *Throw a questionable dice (with a given number of sides) n times.*

#### Description

dice\_2 is a variant of [dice](#page-22-1) that generates a sequence of events that represent the results of throwing a dice (with a given number of sides) n times.

#### Usage

 $dice_2(n = 1, sides = 6)$ 

#### <span id="page-24-0"></span>diff\_dates 25

#### **Arguments**

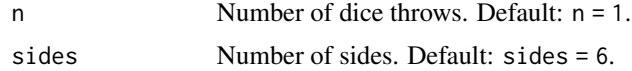

### Details

Something is wrong with this dice. Can you examine it and measure its problems in a quantitative fashion?

#### See Also

Other sampling functions: [coin\(](#page-9-1)), [dice\(](#page-22-1)), [sample\\_char\(](#page-76-1)), [sample\\_date\(](#page-77-1)), [sample\\_time\(](#page-78-1))

### Examples

```
# Basics:
dice_2()
table(dice_2(100))
# 10-sided dice:
dice_2(sides = 10)
table(dice_2(100, sides = 10))
# Note:
dice_2(10, 1)
table(dice_2(5000, sides = 5))# Note an oddity:
dice_2(n = 10, sides = 8:9) # works, but
dice_2(n = 10, sides = 9:9) # odd: see sample() for an explanation.
```
<span id="page-24-1"></span>diff\_dates *Get the difference between two dates (in human units).*

#### Description

diff\_dates computes the difference between two dates (i.e., from some from\_date to some to\_date) in human measurement units (periods).

#### Usage

```
diff_dates(
  from_date,
  to<sub>date</sub> = Sys.Date(),
 unit = "years",as_character = TRUE
)
```
#### **Arguments**

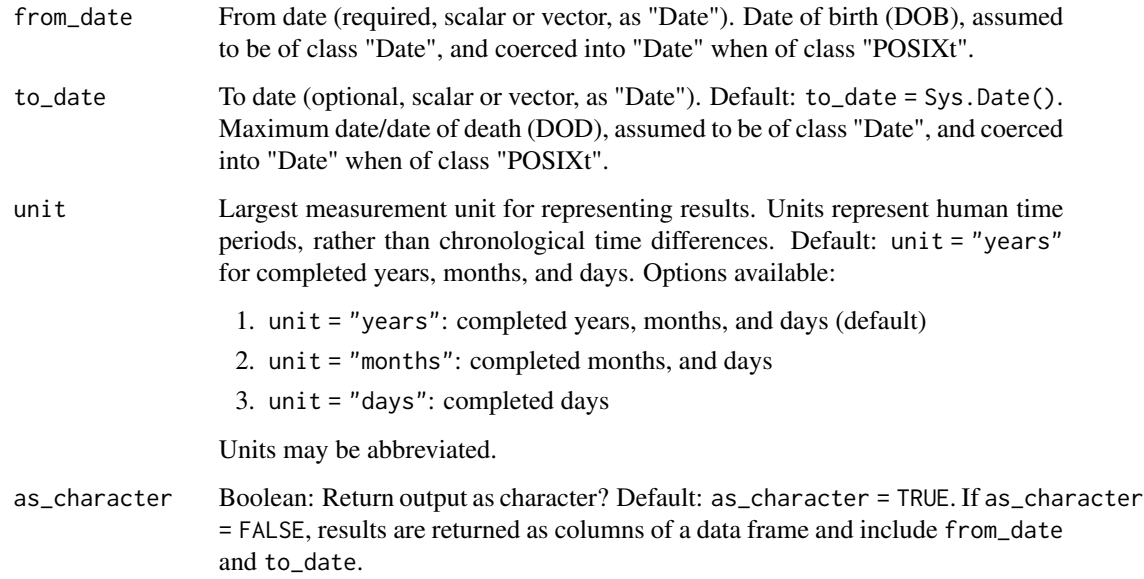

### Details

diff\_dates answers questions like "How much time has elapsed between two dates?" or "How old are you?" in human time periods of (full) years, months, and days.

Key characteristics:

- If to\_date or from\_date are not "Date" objects, diff\_dates aims to coerce them into "Date" objects.
- If to\_date is missing (i.e., NA), to\_date is set to today's date (i.e., Sys.Date()).
- If to\_date is specified, any intermittent missing values (i.e., NA) are set to today's date (i.e., Sys.Date()). Thus, dead people (with both birth dates and death dates specified) do not age any further, but people still alive (with is.na(to\_date), are measured to today's date (i.e., Sys.Date()).
- If to\_date precedes from\_date (i.e., from\_date > to\_date) computations are performed on swapped days and the result is marked as negative (by a character "-") in the output.
- If the lengths of from\_date and to\_date differ, the shorter vector is recycled to the length of the longer one.

By default, diff\_dates provides output as (signed) character strings. For numeric outputs, use as\_character = FALSE.

### Value

A character vector or data frame (with dates, sign, and numeric columns for units).

diff\_dates 27

#### See Also

Time spans (interval as.period) in the lubridate package.

```
Other date and time functions: change_time(), change_tz(), cur_date(), cur_time(), days_in_month(),
diff_times(), diff_tz(), is_leap_year(), what_date(), what_month(), what_time(), what_wday(),
what_week(), what_year(), zodiac()
```
### Examples

```
y_100 \leftarrow Sys.Date() - (100 * 365.25) + -1:1diff_dates(y_100)
# with "to_date" argument:
y_0050 <- Sys.Date() - (50 * 365.25) + -1:1
diff_dates(y_100, y_050)
diff_dates(y_100, y_050, unit = "d") # days (with decimals)
# Time unit and output format:
ds_from <- as.Date("2010-01-01") + 0:2
ds_to <- as.Date("2020-03-01") # (2020 is leap year)
diff_dates(ds_from, ds_to, unit = "y", as_character = FALSE) # years
diff_dates(ds_from, ds_to, unit = "m", as_character = FALSE) # months
diff\_dates(ds_from, ds_to, unit = "d", as_ccharacter = FALSE) # days# Robustness:
days_cur_year <- 365 + is_leap_year(Sys.Date())
diff_dates(Sys.time() - (1 * (60 * 60 * 24) * days_cur_year)) # for POSIXt times
diff_dates("10-08-11", "20-08-10") # for strings
diff_dates(20200228, 20200301) # for numbers (2020 is leap year)
# Recycling "to_date" to length of "from_date":
y_0050<sub>-2</sub> <- Sys.Date() - (50 * 365.25)
diff_dates(y_100, y_050_2)
# Note maxima and minima:
diff_dates("0000-01-01", "9999-12-31") # max. d + m + y
diff_dates("1000-06-01", "1000-06-01") # min. d + m + y
# If from_date == to_date:
diff_dates("2000-01-01", "2000-01-01")
# If from_date > to_date:
diff_dates("2000-01-02", "2000-01-01") # Note negation "-"
diff_dates("2000-02-01", "2000-01-01", as_character = TRUE)
diff_dates("2001-02-02", "2000-02-02", as_character = FALSE)
# Test random date samples:
f_d \leftarrow sample_date(size = 10)
t_d < - sample_date(size = 10)
diff_dates(f_d, t_d, as_character = TRUE)
# Using 'fame' data:
```

```
dob <- as.Date(fame$DOB, format = "%B %d, %Y")
dod <- as.Date(fame$DOD, format = "%B %d, %Y")
head(diff_dates(dob, dod)) # Note: Deceased people do not age further.
head(diff_dates(dob, dod, as_character = FALSE)) # numeric outputs
```
<span id="page-27-1"></span>diff\_times *Get the difference between two times (in human units).*

## Description

diff\_times computes the difference between two times (i.e., from some from\_time to some to\_time) in human measurement units (periods).

### Usage

diff\_times(from\_time, to\_time = Sys.time(), unit = "days", as\_character = TRUE)

### Arguments

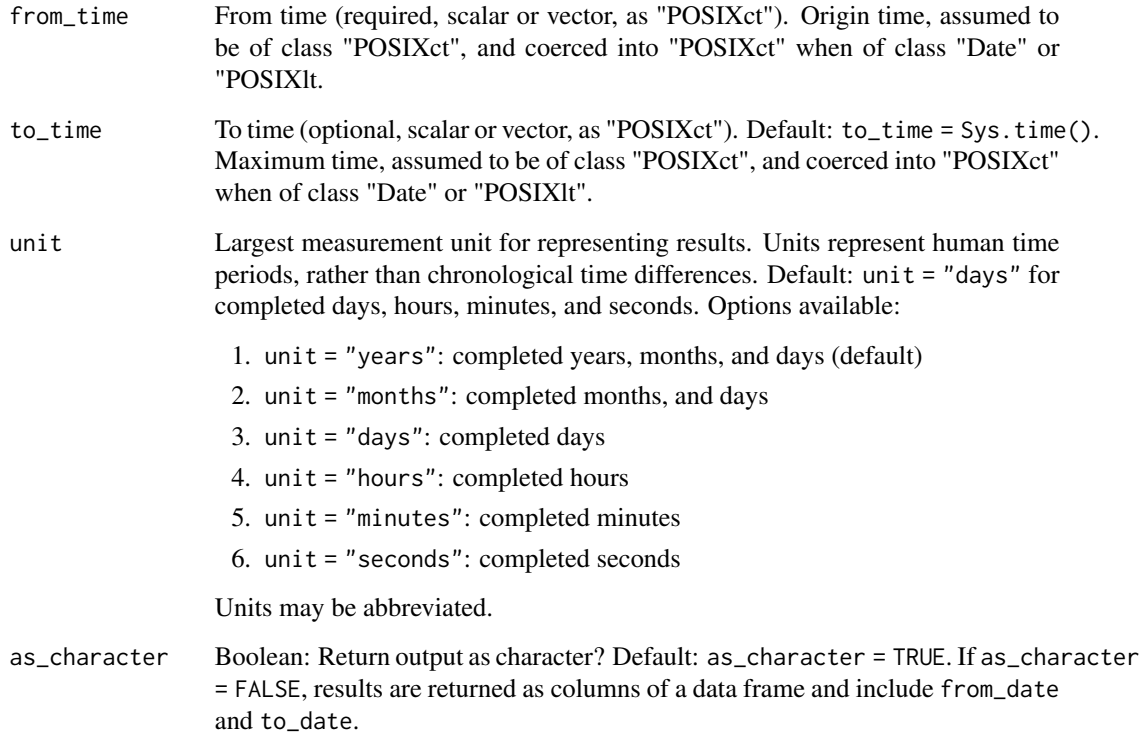

<span id="page-28-0"></span> $\frac{diff_{\perp}t}{29}$ 

### Details

diff\_times answers questions like "How much time has elapsed between two dates?" or "How old are you?" in human time periods of (full) years, months, and days.

Key characteristics:

- If to\_time or from\_time are not "POSIXct" objects, diff\_times aims to coerce them into "POSIXct" objects.
- If to\_time is missing (i.e., NA), to\_time is set to the current time (i.e., Sys.time()).
- If to\_time is specified, any intermittent missing values (i.e., NA) are set to the current time (i.e., Sys.time()).
- If to\_time precedes from\_time (i.e., from\_time > to\_time) computations are performed on swapped times and the result is marked as negative (by a character "-") in the output.
- If the lengths of from\_time and to\_time differ, the shorter vector is recycled to the length of the longer one.

By default, diff\_times provides output as (signed) character strings. For numeric outputs, use as\_character = FALSE.

#### Value

A character vector or data frame (with times, sign, and numeric columns for units).

### See Also

[diff\\_dates](#page-24-1) for date differences; time spans (an interval as.period) in the **lubridate** package.

```
Other date and time functions: change_time(), change_tz(), cur_date(), cur_time(), days_in_month(),
diff_dates(), diff_tz(), is_leap_year(), what_date(), what_month(), what_time(), what_wday(),
what_week(), what_year(), zodiac()
```
#### Examples

```
t1 <- as.POSIXct("1969-07-13 13:53 CET") # (before UNIX epoch)
diff_times(t1, unit = "years", as_character = TRUE)
diff_times(t1, unit = "secs", as_character = TRUE)
```
<span id="page-28-1"></span>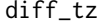

Get the time zone difference between two times.

#### **Description**

diff\_tz computes the time difference between two times t1 and t2 that is exclusively due to both times being in different time zones.

### Usage

diff\_tz(t1, t2, in\_min = FALSE)

#### Arguments

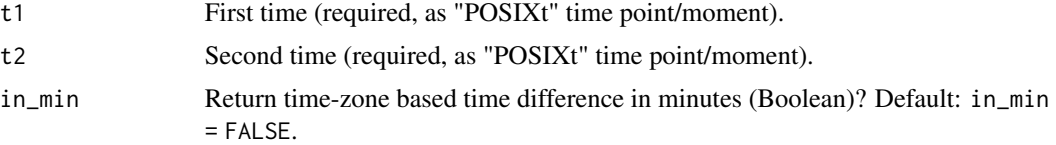

#### Details

diff\_tz ignores all differences in nominal times, but allows adjusting time-based computations for time shifts that are due to time zone differences (e.g., different locations, or changes to/from daylight saving time, DST), rather than differences in actual times.

Internally, diff\_tz determines and contrasts the POSIX conversion specifications " (in numeric form).

If the lengths of t1 and t2 differ, the shorter vector is recycled to the length of the longer one.

#### Value

A character (in "HH:MM" format) or numeric vector (number of minutes).

#### See Also

[days\\_in\\_month](#page-21-2) for the number of days in given months; [is\\_leap\\_year](#page-39-1) to check for leap years.

```
Other date and time functions: change_time(), change_tz(), cur_date(), cur_time(), days_in_month(),
diff_dates(), diff_times(), is_leap_year(), what_date(), what_month(), what_time(),
what_wday(), what_week(), what_year(), zodiac()
```
#### Examples

```
# Time zones differences:
tm <- "2020-01-01 01:00:00" # nominal time
t1 <- as.POSIXct(tm, tz = "NZ")t2 <- as.POSIXct(tm, tz = "Europe/Berlin")
t3 <- as.POSIXct(tm, tz = "US/Hawaii")
# as character (in "HH:MM"):
diff_tz(t1, t2)
diff_tz(t2, t3)
diff_tz(t1, t3)
# as numeric (in minutes):
diff_tz(t1, t3, in_min = TRUE)
# Compare local times (POSIXlt):
t4 \leftarrow as.POSIXIt(Sys.time(), tz = "NZ")t5 <- as.POSIXlt(Sys.time(), tz = "Europe/Berlin")
diff_tz(t4, t5)
diff\_tz(t4, t5, in\_min = TRUE)# DSL shift: Spring ahead (on 2020-03-29: 02:00:00 > 03:00:00):
```
### <span id="page-30-0"></span>ds4psy.guide 31

```
s6 <- "2020-03-29 01:00:00 CET" # before DSL switch
s7 <- "2020-03-29 03:00:00 CEST" # after DSL switch
t6 <- as.POSIXct(s6, tz = "Europe/Berlin") # CET
t7 <- as.POSIXct(s7, tz = "Europe/Berlin") # CEST
diff_tz(t6, t7) # 1 hour forwards
diff_tz(t6, t7, in.min = TRUE)
```
ds4psy.guide *Opens user guide of the ds4psy package.*

#### Description

Opens user guide of the ds4psy package.

#### Usage

ds4psy.guide()

<span id="page-30-1"></span>

dt\_10 *Data from 10 Danish people.*

#### Description

dt\_10 contains precise DOB information of 10 non-existent, but definitely Danish people.

#### Usage

dt\_10

### Format

A table with 10 cases (rows) and 7 variables (columns).

#### Source

See CSV data file at [http://rpository.com/ds4psy/data/dt\\_10.csv](http://rpository.com/ds4psy/data/dt_10.csv).

#### See Also

Other datasets: [Bushisms](#page-3-1), [Trumpisms](#page-95-1), [countries](#page-10-1), [data\\_1](#page-16-1), [data\\_2](#page-17-1), [data\\_t1\\_de](#page-18-1), [data\\_t1\\_tab](#page-19-1), [data\\_t1](#page-18-2), [data\\_t2](#page-19-2), [data\\_t3](#page-20-1), [data\\_t4](#page-21-1), [exp\\_num\\_dt](#page-31-1), [exp\\_wide](#page-32-1), [falsePosPsy\\_all](#page-32-2), [fame](#page-34-1), [flowery](#page-35-1), [fruits](#page-35-2), [outliers](#page-53-1), [pi\\_100k](#page-55-1), [posPsy\\_AHI\\_CESD](#page-71-1), [posPsy\\_long](#page-72-1), [posPsy\\_p\\_info](#page-73-1), [posPsy\\_wide](#page-74-1), [t3](#page-80-1), [t4](#page-80-2), [t\\_1](#page-96-1), [t\\_2](#page-96-2), [t\\_3](#page-97-1), [t\\_4](#page-97-2), [table6](#page-81-1), [table7](#page-82-1), [table8](#page-82-2), [table9](#page-83-1), [tb](#page-84-1)

<span id="page-31-1"></span><span id="page-31-0"></span>

exp\_num\_dt is a fictitious dataset describing 1000 non-existing, but surprisingly friendly people.

#### Usage

exp\_num\_dt

### Format

A table with 1000 cases (rows) and 15 variables (columns).

### Details

#### Codebook

The table contains 15 columns/variables:

- 1. name: Participant initials.
- 2. gender: Self-identified gender.
- 3. bday: Day (within month) of DOB.
- 4. bmonth: Month (within year) of DOB.
- 5. byear: Year of DOB.
- 6. height: Height (in cm).
- 7. blood\_type: Blood type.
- 8. bnt\_1 to 11. bnt\_4: Correct response to BNT question? (1: correct, 0: incorrect).
- 12. **g\_iq** and 13. **s\_iq**: Scores from two IQ tests (general vs. social).
- 14.  $t_1$  and 15.  $t_2$ : Start and end time.

exp\_num\_dt was generated for analyzing test scores (e.g., IQ, numeracy), for converting data from wide into long format, and for dealing with date- and time-related variables.

### Source

See CSV data files at <http://rpository.com/ds4psy/data/numeracy.csv> and [http://rposito](http://rpository.com/ds4psy/data/dt.csv)ry. [com/ds4psy/data/dt.csv](http://rpository.com/ds4psy/data/dt.csv).

#### See Also

Other datasets: [Bushisms](#page-3-1), [Trumpisms](#page-95-1), [countries](#page-10-1), [data\\_1](#page-16-1), [data\\_2](#page-17-1), [data\\_t1\\_de](#page-18-1), [data\\_t1\\_tab](#page-19-1), [data\\_t1](#page-18-2), [data\\_t2](#page-19-2), [data\\_t3](#page-20-1), [data\\_t4](#page-21-1), [dt\\_10](#page-30-1), [exp\\_wide](#page-32-1), [falsePosPsy\\_all](#page-32-2), [fame](#page-34-1), [flowery](#page-35-1), [fruits](#page-35-2), [outliers](#page-53-1), [pi\\_100k](#page-55-1), [posPsy\\_AHI\\_CESD](#page-71-1), [posPsy\\_long](#page-72-1), [posPsy\\_p\\_info](#page-73-1), [posPsy\\_wide](#page-74-1), [t3](#page-80-1), [t4](#page-80-2), [t\\_1](#page-96-1), [t\\_2](#page-96-2), [t\\_3](#page-97-1), [t\\_4](#page-97-2), [table6](#page-81-1), [table7](#page-82-1), [table8](#page-82-2), [table9](#page-83-1), [tb](#page-84-1)

<span id="page-32-1"></span><span id="page-32-0"></span>exp\_wide *Data exp\_wide.*

#### Description

exp\_wide is a fictitious dataset to practice tidying data (here: converting from wide to long format).

### Usage

exp\_wide

## Format

A table with 10 cases (rows) and 7 variables (columns).

### Source

See CSV data at [http://rpository.com/ds4psy/data/exp\\_wide.csv](http://rpository.com/ds4psy/data/exp_wide.csv).

### See Also

Other datasets: [Bushisms](#page-3-1), [Trumpisms](#page-95-1), [countries](#page-10-1), [data\\_1](#page-16-1), [data\\_2](#page-17-1), [data\\_t1\\_de](#page-18-1), [data\\_t1\\_tab](#page-19-1), [data\\_t1](#page-18-2), [data\\_t2](#page-19-2), [data\\_t3](#page-20-1), [data\\_t4](#page-21-1), [dt\\_10](#page-30-1), [exp\\_num\\_dt](#page-31-1), [falsePosPsy\\_all](#page-32-2), [fame](#page-34-1), [flowery](#page-35-1), [fruits](#page-35-2), [outliers](#page-53-1), [pi\\_100k](#page-55-1), [posPsy\\_AHI\\_CESD](#page-71-1), [posPsy\\_long](#page-72-1), [posPsy\\_p\\_info](#page-73-1), [posPsy\\_wide](#page-74-1), [t3](#page-80-1), [t4](#page-80-2), [t\\_1](#page-96-1), [t\\_2](#page-96-2), [t\\_3](#page-97-1), [t\\_4](#page-97-2), [table6](#page-81-1), [table7](#page-82-1), [table8](#page-82-2), [table9](#page-83-1), [tb](#page-84-1)

<span id="page-32-2"></span>falsePosPsy\_all *False Positive Psychology data.*

### Description

falsePosPsy\_all is a dataset containing the data from 2 studies designed to highlight problematic research practices within psychology.

#### Usage

falsePosPsy\_all

#### Format

A table with 78 cases (rows) and 19 variables (columns):

#### Details

Simmons, Nelson and Simonsohn (2011) published a controversial article with a necessarily false finding. By conducting simulations and 2 simple behavioral experiments, the authors show that flexibility in data collection, analysis, and reporting dramatically increases the rate of false-positive findings.

study Study ID.

id Participant ID.

aged Days since participant was born (based on their self-reported birthday).

aged365 Age in years.

female Is participant a woman? 1: yes, 2: no.

dad Father's age (in years).

mom Mother's age (in years).

potato Did the participant hear the song 'Hot Potato' by The Wiggles? 1: yes, 2: no.

when64 Did the participant hear the song 'When I am 64' by The Beatles? 1: yes, 2: no.

kalimba Did the participant hear the song 'Kalimba' by Mr. Scrub? 1: yes, 2: no.

- cond In which condition was the participant? control: Subject heard the song 'Kalimba' by Mr. Scrub; potato: Subject heard the song 'Hot Potato' by The Wiggles; 64: Subject heard the song 'When I am 64' by The Beatles.
- root Could participant report the square root of 100? 1: yes, 2: no.
- bird Imagine a restaurant you really like offered a 30 percent discount for dining between 4pm and 6pm. How likely would you be to take advantage of that offer? Scale from 1: very unlikely, 7: very likely.
- political In the political spectrum, where would you place yourself? Scale: 1: very liberal, 2: liberal, 3: centrist, 4: conservative, 5: very conservative.
- **quarterback** If you had to guess who was chosen the quarterback of the year in Canada last year, which of the following four options would you choose? 1: Dalton Bell, 2: Daryll Clark, 3: Jarious Jackson, 4: Frank Wilczynski.
- olddays How often have you referred to some past part of your life as "the good old days"? Scale: 11: never, 12: almost never, 13: sometimes, 14: often, 15: very often.
- feelold How old do you feel? Scale: 1: very young, 2: young, 3: neither young nor old, 4: old, 5: very old.
- computer Computers are complicated machines. Scale from 1: strongly disagree, to 5: strongly agree.
- diner Imagine you were going to a diner for dinner tonight, how much do you think you would like the food? Scale from 1: dislike extremely, to 9: like extremely.

See <https://bookdown.org/hneth/ds4psy/B-2-datasets-false.html> for codebook and more information.

<span id="page-34-0"></span>fame 35

### Source

#### **Articles**

- Simmons, J.P., Nelson, L.D., & Simonsohn, U. (2011). False-positive psychology: Undisclosed flexibility in data collection and analysis allows presenting anything as significant. *Psychological Science*, *22*(11), 1359–1366. doi: 10.1177/0956797611417632
- Simmons, J.P., Nelson, L.D., & Simonsohn, U. (2014). Data from paper "False-Positive Psychology: Undisclosed Flexibility in Data Collection and Analysis Allows Presenting Anything as Significant". *Journal of Open Psychology Data*, *2*(1), e1. doi: 10.5334/jopd.aa

See files at <https://openpsychologydata.metajnl.com/articles/10.5334/jopd.aa/> and the archive at <https://zenodo.org/record/7664> for original dataset.

#### See Also

Other datasets: [Bushisms](#page-3-1), [Trumpisms](#page-95-1), [countries](#page-10-1), [data\\_1](#page-16-1), [data\\_2](#page-17-1), [data\\_t1\\_de](#page-18-1), [data\\_t1\\_tab](#page-19-1), [data\\_t1](#page-18-2), [data\\_t2](#page-19-2), [data\\_t3](#page-20-1), [data\\_t4](#page-21-1), [dt\\_10](#page-30-1), [exp\\_num\\_dt](#page-31-1), [exp\\_wide](#page-32-1), [fame](#page-34-1), [flowery](#page-35-1), [fruits](#page-35-2), [outliers](#page-53-1), [pi\\_100k](#page-55-1), [posPsy\\_AHI\\_CESD](#page-71-1), [posPsy\\_long](#page-72-1), [posPsy\\_p\\_info](#page-73-1), [posPsy\\_wide](#page-74-1), [t3](#page-80-1), [t4](#page-80-2), [t\\_1](#page-96-1), [t\\_2](#page-96-2), [t\\_3](#page-97-1), [t\\_4](#page-97-2), [table6](#page-81-1), [table7](#page-82-1), [table8](#page-82-2), [table9](#page-83-1), [tb](#page-84-1)

<span id="page-34-1"></span>fame *Data table fame.*

#### Description

fame is a dataset to practice working with dates.

fame contains the names, areas, dates of birth (DOB), and — if applicable — the dates of death (DOD) of famous people.

#### Usage

fame

### Format

A table with 67 cases (rows) and 4 variables (columns).

#### Source

Student solutions to exercises, dates mostly from <https://www.wikipedia.org/>.

#### See Also

Other datasets: [Bushisms](#page-3-1), [Trumpisms](#page-95-1), [countries](#page-10-1), [data\\_1](#page-16-1), [data\\_2](#page-17-1), [data\\_t1\\_de](#page-18-1), [data\\_t1\\_tab](#page-19-1), [data\\_t1](#page-18-2), [data\\_t2](#page-19-2), [data\\_t3](#page-20-1), [data\\_t4](#page-21-1), [dt\\_10](#page-30-1), [exp\\_num\\_dt](#page-31-1), [exp\\_wide](#page-32-1), [falsePosPsy\\_all](#page-32-2), [flowery](#page-35-1), [fruits](#page-35-2), [outliers](#page-53-1), [pi\\_100k](#page-55-1), [posPsy\\_AHI\\_CESD](#page-71-1), [posPsy\\_long](#page-72-1), [posPsy\\_p\\_info](#page-73-1), [posPsy\\_wide](#page-74-1), [t3](#page-80-1), [t4](#page-80-2), [t\\_1](#page-96-1), [t\\_2](#page-96-2), [t\\_3](#page-97-1), [t\\_4](#page-97-2), [table6](#page-81-1), [table7](#page-82-1), [table8](#page-82-2), [table9](#page-83-1), [tb](#page-84-1)

<span id="page-35-1"></span><span id="page-35-0"></span>

flowery contains versions and variations of Gertrude Stein's popular phrase "A rose is a rose is a rose".

### Usage

flowery

#### Format

A vector of type character with length(flowery) = 60.

### Details

The phrase stems from Gertrude Stein's poem "Sacred Emily" (written in 1913 and published in 1922, in "Geography and Plays"). The verbatim line in the poem actually reads "Rose is a rose is a rose is a rose".

See [https://en.wikipedia.org/wiki/Rose\\_is\\_a\\_rose\\_is\\_a\\_rose\\_is\\_a\\_rose](https://en.wikipedia.org/wiki/Rose_is_a_rose_is_a_rose_is_a_rose) for additional variations and sources.

#### Source

Data based on [https://en.wikipedia.org/wiki/Rose\\_is\\_a\\_rose\\_is\\_a\\_rose\\_is\\_a\\_rose](https://en.wikipedia.org/wiki/Rose_is_a_rose_is_a_rose_is_a_rose).

#### See Also

Other datasets: [Bushisms](#page-3-1), [Trumpisms](#page-95-1), [countries](#page-10-1), [data\\_1](#page-16-1), [data\\_2](#page-17-1), [data\\_t1\\_de](#page-18-1), [data\\_t1\\_tab](#page-19-1), [data\\_t1](#page-18-2), [data\\_t2](#page-19-2), [data\\_t3](#page-20-1), [data\\_t4](#page-21-1), [dt\\_10](#page-30-1), [exp\\_num\\_dt](#page-31-1), [exp\\_wide](#page-32-1), [falsePosPsy\\_all](#page-32-2), [fame](#page-34-1), [fruits](#page-35-2), [outliers](#page-53-1), [pi\\_100k](#page-55-1), [posPsy\\_AHI\\_CESD](#page-71-1), [posPsy\\_long](#page-72-1), [posPsy\\_p\\_info](#page-73-1), [posPsy\\_wide](#page-74-1), [t3](#page-80-1), [t4](#page-80-2), [t\\_1](#page-96-1), [t\\_2](#page-96-2), [t\\_3](#page-97-1), [t\\_4](#page-97-2), [table6](#page-81-1), [table7](#page-82-1), [table8](#page-82-2), [table9](#page-83-1), [tb](#page-84-1)

<span id="page-35-2"></span>

fruits *Data: Names of fruits.*

#### Description

fruits is a dataset containing the names of 122 fruits (as a vector of text strings).

#### Usage

fruits
get\_set 37

# Format

A vector of type character with length(fruits) = 122.

### Details

Botanically, "fruits" are the seed-bearing structures of flowering plants (angiosperms) formed from the ovary after flowering.

In common usage, "fruits" refer to the fleshy seed-associated structures of a plant that taste sweet or sour, and are edible in their raw state.

### Source

Data based on [https://simple.wikipedia.org/wiki/List\\_of\\_fruits](https://simple.wikipedia.org/wiki/List_of_fruits).

## See Also

Other datasets: [Bushisms](#page-3-0), [Trumpisms](#page-95-0), [countries](#page-10-0), [data\\_1](#page-16-0), [data\\_2](#page-17-0), [data\\_t1\\_de](#page-18-0), [data\\_t1\\_tab](#page-19-0), [data\\_t1](#page-18-1), [data\\_t2](#page-19-1), [data\\_t3](#page-20-0), [data\\_t4](#page-21-0), [dt\\_10](#page-30-0), [exp\\_num\\_dt](#page-31-0), [exp\\_wide](#page-32-0), [falsePosPsy\\_all](#page-32-1), [fame](#page-34-0), [flowery](#page-35-0), [outliers](#page-53-0), [pi\\_100k](#page-55-0), [posPsy\\_AHI\\_CESD](#page-71-0), [posPsy\\_long](#page-72-0), [posPsy\\_p\\_info](#page-73-0), [posPsy\\_wide](#page-74-0), [t3](#page-80-0), [t4](#page-80-1), [t\\_1](#page-96-0), [t\\_2](#page-96-1), [t\\_3](#page-97-0), [t\\_4](#page-97-1), [table6](#page-81-0), [table7](#page-82-0), [table8](#page-82-1), [table9](#page-83-0), [tb](#page-84-0)

<span id="page-36-0"></span>

get\_set *Get a set of x-y coordinates.*

## Description

get\_set obtains a set of x/y coordinates and returns it (as a data frame).

## Usage

 $get_set(n = 1)$ 

## Arguments

n Number of set (as an integer from 1 to 4)). Default:  $n = 1$ .

## Details

Each set stems from Anscombe's Quartet (see datasets::anscombe, hence  $1 \le n \le 4$ ) and is returned as an 11 x 2 data frame.

## Source

See ?datasets:anscombe for details and references.

### See Also

Other data functions: [make\\_grid\(](#page-43-0))

#### Examples

```
get_set(1)
plot(get_set(2), col = "red")
```
<span id="page-37-0"></span>invert\_rules *invert\_rules inverts a set of encoding rules.*

### **Description**

invert\_rules allows decoding messages that were encoded by a set of rules x.

### Usage

invert\_rules(x)

## Arguments

x The rules used for encoding a message (as a named vector).

## **Details**

x is assumed to be a named vector.

invert\_rules replaces the elements of x by the names of x, and vice versa.

A message is issued if the elements of x are repeated (i.e., decoding is non-unique).

## Value

A character vector.

### See Also

trans133t for encoding text (e.g., into leet slang); 133t\_rul35 for default rules used.

```
Other text objects and functions: Umlaut, capitalize(), caseflip(), cclass, count_chars_words(),
count_chars(), count_words(), l33t_rul35, map_text_chars(), map_text_coord(), map_text_regex(),
metachar, read_ascii(), text_to_chars(), text_to_sentences(), text_to_words(), transl33t(),
words_to_text()
```
### Examples

invert\_rules(l33t\_rul35) # Note repeated elements

```
# Encoding and decoding a message:
(txt_0 <- "Hello world! How are you doing today?") # message
(\text{txt_1} < - \text{transl}33t(\text{txt_0}, \text{rules} = 133t_{\text{rule}})) # encoding
(txt_2 <- transl33t(txt_1, rules = invert_rules(l33t_rul35))) # decoding
```
<span id="page-38-0"></span>

### Description

is\_equal tests if two vectors x and y are pairwise equal.

## Usage

 $is$ <sub>equal</sub> $(x, y, \ldots)$ 

## Arguments

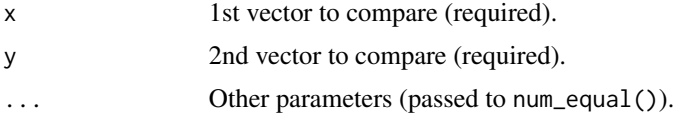

## Details

If both x and y are numeric, is\_equal calls num\_equal(x,y,...) (allowing for some tolerance threshold tol).

Otherwise,  $x$  and  $y$  are compared by  $x = y$ .

is\_equal is a safer way to verify the (near) equality of numeric vectors than ==, as numbers may exhibit floating point effects.

# See Also

[num\\_equal](#page-52-0) function for comparing numeric vectors; [all.equal](#page-0-0) function of the R base package; near function of the dplyr package.

Other utility functions: [is\\_vect\(](#page-40-0)), [is\\_wholenumber\(](#page-41-0)), [num\\_as\\_char\(](#page-50-0)), [num\\_as\\_ordinal\(](#page-51-0)), [num\\_equal\(](#page-52-0))

```
# numeric data:
is<sub>equal</sub>(2, sqrt(2)^2)is_equal(2, sqrt(2)^2, tol = 0)
is\_equal(c(2, 3), c(sqrt(2)^2, sqrt(3)^2, 4/2, 9/3))# other data types:
is\_equal((1:3 > 1), (1:3 > 2)) # logical
is\_equal(c("A", "B", "c"), \ntoupper(c("a", "b", "c"))) # character
is_equal(as.Date("2020-08-16"), Sys.Date()) # dates
# as factors:
is_equal((1:3 > 1), as.factor((1:3 > 2)))
```
40 is\_leap\_year

```
is\_equal(c(1, 2, 3), as.factor(c(1, 2, 3)))is\_equal(c("A", "B", "C"), as.factor(c("A", "B", "C"))
```
is\_leap\_year *Is some year a so-called leap year?*

## **Description**

is\_leap\_year checks whether a given year (provided as a date or time dt, or number/string denoting a 4-digit year) lies in a so-called leap year (i.e., a year containing a date of Feb-29).

## Usage

is\_leap\_year(dt)

#### Arguments

dt Date or time (scalar or vector). Numbers or strings with dates are parsed into 4-digit numbers denoting the year.

### Details

When dt is not recognized as "Date" or "POSIXt" object(s), is leap\_year aims to parse a string dt as describing year(s) in a "dddd" (4-digit year) format, as a valid "Date" string (to retrieve the 4-digit year "% $Y$ "), or a numeric dt as 4-digit integer(s).

is\_leap\_year then solves the task by verifying the numeric definition of a "leap year" (see [https:](https://en.wikipedia.org/wiki/Leap_year) [//en.wikipedia.org/wiki/Leap\\_year](https://en.wikipedia.org/wiki/Leap_year)).

An alternative solution that tried using as.Date() for defining a "Date" of Feb-29 in the corresponding year(s) was removed, as it evaluated NA values as FALSE.

### Value

Boolean vector.

### Source

See [https://en.wikipedia.org/wiki/Leap\\_year](https://en.wikipedia.org/wiki/Leap_year) for definition.

## See Also

[days\\_in\\_month](#page-21-1) for the number of days in given months; [diff\\_tz](#page-28-0) for time zone-based time differences; leap\_year function of the lubridate package.

Other date and time functions: [change\\_time\(](#page-6-1)), [change\\_tz\(](#page-8-0)), [cur\\_date\(](#page-14-0)), [cur\\_time\(](#page-15-0)), [days\\_in\\_month\(](#page-21-1)), [diff\\_dates\(](#page-24-0)), [diff\\_times\(](#page-27-0)), [diff\\_tz\(](#page-28-0)), [what\\_date\(](#page-99-0)), [what\\_month\(](#page-100-0)), [what\\_time\(](#page-101-0)), [what\\_wday\(](#page-103-0)), [what\\_week\(](#page-104-0)), [what\\_year\(](#page-105-0)), [zodiac\(](#page-107-0))

### $is\_vect$  41

## Examples

```
is_leap_year(2020)
(days_this_year <- 365 + is_leap_year(Sys.Date()))
# from dates:
is_leap_year(Sys.Date())
is_leap_year(as.Date("2022-02-28"))
# from times:
is_leap_year(Sys.time())
is_leap_year(as.POSIXct("2022-10-11 10:11:12"))
is_leap_year(as.POSIXlt("2022-10-11 10:11:12"))
# from non-integers:
is_leap_year(2019.5)
# For vectors:
is_leap_year(2020:2028)
# with dt as strings:
is_leap_year(c("2020", "2021"))
is_leap_year(c("2020-02-29 01:02:03", "2021-02-28 01:02"))
# Note: Invalid date string yields error:
# is_leap_year("2021-02-29")
```
<span id="page-40-0"></span>is\_vect *Test for a vector (i.e., atomic vector or list).*

# Description

is\_vect tests if x is a vector.

#### Usage

is\_vect(x)

#### Arguments

x Vector(s) to test (required).

### Details

is\_vect does what the base R function is.vector is not designed to do:

- is\_vect() returns TRUE if x is an atomic vector or a list (irrespective of its attributes).
- is.vector() returns TRUE if x is a vector of the specified mode having no attributes other than names, otherwise FALSE.

Internally, the function is a wrapper for is.atomic(x)  $\mid$  is.list(x).

Note that data frames are also vectors.

See the is\_vector function of the purrr package and the base R functions [is.atomic](#page-0-0), [is.list](#page-0-0), and [is.vector](#page-0-0), for details.

## See Also

is\_vect function of the purrr package; [is.atomic](#page-0-0) function of the R base package; [is.list](#page-0-0) function of the R base package; is. vector function of the R base package.

Other utility functions: [is\\_equal\(](#page-38-0)), [is\\_wholenumber\(](#page-41-0)), [num\\_as\\_char\(](#page-50-0)), [num\\_as\\_ordinal\(](#page-51-0)), [num\\_equal\(](#page-52-0))

#### Examples

```
# Define 3 types of vectors:
v1 \leftarrow 1:3 # (a) atomic vector
names(v1) <- LETTERS[v1] # with names
v2 \le v1 # (b) copy vector
attr(v2, "my_attr") <- "foo" # add an attribute
ls <- list(1, 2, "C") # (c) list
# Compare:
is.vector(v1)
is.list(v1)
is_vect(v1)
is.vector(v2) # FALSE
is.list(v2)
is_vect(v2) # TRUE
is.vector(ls)
is.list(ls)
is_vect(ls)
# Data frames are also vectors:
df <- as.data.frame(1:3)
is_vect(df) # is TRUE
```
<span id="page-41-0"></span>is\_wholenumber *Test for whole numbers (i.e., integers).*

## Description

is\_wholenumber tests if x contains only integer numbers.

### $133t$ \_rul $35$  43

## Usage

is\_wholenumber(x, tol = .Machine\$double.eps^0.5)

### Arguments

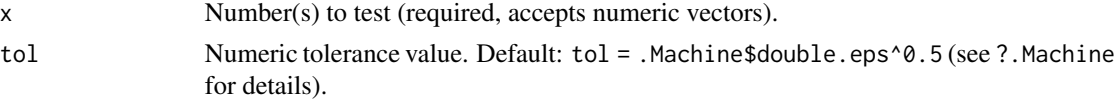

# Details

is\_wholenumber does what the base R function is. integer is not designed to do:

- is\_wholenumber() returns TRUE or FALSE depending on whether its numeric argument x is an integer value (i.e., a "whole" number).
- is.integer() returns TRUE or FALSE depending on whether its argument is of integer type, and FALSE if its argument is a factor.

See the documentation of [is.integer](#page-0-0) for definition and details.

## See Also

[is.integer](#page-0-0) function of the R base package.

Other utility functions: [is\\_equal\(](#page-38-0)), [is\\_vect\(](#page-40-0)), [num\\_as\\_char\(](#page-50-0)), [num\\_as\\_ordinal\(](#page-51-0)), [num\\_equal\(](#page-52-0))

## Examples

```
is_wholenumber(1) # is TRUE
is_wholenumber(1/2) # is FALSE
x \le - seq(1, 2, by = 0.5)
is_wholenumber(x)
# Compare:
is.integer(1+2)
is_wholenumber(1+2)
```
<span id="page-42-0"></span>l33t\_rul35 *l33t\_rul35 provides rules for translating text into leet/l33t slang.*

### Description

l33t\_rul35 specifies rules for translating characters into other characters (typically symbols) to mimic leet/l33t slang (as a named character vector).

### Usage

l33t\_rul35

## Format

An object of class character of length 13.

### Details

Old (i.e., to be replaced) characters are paste(names(l33t\_rul35),collapse = ""). New (i.e., replaced) characters are paste(l33t\_rul35,collapse = ""). See <https://en.wikipedia.org/wiki/Leet> for details.

## See Also

[transl33t](#page-94-0) for a corresponding function.

```
Other text objects and functions: Umlaut, capitalize(), caseflip(), cclass, count_chars_words(),
count_chars(), count_words(), invert_rules(), map_text_chars(), map_text_coord(), map_text_regex(),
metachar, read_ascii(), text_to_chars(), text_to_sentences(), text_to_words(), transl33t(),
words_to_text()
```
<span id="page-43-0"></span>make\_grid *Generate a grid of x-y coordinates.*

## Description

make\_grid generates a grid of x/y coordinates and returns it (as a data frame).

### Usage

make\_grid(x\_min =  $0$ , x\_max = 2, y\_min =  $0$ , y\_max = 1)

### Arguments

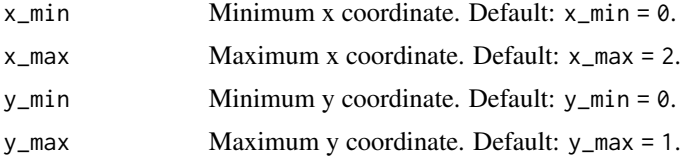

## See Also

Other data functions: [get\\_set\(](#page-36-0))

```
make_grid()
make_grid(x_min = -3, x_max = 3, y_min = -2, y_max = 2)
```
<span id="page-44-0"></span>map\_text\_chars *map\_text\_chars maps the characters of a text string into a table (with x/y coordinates).*

### Description

map\_text\_chars parses text (from a text string x) into a table that contains a row for each character and x/y-coordinates corresponding to the character positions in x.

### Usage

map\_text\_chars(x, flip\_y = FALSE)

#### Arguments

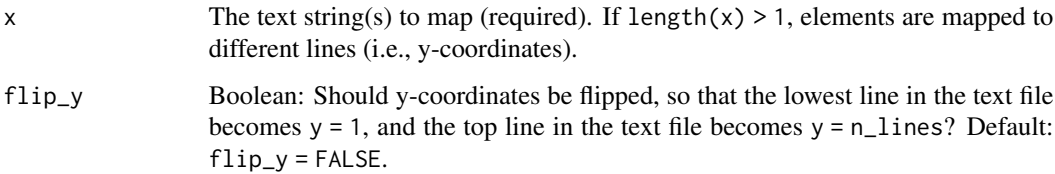

## Details

map\_text\_chars creates a data frame with 3 variables: Each character's x- and y-coordinates (from top to bottom) and a variable char for the character at these coordinates.

Note that map\_text\_chars was originally a part of [read\\_ascii](#page-75-0), but has been separated to enable independent access to separate functionalities.

Note that map\_text\_chars is replaced by the simpler map\_text\_coord function.

### Value

A data frame with 3 variables: Each character's x- and y-coordinates (from top to bottom) and a variable char for the character at this coordinate.

## See Also

[read\\_ascii](#page-75-0) for parsing text from file or user input; [plot\\_chars](#page-58-0) for a character plotting function.

Other text objects and functions: [Umlaut](#page-98-0), [capitalize\(](#page-4-0)), [caseflip\(](#page-5-0)), [cclass](#page-6-0), [count\\_chars\\_words\(](#page-12-0)), [count\\_chars\(](#page-11-0)), [count\\_words\(](#page-13-0)), [invert\\_rules\(](#page-37-0)), [l33t\\_rul35](#page-42-0), [map\\_text\\_coord\(](#page-45-0)), [map\\_text\\_regex\(](#page-46-0)), [metachar](#page-49-0), [read\\_ascii\(](#page-75-0)), [text\\_to\\_chars\(](#page-85-0)), [text\\_to\\_sentences\(](#page-86-0)), [text\\_to\\_words\(](#page-87-0)), [transl33t\(](#page-94-0)), [words\\_to\\_text\(](#page-106-0))

<span id="page-45-0"></span>

## **Description**

map\_text\_coord parses text (from a text string x) into a table that contains a row for each character and x/y-coordinates corresponding to the character positions in x.

#### Usage

```
map\_text\_coord(x, flip_y = FALSE, sep = "")
```
### Arguments

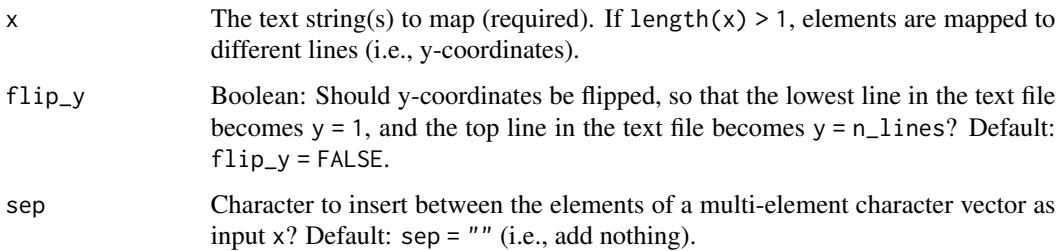

## Details

map\_text\_coord creates a data frame with 3 variables: Each character's x- and y-coordinates (from top to bottom) and a variable char for the character at these coordinates.

Note that map\_text\_coord was originally a part of [read\\_ascii](#page-75-0), but has been separated to enable independent access to separate functionalities.

#### Value

A data frame with 3 variables: Each character's x- and y-coordinates (from top to bottom) and a variable char for the character at this coordinate.

#### See Also

[map\\_text\\_regex](#page-46-0) for mapping text to a character table and matching patterns; [plot\\_charmap](#page-56-0) for plotting character maps; [plot\\_chars](#page-58-0) for creating and plotting character maps; [read\\_ascii](#page-75-0) for parsing text from file or user input.

Other text objects and functions: [Umlaut](#page-98-0), [capitalize\(](#page-4-0)), [caseflip\(](#page-5-0)), [cclass](#page-6-0), [count\\_chars\\_words\(](#page-12-0)), [count\\_chars\(](#page-11-0)), [count\\_words\(](#page-13-0)), [invert\\_rules\(](#page-37-0)), [l33t\\_rul35](#page-42-0), [map\\_text\\_chars\(](#page-44-0)), [map\\_text\\_regex\(](#page-46-0)), [metachar](#page-49-0), [read\\_ascii\(](#page-75-0)), [text\\_to\\_chars\(](#page-85-0)), [text\\_to\\_sentences\(](#page-86-0)), [text\\_to\\_words\(](#page-87-0)), [transl33t\(](#page-94-0)), [words\\_to\\_text\(](#page-106-0))

map\_text\_regex 47

### Examples

```
map_text_coord("Hello world!") # 1 line of text<br>map_text_coord(c("Hello", "world!")) # 2 lines of text<br>\begin{bmatrix} 1 & 0 & 0 \\ 0 & 1 & 0 \\ 0 & 0 & 1 \end{bmatrix}map_text_coord(c("Hello", "world!")) # 2 lines of text
map_text_coord(c("Hello", " ", "world!")) # 3 lines of text
## Read text from file:
## Create a temporary file "test.txt":
# cat("Hello world!", "This is a test.",
# "Can you see this text?", "Good! Please carry on...",
# file = "test.txt", sep = "\n")
# txt <- read_ascii("test.txt")
# map_text_coord(txt)
# unlink("test.txt") # clean up (by deleting file).
```
<span id="page-46-0"></span>map\_text\_regex *Map text to character table (allowing for matching patterns).*

### Description

map\_text\_regex parses text (from a file or user input) into a data frame that contains a row for each character of x.

### Usage

```
map_text_regex(
 x = NA,
 file = ",
 lb1_hi = NA,lb1\_lo = NA,
 bg\_hi = NA,
 bg\_lo = "[[:space:]]",lbl_rotate = NA,
  case_sense = TRUE,
  lbl_tiles = TRUE,
  col_llbl = "black",
  col_lbl_hi = pal_dss4psy[[1]],col\_lb1\_lo = pal\_ds4psv[[9]],
  colbg = palds4psy[[7]],
  col\_bg\_hi = pal\_ds4psy[[4]],col_bg_lo = "white",col_sample = FALSE,
  angle_f g = c(-90, 90),
```
angle\_bg =  $\theta$  $\lambda$ 

# Arguments

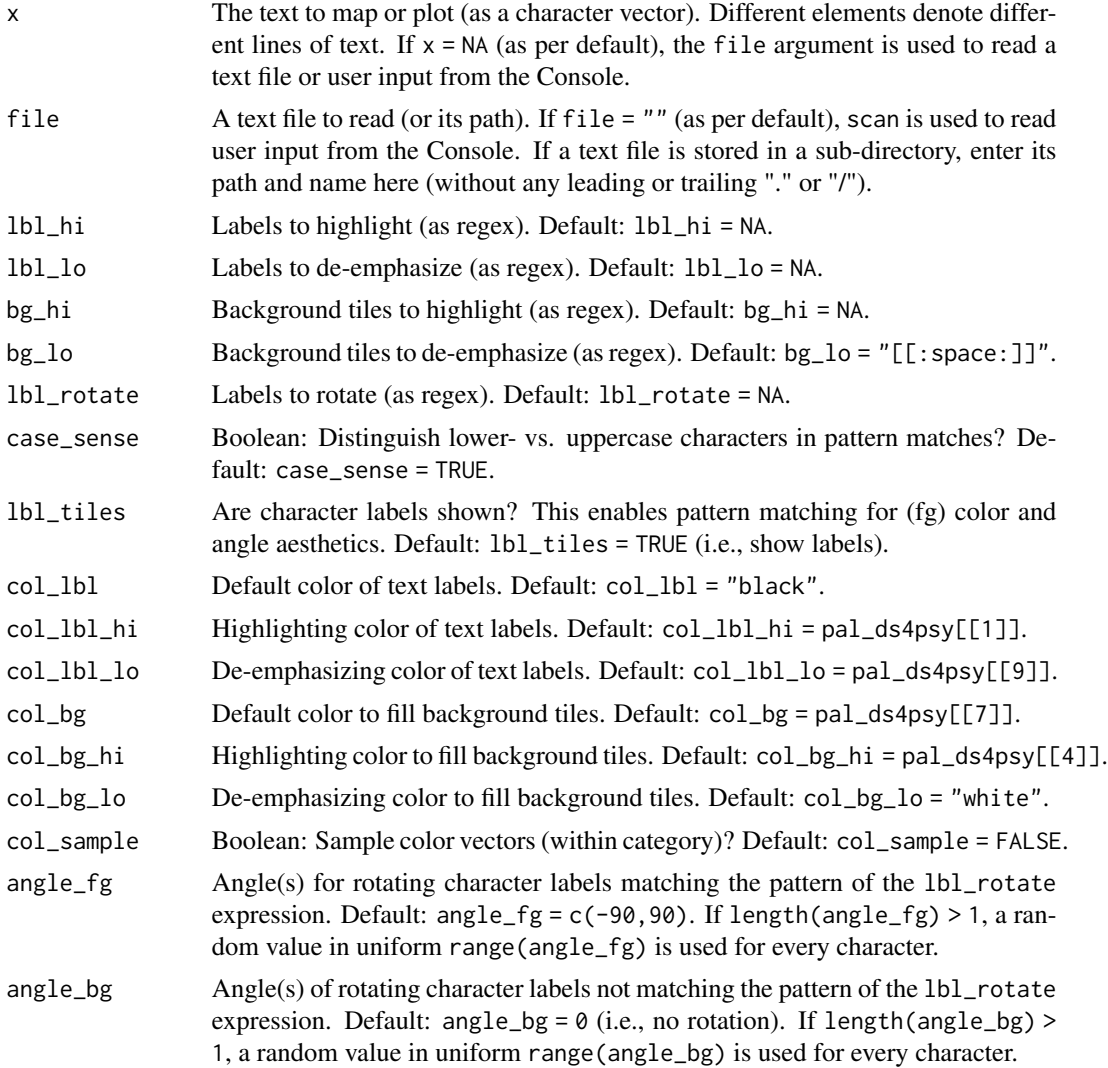

# Details

map\_text\_regex allows for regular expression (regex) to match text patterns and create corresponding variables (e.g., for color or orientation).

Five regular expressions and corresponding color and angle arguments allow identifying, marking (highlighting or de-emphasizing), and rotating those sets of characters (i.e, their text labels or fill colors). that match the provided patterns.

The plot generated by plot\_chars is character-based: Individual characters are plotted at equidistant x-y-positions and the aesthetic settings provided for text labels and tile fill colors.

# map\_text\_regex 49

map\_text\_regex returns a plot description (as a data frame). Using this output as an input to [plot\\_charmap](#page-56-0) plots text in a character-based fashion (i.e., individual characters are plotted at equidistant x-y-positions). Together, both functions replace the over-specialized [plot\\_chars](#page-58-0) and [plot\\_text](#page-66-0) functions.

### Value

A data frame describing a plot.

## See Also

[map\\_text\\_coord](#page-45-0) for mapping text to a table of character coordinates; [plot\\_charmap](#page-56-0) for plotting character maps; [plot\\_chars](#page-58-0) for creating and plotting character maps; [plot\\_text](#page-66-0) for plotting characters and color tiles by frequency; [read\\_ascii](#page-75-0) for reading text inputs into a character string.

```
Other text objects and functions: Umlaut, capitalize(), caseflip(), cclass, count_chars_words(),
count_chars(), count_words(), invert_rules(), l33t_rul35, map_text_chars(), map_text_coord(),
metachar, read_ascii(), text_to_chars(), text_to_sentences(), text_to_words(), transl33t(),
words_to_text()
```

```
## (1) From text string(s):
ts <- c("Hello world!", "This is a test to test this splendid function",
        "Does this work?", "That's good.", "Please carry on.")
sum(nchar(ts))
# (a) simple use:
map_text_regex(ts)
# (b) matching patterns (regex):
map\_text\_regex(ts, lbl_hi = "\b\\w{4}\\b", bg_hi = "[good|test]",lbl_{rotate} = "['aeiou]", angle_fg = c(-45, +45))## (2) From user input:
# map_text_regex() # (enter text in Console)
## (3) From text file:
# cat("Hello world!", "This is a test file.",
# "Can you see this text?",
# "Good! Please carry on...",
# file = "test.txt", sep = "\n")
#
# map_text_regex(file = "test.txt") # default
# map_text_regex(file = "test.txt", lbl_hi = "[[:upper:]]", lbl_lo = "[[:punct:]]",
# col_lbl_hi = "red", col_lbl_lo = "blue")
#
# map_text_regex(file = "test.txt", lbl_hi = "[aeiou]", col_lbl_hi = "red",
# col_bg = "white", bg_hi = "see") # mark vowels and "see" (in bg)
# map_text_regex(file = "test.txt", bg_hi = "[aeiou]", col_bg_hi = "gold") # mark (bg of) vowels
#
# # Label options:
```
50 metachar

```
# map_text_regex(file = "test.txt", bg_hi = "see", lbl_tiles = FALSE)
# map_text_regex(file = "test.txt", angle_bg = c(-20, 20))
#
# unlink("test.txt") # clean up (by deleting file).
```
<span id="page-49-0"></span>metachar *metachar provides metacharacters (as a character vector).*

### Description

metachar provides the metacharacters of extended regular expressions (as a character vector).

### Usage

metachar

## Format

An object of class character of length 12.

## Details

metachar allows illustrating the notion of meta-characters in regular expressions (and provides corresponding exemplars).

See ?base::regex for details on regular expressions and ?"'" for a list of character constants/quotes in R.

#### See Also

[cclass](#page-6-0) for a vector of character classes.

```
Other text objects and functions: Umlaut, capitalize(), caseflip(), cclass, count_chars_words(),
count_chars(), count_words(), invert_rules(), l33t_rul35, map_text_chars(), map_text_coord(),
map_text_regex(), read_ascii(), text_to_chars(), text_to_sentences(), text_to_words(),
transl33t(), words_to_text()
```

```
metachar
length(metachar) # 12
nchar(paste0(metachar, collapse = "")) # 12
```
<span id="page-50-0"></span>

#### Description

num\_as\_char converts a number into a character sequence (of a specific length).

## Usage

```
num_as_char(x, n_pre_dec = 2, n_dec = 2, sym = "0", sep = ".")
```
## Arguments

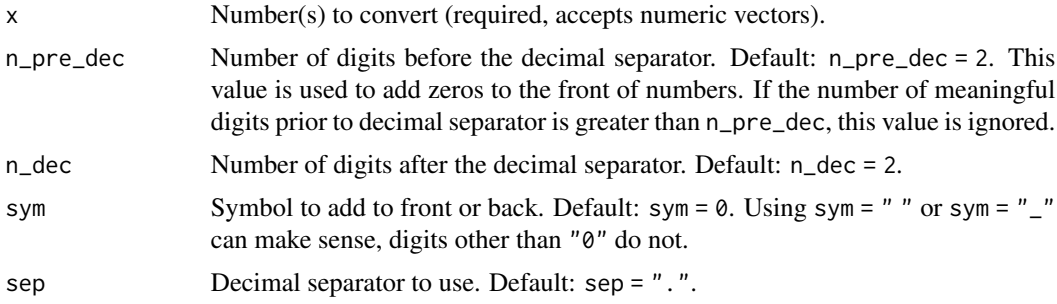

## Details

The arguments n\_pre\_dec and n\_dec set a number of desired digits before and after the decimal separator sep. num\_as\_char tries to meet these digit numbers by adding zeros to the front and end of x. However, when n\_pre\_dec is lower than the number of relevant (pre-decimal) digits, all relevant digits are shown.

n\_pre\_dec also works for negative numbers, but the minus symbol is not counted as a (pre-decimal) digit.

Caveat: Note that this function illustrates how numbers, characters, for loops, and paste() can be combined when writing functions. It is not written efficiently or well.

### See Also

Other utility functions: [is\\_equal\(](#page-38-0)), [is\\_vect\(](#page-40-0)), [is\\_wholenumber\(](#page-41-0)), [num\\_as\\_ordinal\(](#page-51-0)), [num\\_equal\(](#page-52-0))

```
num_as_char(1)
num_as_char(10/3)
num_as_char(1000/6)
# rounding down:
num\_as\_char((1.3333), n\_pre\_dec = 0, n\_dec = 0)num\_as\_char((1.3333), n\_pre\_dec = 2, n\_dec = 0)
```

```
num_as_char((1.3333), n_pre_dec = 2, n_dec = 1)
# rounding up:
num\_as\_char(1.6666, n\_pre\_dec = 1, n\_dec = 0)num_as_char(1.6666, n_pre_dec = 1, n_dec = 1)
num_as_char(1.6666, n_pre_dec = 2, n_dec = 2)
num_as_char(1.6666, n_pre_dec = 2, n_dec = 3)
# Note: If n_pre_dec is too small, actual number is kept:
num\_as\_char(11.33, n\_pre\_dec = 0, n\_dec = 1)num_as_char(11.66, n_pre_dec = 1, n_dec = 1)
# Note:
num\_as\_char(1, sep = ", ")num\_as\_char(2, sym = "")num\_as\_char(3, sym = " " , n\_dec = 0)# for vectors:
num_as_char(1:10/1, n_pre_dec = 1, n_dec = 1)
num_as_char(1:10/3, n_pre_dec = 2, n_dec = 2)
# for negative numbers (adding relevant pre-decimals):
mix <- c(10.33, -10.33, 10.66, -10.66)
num_as_char(mix, n_pre_dec = 1, n_dec = 1)
num_as_char(mix, n_pre_dec = 1, n_dec = 0)
# Beware of bad inputs:
num\_as\_char(4, sym = "8")
```
<span id="page-51-0"></span>num\_as\_ordinal *Convert a number into an ordinal character sequence.*

# Description

num\_as\_ordinal converts a given (cardinal) number into an ordinal character sequence.

#### Usage

```
num\_as\_ordinal(x, sep = "")
```
num\_as\_char(5, sym = "99")

#### Arguments

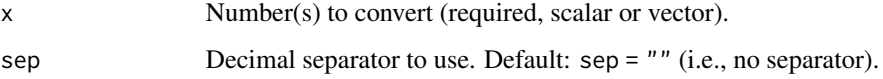

# num\_equal 53

## Details

The function currently only works for the English language and does not accepts inputs that are characters, dates, or times.

Note that the toOrdinal() function of the **toOrdinal** package works for multiple languages and provides a toOrdinalDate() function.

Caveat: Note that this function illustrates how numbers, characters, for loops, and paste() can be combined when writing functions. It is instructive, but not written efficiently or well (see the function definition for an alternative solution using vector indexing).

## See Also

toOrdinal() function of the toOrdinal package.

Other utility functions: [is\\_equal\(](#page-38-0)), [is\\_vect\(](#page-40-0)), [is\\_wholenumber\(](#page-41-0)), [num\\_as\\_char\(](#page-50-0)), [num\\_equal\(](#page-52-0))

### Examples

```
num_as_ordinal(1:4)
num_as_ordinal(10:14) # all with "th"
num_as_ordinal(110:114) # all with "th"
num_as_ordinal(120:124) # 4 different suffixes
num_as_ordinal(1:15, sep = "-") # using sep
```

```
# Note special cases:
num_as_ordinal(NA)
num_as_ordinal("1")
num_as_ordinal(Sys.Date())
num_as_ordinal(Sys.time())
num_as_ordinal(seq(1.99, 2.14, by = .01))
```
<span id="page-52-0"></span>num\_equal *Test two numeric vectors for pairwise (near) equality.*

#### Description

num\_equal tests if two numeric vectors x and y are pairwise equal (within some tolerance value 'tol').

#### Usage

 $num_equal(x, y, tol = .Machine$double.eps^0.5)$ 

### Arguments

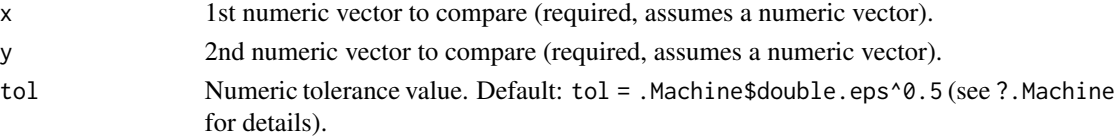

## Details

num\_equal is a safer way to verify the (near) equality of numeric vectors than ==, as numbers may exhibit floating point effects.

## See Also

[is\\_equal](#page-38-0) function for generic vectors; [all.equal](#page-0-0) function of the R base package; near function of the dplyr package.

Other utility functions: [is\\_equal\(](#page-38-0)), [is\\_vect\(](#page-40-0)), [is\\_wholenumber\(](#page-41-0)), [num\\_as\\_char\(](#page-50-0)), [num\\_as\\_ordinal\(](#page-51-0))

### Examples

```
num_equal(2, sqrt(2)^2)
# Recycling:
num_equal(c(2, 3), c(sqrt(2)^2, sqrt(3)^2, 4/2, 9/3))
# Contrast:
.1 == .3/3num_equal(.1, .3/3)
# Contrast:
v \leq c(.9 - .8, .8 - .7, .7 - .6, .6 - .5,.5 - .4, .4 - .3, .3 - .2, .2 - .1, .1)unique(v)
.1 == vnum_equal(.1, v)
```
<span id="page-53-0"></span>outliers *Outlier data.*

### Description

outliers is a fictitious dataset containing the id, sex, and height of 1000 non-existing, but otherwise normal people.

## Usage

outliers

#### Format

A table with 100 cases (rows) and 3 variables (columns).

pal\_ds4psy 55

# Details

# Codebook

id Participant ID (as character code) sex Gender (female vs. male)

height Height (in cm)

## Source

See CSV data at <http://rpository.com/ds4psy/data/out.csv>.

### See Also

Other datasets: [Bushisms](#page-3-0), [Trumpisms](#page-95-0), [countries](#page-10-0), [data\\_1](#page-16-0), [data\\_2](#page-17-0), [data\\_t1\\_de](#page-18-0), [data\\_t1\\_tab](#page-19-0), [data\\_t1](#page-18-1), [data\\_t2](#page-19-1), [data\\_t3](#page-20-0), [data\\_t4](#page-21-0), [dt\\_10](#page-30-0), [exp\\_num\\_dt](#page-31-0), [exp\\_wide](#page-32-0), [falsePosPsy\\_all](#page-32-1), [fame](#page-34-0), [flowery](#page-35-0), [fruits](#page-35-1), [pi\\_100k](#page-55-0), [posPsy\\_AHI\\_CESD](#page-71-0), [posPsy\\_long](#page-72-0), [posPsy\\_p\\_info](#page-73-0), [posPsy\\_wide](#page-74-0), [t3](#page-80-0), [t4](#page-80-1), [t\\_1](#page-96-0), [t\\_2](#page-96-1), [t\\_3](#page-97-0), [t\\_4](#page-97-1), [table6](#page-81-0), [table7](#page-82-0), [table8](#page-82-1), [table9](#page-83-0), [tb](#page-84-0)

<span id="page-54-0"></span>

pal\_ds4psy *ds4psy default color palette.*

## Description

pal\_ds4psy provides a dedicated color palette.

## Usage

pal\_ds4psy

## Format

An object of class data. frame with 1 rows and 11 columns.

## Details

By default, pal\_ds4psy is based on pal\_unikn of the unikn package.

### See Also

Other color objects and functions: [pal\\_n\\_sq\(](#page-55-1))

<span id="page-55-1"></span>

## Description

pal\_n\_sq returns n^2 dedicated colors of a color palette pal (up to a maximum of n = "all" colors).

## Usage

 $pal_n_sq(n = "all", pal = pal_dsgpsy)$ 

### Arguments

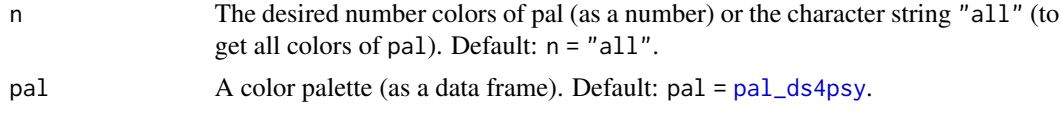

# Details

Use the more specialized function unikn::usecol for choosing n dedicated colors of a known color palette.

## See Also

[plot\\_tiles](#page-69-0) to plot tile plots.

Other color objects and functions: [pal\\_ds4psy](#page-54-0)

## Examples

pal\_n\_sq(1) # 1 color: seeblau3 pal\_n\_sq(2) # 4 colors pal\_n\_sq(3) # 9 colors (5: white) pal\_n\_sq(4) # 11 colors (6: white)

<span id="page-55-0"></span>pi\_100k *Data: 100k digits of pi.*

# Description

pi\_100k is a dataset containing the first 100k digits of pi.

### Usage

pi\_100k

# plot\_charmap 57

# Format

A character of nchar $pi_1$ 100k) = 100001.

### Source

See TXT data at [http://rpository.com/ds4psy/data/pi\\_100k.txt](http://rpository.com/ds4psy/data/pi_100k.txt).

Original data at <http://www.geom.uiuc.edu/~huberty/math5337/groupe/digits.html>.

## See Also

Other datasets: [Bushisms](#page-3-0), [Trumpisms](#page-95-0), [countries](#page-10-0), [data\\_1](#page-16-0), [data\\_2](#page-17-0), [data\\_t1\\_de](#page-18-0), [data\\_t1\\_tab](#page-19-0), [data\\_t1](#page-18-1), [data\\_t2](#page-19-1), [data\\_t3](#page-20-0), [data\\_t4](#page-21-0), [dt\\_10](#page-30-0), [exp\\_num\\_dt](#page-31-0), [exp\\_wide](#page-32-0), [falsePosPsy\\_all](#page-32-1), [fame](#page-34-0), [flowery](#page-35-0), [fruits](#page-35-1), [outliers](#page-53-0), [posPsy\\_AHI\\_CESD](#page-71-0), [posPsy\\_long](#page-72-0), [posPsy\\_p\\_info](#page-73-0), [posPsy\\_wide](#page-74-0), [t3](#page-80-0), [t4](#page-80-1), [t\\_1](#page-96-0), [t\\_2](#page-96-1), [t\\_3](#page-97-0), [t\\_4](#page-97-1), [table6](#page-81-0), [table7](#page-82-0), [table8](#page-82-1), [table9](#page-83-0), [tb](#page-84-0)

<span id="page-56-0"></span>plot\_charmap *Plot a character map as a tile plot with text labels.*

## Description

plot\_charmap plots a character map and some aesthetics as a tile plot with text labels (using ggplot2).

#### Usage

```
plot_charmap(
 x = NA,
  file = ".
  lbl_tiles = TRUE,
  col_lbl = "black",
  angle = 0,
  cex = 3,
  fontface = 1,
  family = "sans",col_bg = "grey80",borders = FALSE,
 border_col = "white",
 border_size = 0.5)
```
## Arguments

x A character map, as generated by [map\\_text\\_coord](#page-45-0) or [map\\_text\\_regex](#page-46-0) (as df). Alternatively, some text to map or plot (as a character vector). Different elements denote different lines of text. If  $x = NA$  (as per default), the file argument is used to read a text file or user input from the Console.

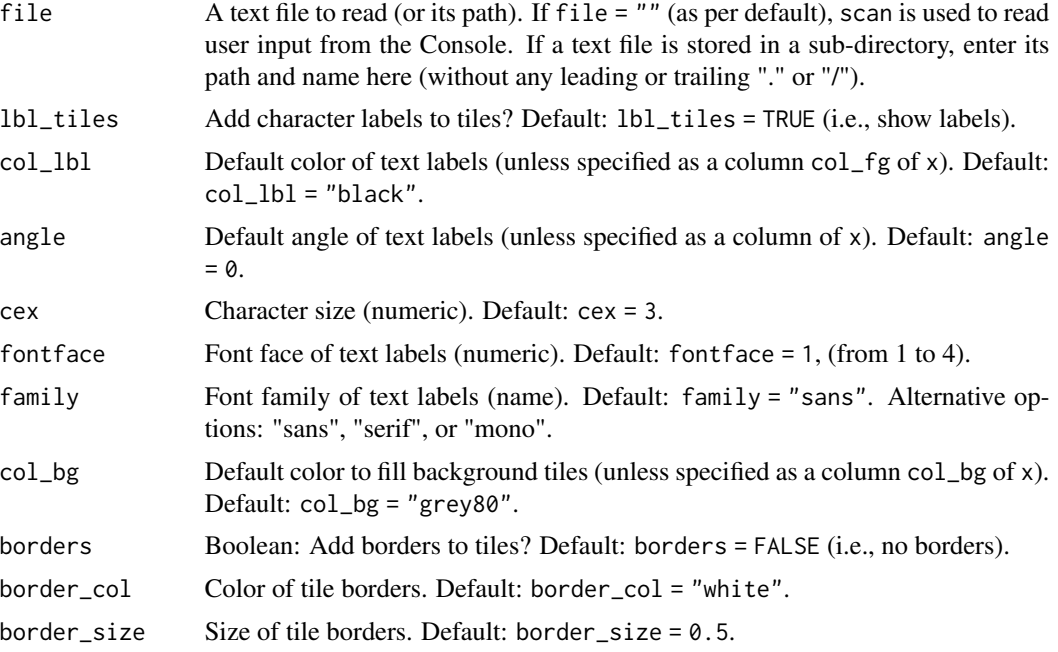

## Details

plot\_charmap is based on [plot\\_chars](#page-58-0). As it only contains the plotting-related parts, it assumes a character map generated by [map\\_text\\_regex](#page-46-0) as input.

The plot generated by plot\_charmap is character-based: Individual characters are plotted at equidistant x-y-positions and aesthetic variables are used for text labels and tile fill colors.

## Value

A plot generated by ggplot2.

## See Also

[plot\\_chars](#page-58-0) for creating and plotting character maps; [plot\\_text](#page-66-0) for plotting characters and color tiles by frequency; [map\\_text\\_regex](#page-46-0) for mapping text to a character table and matching patterns; [map\\_text\\_coord](#page-45-0) for mapping text to a table of character coordinates; [read\\_ascii](#page-75-0) for reading text inputs into a character string; [pal\\_ds4psy](#page-54-0) for default color palette.

Other plot functions: [plot\\_chars\(](#page-58-0)), [plot\\_fn\(](#page-61-0)), [plot\\_fun\(](#page-63-0)), [plot\\_n\(](#page-64-0)), [plot\\_text\(](#page-66-0)), [plot\\_tiles\(](#page-69-0)), [theme\\_clean\(](#page-88-0)), [theme\\_ds4psy\(](#page-90-0)), [theme\\_empty\(](#page-92-0))

### Examples

```
# (0) Prepare:
ts <- c("Hello world!", "This is a test to test this splendid function",
        "Does this work?", "That's good.", "Please carry on.")
sum(nchar(ts))
```
# (1) From character map:

# plot\_chars 59

```
# (a) simple:
cm_1 <- map\_text\_coord(x = ts, flip_y = TRUE)plot_charmap(cm_1)
# (b) pattern matching (regex):
cm_2 <- map_text_regex(ts, lbl_hi = "\\b\\w{4}\\b", bg_hi = "[good|test]",
                      lbl_{rotate} = "['aeiou]", angle_fg = c(-45, +45))plot_charmap(cm_2)
# (2) Alternative inputs:
# (a) From text string(s):
plot_charmap(ts)
# (b) From user input:
# plot_charmap() # (enter text in Console)
# (c) From text file:
# cat("Hello world!", "This is a test file.",
# "Can you see this text?",
# "Good! Please carry on...",
# file = "test.txt", sep = "\n")
# plot_charmap(file = "test.txt")
# unlink("test.txt") # clean up (by deleting file).
```
<span id="page-58-0"></span>plot\_chars *Plot text characters (from file or user input) and match patterns.*

## Description

plot\_chars parses text (from a file or user input) into a table and then plots its individual characters as a tile plot (using ggplot2).

## Usage

```
plot_chars(
  x = NA,
  file = "lb1_hi = NA,lbl\_lo = NA,
  bg\_hi = NA,
  bg\_lo = "[[:space:]]",lbl_rotate = NA,
  case_sense = TRUE,
  lbl_tiles = TRUE,
  angle_f g = c(-90, 90),
  angle_bg = 0,
```

```
cex = 3,
 fontface = 1,
 family = "sans",
 col_lbl = "black",
 col_lbl_hi = pal_dss4psy[[1]],col_lbl_lo = pal_dss4psy[[9]],col_bg = pal_dsgpsv[[7]],
 col_bg_hi = pal_dsgpsv[[4]],col_bg_0 = "white",col_sample = FALSE,
 borders = FALSE,
 border_col = "white",
 border_size = 0.5)
```
# Arguments

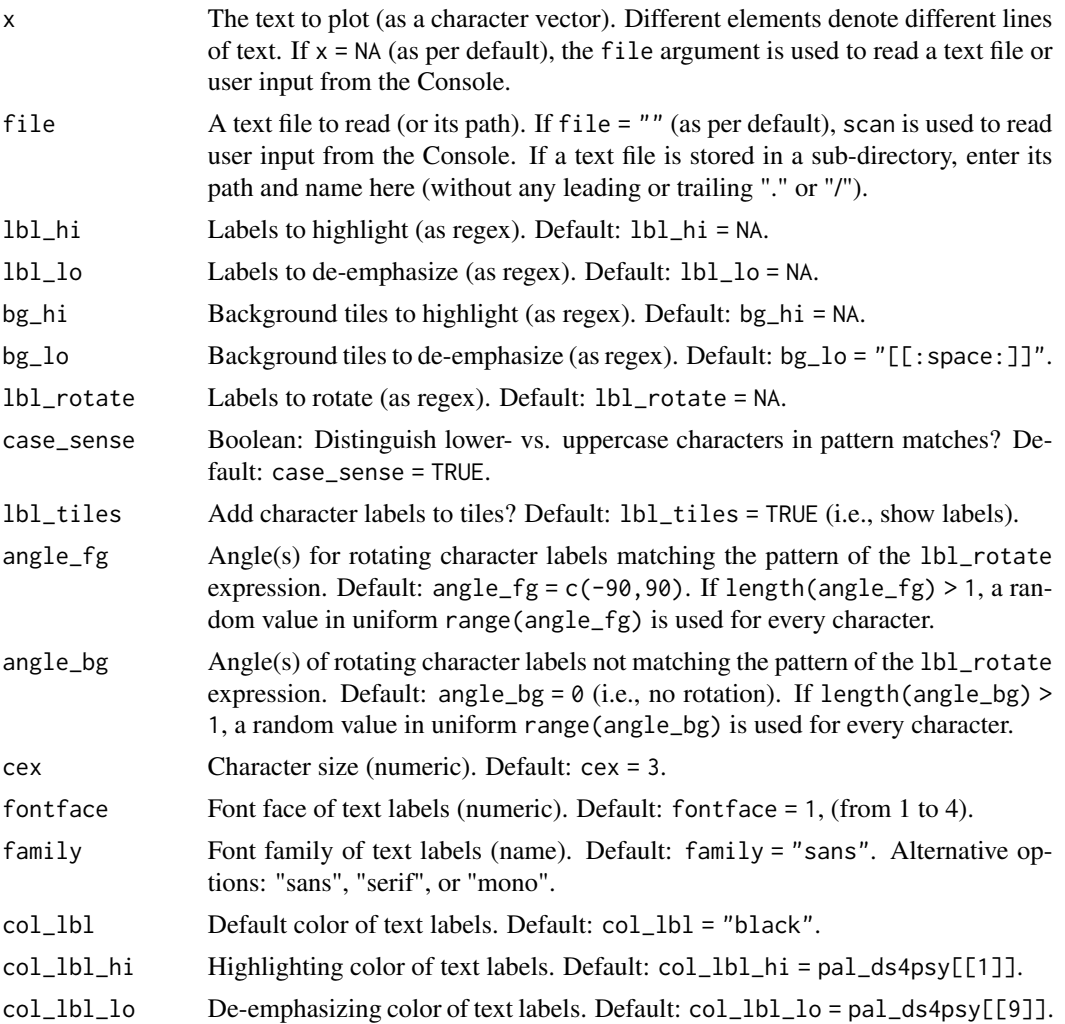

#### plot\_chars 61

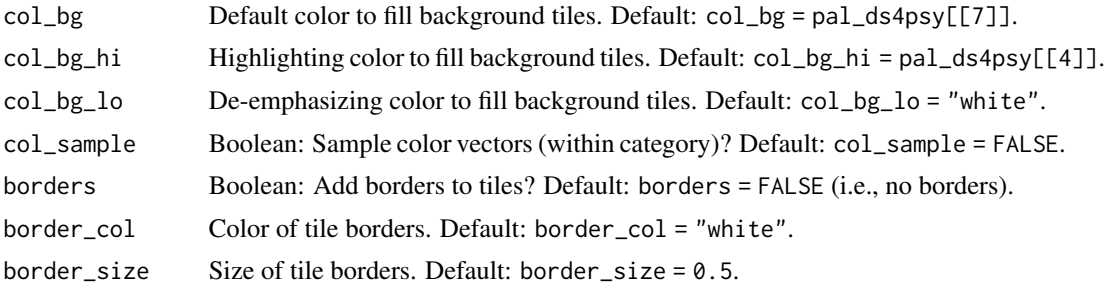

## Details

plot\_chars blurs the boundary between a text and its graphical representation by combining options for matching patterns of text with visual features for displaying characters (e.g., their color or orientation).

plot\_chars is based on [plot\\_text](#page-66-0), but provides additional support for detecting and displaying characters (i.e., text labels, their orientation, and color options) based on matching regular expression (regex).

Internally, plot\_chars is a wrapper that calls (1) [map\\_text\\_regex](#page-46-0) for creating a character map (allowing for matching patterns for some aesthetics) and (2) [plot\\_charmap](#page-56-0) for plotting this character map.

However, in contrast to [plot\\_charmap](#page-56-0), plot\_chars invisibly returns a description of the plot (as a data frame).

The plot generated by plot\_chars is character-based: Individual characters are plotted at equidistant x-y-positions and the aesthetic settings provided for text labels and tile fill colors.

Five regular expressions and corresponding color and angle arguments allow identifying, marking (highlighting or de-emphasizing), and rotating those sets of characters (i.e, their text labels or fill colors). that match the provided patterns.

## Value

An invisible data frame describing the plot.

### See Also

[plot\\_charmap](#page-56-0) for plotting character maps; [plot\\_text](#page-66-0) for plotting characters and color tiles by frequency; [map\\_text\\_coord](#page-45-0) for mapping text to a table of character coordinates; [map\\_text\\_regex](#page-46-0) for mapping text to a character table and matching patterns; [read\\_ascii](#page-75-0) for reading text inputs into a character string; [pal\\_ds4psy](#page-54-0) for default color palette.

Other plot functions: [plot\\_charmap\(](#page-56-0)), [plot\\_fn\(](#page-61-0)), [plot\\_fun\(](#page-63-0)), [plot\\_n\(](#page-64-0)), [plot\\_text\(](#page-66-0)), [plot\\_tiles\(](#page-69-0)), [theme\\_clean\(](#page-88-0)), [theme\\_ds4psy\(](#page-90-0)), [theme\\_empty\(](#page-92-0))

```
# (A) From text string(s):
plot_chars(x = c("Hello world!", "Does this work?",
                 "That's good.", "Please carry on..."))
```

```
# (B) From user input:
# plot_chars() # (enter text in Console)
# (C) From text file:
# Create and use a text file:
# cat("Hello world!", "This is a test file.",
# "Can you see this text?",
# "Good! Please carry on...",
# file = "test.txt", sep = "\n")
# plot_chars(file = "test.txt") # default
# plot_chars(file = "test.txt", lbl_hi = "[[:upper:]]", lbl_lo = "[[:punct:]]",
# col_lbl_hi = "red", col_lbl_lo = "blue")
# plot_chars(file = "test.txt", lbl_hi = "[aeiou]", col_lbl_hi = "red",
# col_bg = "white", bg_hi = "see") # mark vowels and "see" (in bg)
# plot_chars(file = "test.txt", bg_hi = "[aeiou]", col_bg_hi = "gold") # mark (bg of) vowels
## Label options:
# plot_chars(file = "test.txt", bg_hi = "see", lbl_tiles = FALSE)
# plot_chars(file = "test.txt", cex = 5, family = "mono", fontface = 4, lbl_angle = c(-20, 20))
## Note: plot_chars() invisibly returns a description of the plot (as df):
# tb <- plot_chars(file = "test.txt", lbl_hi = "[aeiou]", lbl_rotate = TRUE)
# head(tb)
# unlink("test.txt") # clean up (by deleting file).
## (B) From text file (in subdir):
# plot_chars(file = "data-raw/txt/hello.txt") # requires txt file
# plot_chars(file = "data-raw/txt/ascii.txt", lbl_hi = "[2468]", bg_lo = "[[:digit:]]",
# col_lbl_hi = "red", cex = 10, fontface = 2)
## (C) User input:
# plot_chars() # (enter text in Console)
```
<span id="page-61-0"></span>

plot\_fn *A function to plot a plot.*

## Description

plot\_fn is a function that uses parameters for plotting a plot.

#### Usage

plot\_fn(  $x = NA$ ,  $plot\_fn$  63

```
y = 1,
A = TRUE,B = FALSE,
C = TRUE,D = FALSE,
E = FALSE,F = FALSE,f = c(rev(pal_seeblau), "white", pal_pinky),
g = "white"
```
## Arguments

)

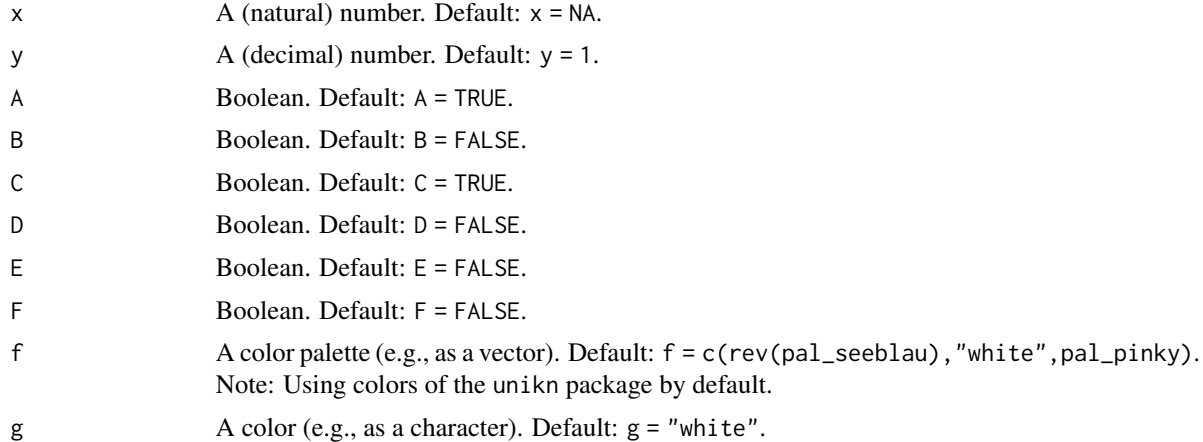

# Details

plot\_fn is deliberately kept cryptic and obscure to illustrate how function parameters can be explored.

plot\_fn also shows that brevity in argument names should not come at the expense of clarity. In fact, transparent argument names are absolutely essential for understanding and using a function.

plot\_fn currently requires pal\_seeblau and pal\_pinky (from the unikn package) for its default colors.

# See Also

[plot\\_fun](#page-63-0) for a related function; [pal\\_ds4psy](#page-54-0) for color palette.

```
plot_charmap(plot_chars(plot_fun(plot_n(plot_text(),
plot_tiles(), theme_clean(), theme_ds4psy(), theme_empty()
```
# Examples

# Basics: plot\_fn()

# Exploring options:

```
plot_fn(x = 2, A = TRUE)plot_fn(x = 3, A = FALSE, E = TRUE)plot_fn(x = 4, A = TRUE, B = TRUE, D = TRUE)plot_fn(x = 5, A = FALSE, B = TRUE, E = TRUE, f = c("black", "white", "gold"))plot_fn(x = 7, A = TRUE, B = TRUE, F = TRUE, f = c("steelblue", "white", "forestgreen"))
```
<span id="page-63-0"></span>plot\_fun *Another function to plot some plot.*

# Description

plot\_fun is a function that provides options for plotting a plot.

## Usage

plot\_fun(  $a = NA$ ,  $b = TRUE,$  $c = TRUE,$  $d = 1,$  $e$  = FALSE,  $f = FALSE,$  $g =$  FALSE, c1 = c(rev(pal\_seeblau), "white", pal\_grau, "black", Bordeaux),  $c2 = "black"$ )

# Arguments

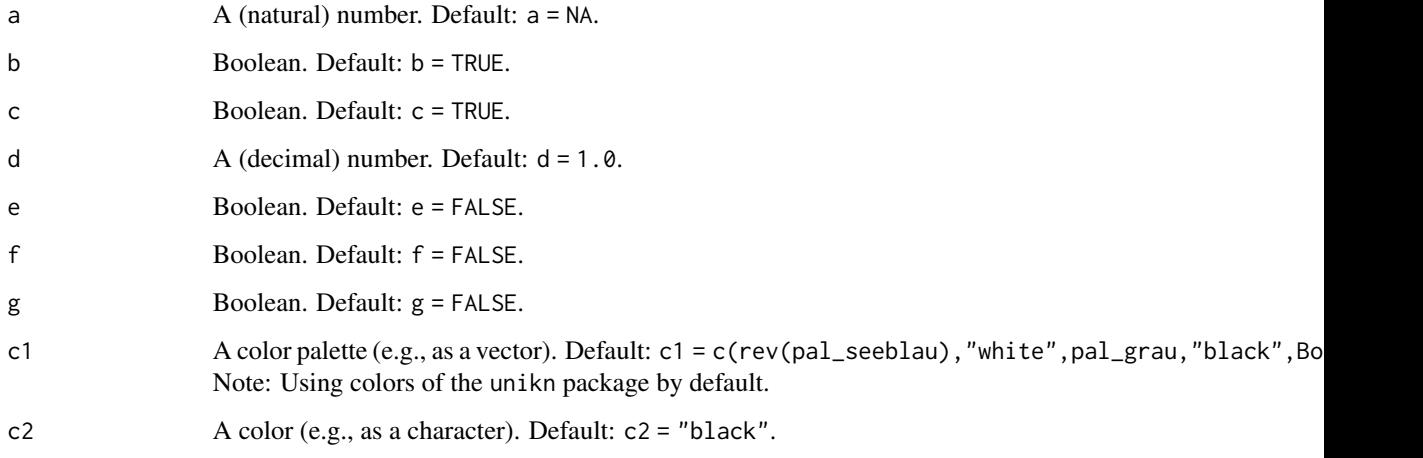

 $p$ lot\_n 65

### Details

plot\_fun is deliberately kept cryptic and obscure to illustrate how function parameters can be explored.

plot\_fun also shows that brevity in argument names should not come at the expense of clarity. In fact, transparent argument names are absolutely essential for understanding and using a function.

plot\_fun currently requires pal\_seeblau, pal\_grau, and Bordeaux (from the unikn package) for its default colors.

# See Also

[plot\\_fn](#page-61-0) for a related function; [pal\\_ds4psy](#page-54-0) for color palette.

```
plot_charmap(plot_chars(plot_fn(plot_n(plot_text(),
plot_tiles(), theme_clean(), theme_ds4psy(), theme_empty()
```
### Examples

```
# Basics:
plot_fun()
# Exploring options:
plot_fun(a = 3, b = FALSE, e = TRUE)plot_fun(a = 4, f = TRUE, g = TRUE, c1 = c("steelblue", "white", "firebrick"))
```
<span id="page-64-0"></span>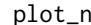

```
plot_n Plot n tiles.
```
## Description

plot\_n plots a row or column of n tiles on fixed or polar coordinates.

### Usage

```
plot_n(
 n = NA,
  row = TRUE,polar = FALSE,
  pal = pal_dss4psy,sort = TRUE,borders = TRUE,
  border_col = "black",
  border_size = 0,
  lbl_tiles = FALSE,
  lbl_title = FALSE,
  rseed = NA,
  save = FALSE,
```

```
save_path = "images/tiles",
 prefix = "",suffix = ""\lambda
```
# Arguments

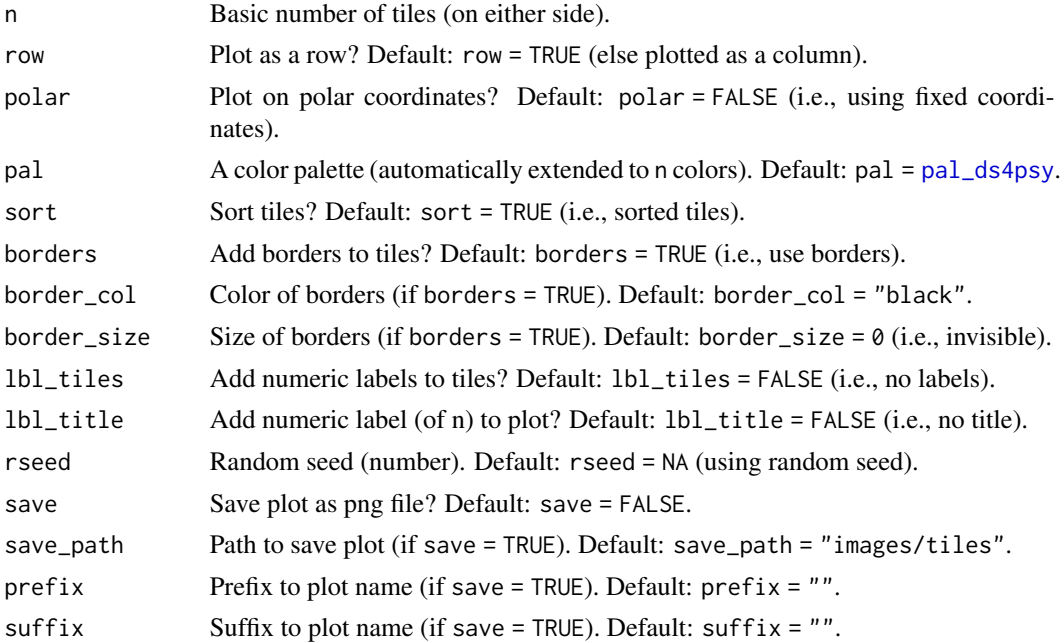

### Details

Note that a polar row makes a tasty pie, whereas a polar column makes a target plot.

### See Also

[pal\\_ds4psy](#page-54-0) for default color palette.

```
Other plot functions: plot_charmap(), plot_chars(), plot_fn(), plot_fun(), plot_text(),
plot_tiles(), theme_clean(), theme_ds4psy(), theme_empty()
```

```
# (1) Basics (as ROW or COL):
plot_n() # default plot (random n, row = TRUE, with borders, no labels)
plot_n(row = FALSE) # default plot (random n, with borders, no labels)
plot_n(n = 4, sort = FALSE) # random order
plot_n(n = 6, borders = FALSE) # no borders
plot_n(n = 8, lbl_tiles = TRUE, # with tile +
      lbl_title = TRUE) # title labels
```

```
# Set colors:
```

```
plot_n(n = 5, row = TRUE, lbl_tiles = TRUE, lbl_title = TRUE,
      pal = c("orange", "white", "firebrick"),
      border_col = "white", border_size = 2)
# Fixed rseed:
plot_n(n = 4, sort = FALSE, borders = FALSE,
      lbl_tiles = TRUE, lbl_title = TRUE, rseed = 101)
# (2) polar plot (as PIE or TARGET):
plot_n(polar = TRUE) # PIE plot (with borders, no labels)
plot_n(polar = TRUE, row = FALSE) # TARGET plot (with borders, no labels)
plot_n(n = 4, polar = TRUE, sort = FALSE) # PIE in random order
plot_n(n = 5, polar = TRUE, row = FALSE, borders = FALSE) # TARGET no borders
plot_n(n = 5, polar = TRUE, lbl_tiles = TRUE) # PIE with tile labels
plot_n(n = 5, polar = TRUE, row = FALSE, lbl_title = TRUE) # TARGET with title label
# plot_n(n = 4, row = TRUE, sort = FALSE, borders = TRUE,
# border_col = "white", border_size = 2,
# polar = TRUE, rseed = 132)
# plot_n(n = 4, row = FALSE, sort = FALSE, borders = TRUE,
# border_col = "white", border_size = 2,
# polar = TRUE, rseed = 134)
```
<span id="page-66-0"></span>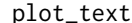

Plot text *characters (from file or user input)*.

### Description

plot\_text parses text (from a file or from user input) and plots its individual characters as a tile plot (using ggplot2).

#### Usage

```
plot_text(
 x = NA,
  file = ".
  char_bg = " "lbl_tiles = TRUE,
  lbl_rotate = FALSE,
  cex = 3,
  fontface = 1,
  family = "sans",
  col_llbl = "black",
  col_bg = "white".pal = pal_dss4psy[1:5],pal_extend = TRUE,
  case_sense = FALSE,
```

```
borders = TRUE,
 border_col = "white",
 border_size = 0.5\mathcal{L}
```
## Arguments

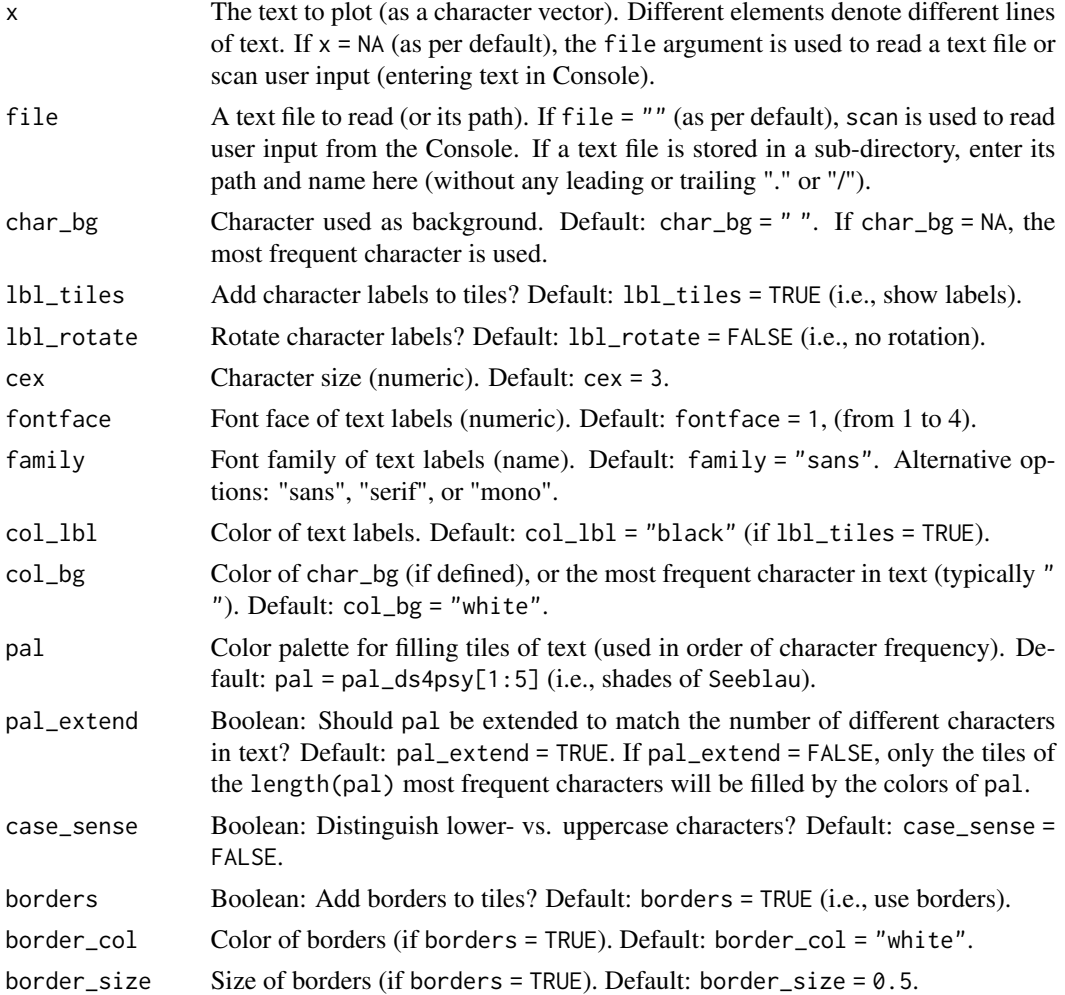

## Details

plot\_text blurs the boundary between a text and its graphical representation by adding visual options for coloring characters based on their frequency counts. (Note that [plot\\_chars](#page-58-0) provides additional support for matching regular expressions.)

plot\_text is character-based: Individual characters are plotted at equidistant x-y-positions with color settings for text labels and tile fill colors.

By default, the color palette pal (used for tile fill colors) is scaled to indicate character frequency.

plot\_text invisibly returns a description of the plot (as a data frame).

#### plot\_text 69

### Value

An invisible data frame describing the plot.

## See Also

[plot\\_charmap](#page-56-0) for plotting character maps; [plot\\_chars](#page-58-0) for creating and plotting character maps; [map\\_text\\_coord](#page-45-0) for mapping text to a table of character coordinates; [map\\_text\\_regex](#page-46-0) for mapping text to a character table and matching patterns; [read\\_ascii](#page-75-0) for parsing text from file or user input; [pal\\_ds4psy](#page-54-0) for default color palette.

```
Other plot functions: plot_charmap(), plot_chars(), plot_fn(), plot_fun(), plot_n(), plot_tiles(),
theme_clean(), theme_ds4psy(), theme_empty()
```

```
# (A) From text string(s):
plot_text(x = c("Hello", "world!"))
plot\_text(x = c("Hello world!", "How are you today?"))# (B) From user input:
# plot_text() # (enter text in Console)
# (C) From text file:
## Create a temporary file "test.txt":
# cat("Hello world!", "This is a test file.",
# "Can you see this text?",
# "Good! Please carry on...",
# file = "test.txt", sep = "\n")
# plot_text(file = "test.txt")
## Set colors, pal_extend, and case_sense:
# cols <- c("steelblue", "skyblue", "lightgrey")
# cols <- c("firebrick", "olivedrab", "steelblue", "orange", "gold")
# plot_text(file = "test.txt", pal = cols, pal_extend = TRUE)
# plot_text(file = "test.txt", pal = cols, pal_extend = FALSE)
# plot_text(file = "test.txt", pal = cols, pal_extend = FALSE, case_sense = TRUE)
## Customize text and grid options:
# plot_text(file = "test.txt", col_lbl = "darkblue", cex = 4, family = "sans", fontface = 3,
# pal = "gold1", pal_extend = TRUE, border_col = NA)
# plot_text(file = "test.txt", family = "serif", cex = 6, lbl_rotate = TRUE,
# pal = NA, borders = FALSE)
# plot_text(file = "test.txt", col_lbl = "white", pal = c("green3", "black"),
# border_col = "black", border_size = .2)
## Color ranges:
# plot_text(file = "test.txt", pal = c("red2", "orange", "gold"))
# plot_text(file = "test.txt", pal = c("olivedrab4", "gold"))
# unlink("test.txt") # clean up.
```

```
## (B) From text file (in subdir):
# plot_text(file = "data-raw/txt/hello.txt") # requires txt file
# plot_text(file = "data-raw/txt/ascii.txt", cex = 5,
# col_bg = "grey", char_bg = "-")## (C) From user input:
# plot_text() # (enter text in Console)
```
<span id="page-69-0"></span>plot\_tiles *Plot n-by-n tiles.*

## Description

plot\_tiles plots an area of n-by-n tiles on fixed or polar coordinates.

## Usage

```
plot_tiles(
  n = NA,
 pal = pal_ds4psy,
  sort = TRUE,borders = TRUE,
  border_col = "black",
  border_size = 0.2,
  lbl_tiles = FALSE,
  lbl_title = FALSE,
 polar = FALSE,
  rseed = NA,
  save = FALSE,save_path = "images/tiles",
 prefix = "",suffix = "\mathcal{L}
```
## Arguments

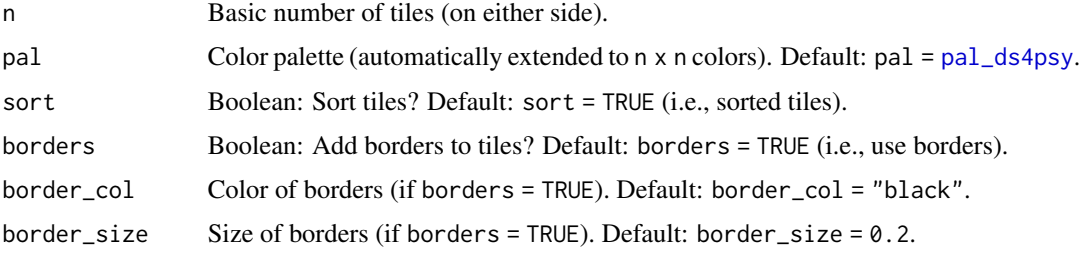

#### plot\_tiles 71

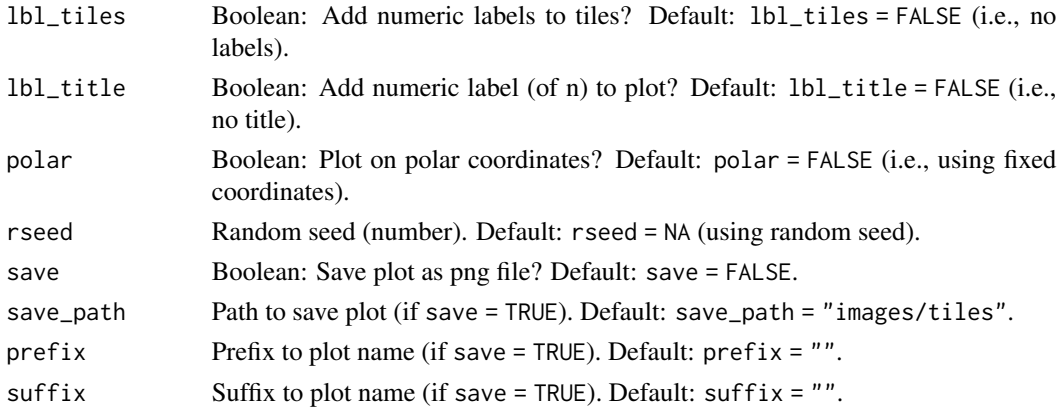

## See Also

[pal\\_ds4psy](#page-54-0) for default color palette.

```
plot_charmap(plot_chars(plot_fn(plot_fun(plot_n(plot_text(),
theme_clean(), theme_ds4psy(), theme_empty()
```

```
# (1) Tile plot:
plot_tiles() # default plot (random n, with borders, no labels)
plot\_tiles(n = 4, sort = FALSE) # random order
plot\_tiles(n = 6, borders = FALSE) # no borders
plot_tiles(n = 8, lbl_tiles = TRUE, # with tile +
          lbl_title = TRUE) # title labels
# Set colors:
plot_tiles(n = 4, pal = c("orange", "white", "firebrick"),
          lbl_tiles = TRUE, lbl_title = TRUE,
          sort = TRUE)
plot_tiles(n = 6, sort = FALSE, border_col = "white", border_size = 2)
# Fixed rseed:
plot_tiles(n = 4, sort = FALSE, borders = FALSE,
          lbl_tiles = TRUE, lbl_title = TRUE,
          rseed = 101)
# (2) polar plot:
plot_tiles(polar = TRUE) # default polar plot (with borders, no labels)
plot\_tiles(n = 4, polar = TRUE, sort = FALSE) # random order
plot\_tiles(n = 6, polar = TRUE, sort = TRUE, # sorted and withlbl_tiles = TRUE, lbl_title = TRUE) # tile + title labels
plot_tiles(n = 4, sort = FALSE, borders = TRUE,
          border_col = "white", border_size = 2,
          polar = TRUE, rseed = 132 # fixed rseed
```
<span id="page-71-0"></span>

### Description

posPsy\_AHI\_CESD is a dataset containing answers to the 24 items of the Authentic Happiness Inventory (AHI) and answers to the 20 items of the Center for Epidemiological Studies Depression (CES-D) scale (Radloff, 1977) for multiple (1 to 6) measurement occasions.

### Usage

posPsy\_AHI\_CESD

#### Format

A table with 992 cases (rows) and 50 variables (columns).

# Details

#### Codebook

- 1. **id**: Participant ID.
- 2. occasion: Measurement occasion: 0: Pretest (i.e., at enrolment), 1: Posttest (i.e., 7 days after pretest), 2: 1-week follow-up, (i.e., 14 days after pretest, 7 days after posttest), 3: 1 month follow-up, (i.e., 38 days after pretest, 31 days after posttest), 4: 3-month follow-up, (i.e., 98 days after pretest, 91 days after posttest), 5: 6-month follow-up, (i.e., 189 days after pretest, 182 days after posttest).
- 3. elapsed.days: Time since enrolment measured in fractional days.
- 4. intervention: Type of intervention: 3 positive psychology interventions (PPIs), plus 1 control condition: 1: "Using signature strengths", 2: "Three good things", 3: "Gratitude visit", 4: "Recording early memories" (control condition).
- 5.-28. (from ahi01 to ahi24): Responses on 24 AHI items.
- 29.-48. (from cesd01 to cesd20): Responses on 20 CES-D items.
- 49. ahiTotal: Total AHI score.
- 50. cesdTotal: Total CES-D score.

See codebook and references at <https://bookdown.org/hneth/ds4psy/B-1-datasets-pos.html>.

## Source

#### Articles

• Woodworth, R. J., O'Brien-Malone, A., Diamond, M. R., & Schüz, B. (2017). Web-based positive psychology interventions: A reexamination of effectiveness. *Journal of Clinical Psychology*, *73*(3), 218–232. doi: 10.1002/jclp.22328
• Woodworth, R. J., O'Brien-Malone, A., Diamond, M. R. and Schüz, B. (2018). Data from, 'Web-based positive psychology interventions: A reexamination of effectiveness'. *Journal of Open Psychology Data*, *6*(1). doi: 10.5334/jopd.35

See <https://openpsychologydata.metajnl.com/articles/10.5334/jopd.35/> for details and doi: [10.6084/m9.figshare.1577563.v1](https://doi.org/10.6084/m9.figshare.1577563.v1) for original dataset.

Additional references at <https://bookdown.org/hneth/ds4psy/B-1-datasets-pos.html>.

#### See Also

[posPsy\\_long](#page-72-0) for a corrected version of this file (in long format).

Other datasets: [Bushisms](#page-3-0), [Trumpisms](#page-95-0), [countries](#page-10-0), [data\\_1](#page-16-0), [data\\_2](#page-17-0), [data\\_t1\\_de](#page-18-0), [data\\_t1\\_tab](#page-19-0), [data\\_t1](#page-18-1), [data\\_t2](#page-19-1), [data\\_t3](#page-20-0), [data\\_t4](#page-21-0), [dt\\_10](#page-30-0), [exp\\_num\\_dt](#page-31-0), [exp\\_wide](#page-32-0), [falsePosPsy\\_all](#page-32-1), [fame](#page-34-0), [flowery](#page-35-0), [fruits](#page-35-1), [outliers](#page-53-0), [pi\\_100k](#page-55-0), [posPsy\\_long](#page-72-0), [posPsy\\_p\\_info](#page-73-0), [posPsy\\_wide](#page-74-0), [t3](#page-80-0), [t4](#page-80-1), [t\\_1](#page-96-0), [t\\_2](#page-96-1), [t\\_3](#page-97-0), [t\\_4](#page-97-1), [table6](#page-81-0), [table7](#page-82-0), [table8](#page-82-1), [table9](#page-83-0), [tb](#page-84-0)

<span id="page-72-0"></span>posPsy\_long *Positive Psychology: AHI CESD corrected data (in long format).*

#### **Description**

posPsy\_long is a dataset containing answers to the 24 items of the Authentic Happiness Inventory (AHI) and answers to the 20 items of the Center for Epidemiological Studies Depression (CES-D) scale (see Radloff, 1977) for multiple (1 to 6) measurement occasions.

#### Usage

posPsy\_long

# Format

A table with 990 cases (rows) and 50 variables (columns).

#### Details

This dataset is a corrected version of [posPsy\\_AHI\\_CESD](#page-71-0) and in long-format.

#### Source

#### **Articles**

- Woodworth, R. J., O'Brien-Malone, A., Diamond, M. R., & Schüz, B. (2017). Web-based positive psychology interventions: A reexamination of effectiveness. *Journal of Clinical Psychology*, *73*(3), 218–232. doi: 10.1002/jclp.22328
- Woodworth, R. J., O'Brien-Malone, A., Diamond, M. R. and Schüz, B. (2018). Data from, 'Web-based positive psychology interventions: A reexamination of effectiveness'. *Journal of Open Psychology Data*, *6*(1). doi: 10.5334/jopd.35

See <https://openpsychologydata.metajnl.com/articles/10.5334/jopd.35/> for details and doi: [10.6084/m9.figshare.1577563.v1](https://doi.org/10.6084/m9.figshare.1577563.v1) for original dataset.

Additional references at <https://bookdown.org/hneth/ds4psy/B-1-datasets-pos.html>.

#### See Also

[posPsy\\_AHI\\_CESD](#page-71-0) for source of this file and codebook information; [posPsy\\_wide](#page-74-0) for a version of this file (in wide format).

Other datasets: [Bushisms](#page-3-0), [Trumpisms](#page-95-0), [countries](#page-10-0), [data\\_1](#page-16-0), [data\\_2](#page-17-0), [data\\_t1\\_de](#page-18-0), [data\\_t1\\_tab](#page-19-0), [data\\_t1](#page-18-1), [data\\_t2](#page-19-1), [data\\_t3](#page-20-0), [data\\_t4](#page-21-0), [dt\\_10](#page-30-0), [exp\\_num\\_dt](#page-31-0), [exp\\_wide](#page-32-0), [falsePosPsy\\_all](#page-32-1), [fame](#page-34-0), [flowery](#page-35-0), [fruits](#page-35-1), [outliers](#page-53-0), [pi\\_100k](#page-55-0), [posPsy\\_AHI\\_CESD](#page-71-0), [posPsy\\_p\\_info](#page-73-0), [posPsy\\_wide](#page-74-0), [t3](#page-80-0), [t4](#page-80-1), [t\\_1](#page-96-0), [t\\_2](#page-96-1), [t\\_3](#page-97-0), [t\\_4](#page-97-1), [table6](#page-81-0), [table7](#page-82-0), [table8](#page-82-1), [table9](#page-83-0), [tb](#page-84-0)

<span id="page-73-0"></span>posPsy\_p\_info *Positive Psychology: Participant data.*

#### Description

posPsy\_p\_info is a dataset containing details of 295 participants.

#### Usage

posPsy\_p\_info

#### Format

A table with 295 cases (rows) and 6 variables (columns).

#### Details

id Participant ID.

- intervention Type of intervention: 3 positive psychology interventions (PPIs), plus 1 control condition: 1: "Using signature strengths", 2: "Three good things", 3: "Gratitude visit", 4: "Recording early memories" (control condition).
- sex Sex:  $1 =$  female,  $2 =$  male.
- age Age (in years).

educ Education level: Scale from 1: less than 12 years, to 5: postgraduate degree.

income Income: Scale from 1: below average, to 3: above average.

See codebook and references at <https://bookdown.org/hneth/ds4psy/B-1-datasets-pos.html>.

#### posPsy\_wide 75

#### Source

#### Articles

- Woodworth, R. J., O'Brien-Malone, A., Diamond, M. R., & Schüz, B. (2017). Web-based positive psychology interventions: A reexamination of effectiveness. *Journal of Clinical Psychology*, *73*(3), 218–232. doi: 10.1002/jclp.22328
- Woodworth, R. J., O'Brien-Malone, A., Diamond, M. R. and Schüz, B. (2018). Data from, 'Web-based positive psychology interventions: A reexamination of effectiveness'. *Journal of Open Psychology Data*, *6*(1). doi: 10.5334/jopd.35

See <https://openpsychologydata.metajnl.com/articles/10.5334/jopd.35/> for details and doi: [10.6084/m9.figshare.1577563.v1](https://doi.org/10.6084/m9.figshare.1577563.v1) for original dataset.

Additional references at <https://bookdown.org/hneth/ds4psy/B-1-datasets-pos.html>.

# See Also

Other datasets: [Bushisms](#page-3-0), [Trumpisms](#page-95-0), [countries](#page-10-0), [data\\_1](#page-16-0), [data\\_2](#page-17-0), [data\\_t1\\_de](#page-18-0), [data\\_t1\\_tab](#page-19-0), [data\\_t1](#page-18-1), [data\\_t2](#page-19-1), [data\\_t3](#page-20-0), [data\\_t4](#page-21-0), [dt\\_10](#page-30-0), [exp\\_num\\_dt](#page-31-0), [exp\\_wide](#page-32-0), [falsePosPsy\\_all](#page-32-1), [fame](#page-34-0), [flowery](#page-35-0), [fruits](#page-35-1), [outliers](#page-53-0), [pi\\_100k](#page-55-0), [posPsy\\_AHI\\_CESD](#page-71-0), [posPsy\\_long](#page-72-0), [posPsy\\_wide](#page-74-0), [t3](#page-80-0), [t4](#page-80-1), [t\\_1](#page-96-0), [t\\_2](#page-96-1), [t\\_3](#page-97-0), [t\\_4](#page-97-1), [table6](#page-81-0), [table7](#page-82-0), [table8](#page-82-1), [table9](#page-83-0), [tb](#page-84-0)

<span id="page-74-0"></span>posPsy\_wide *Positive Psychology: All corrected data (in wide format).*

# Description

posPsy\_wide is a dataset containing answers to the 24 items of the Authentic Happiness Inventory (AHI) and answers to the 20 items of the Center for Epidemiological Studies Depression (CES-D) scale (see Radloff, 1977) for multiple (1 to 6) measurement occasions.

#### Usage

posPsy\_wide

# Format

An object of class spec\_tbl\_df (inherits from tbl\_df, tbl, data.frame) with 295 rows and 294 columns.

#### Details

This dataset is based on [posPsy\\_AHI\\_CESD](#page-71-0) and [posPsy\\_long](#page-72-0), but is in wide format.

# Source

#### **Articles**

- Woodworth, R. J., O'Brien-Malone, A., Diamond, M. R., & Schüz, B. (2017). Web-based positive psychology interventions: A reexamination of effectiveness. *Journal of Clinical Psychology*, *73*(3), 218–232. doi: 10.1002/jclp.22328
- Woodworth, R. J., O'Brien-Malone, A., Diamond, M. R. and Schüz, B. (2018). Data from, 'Web-based positive psychology interventions: A reexamination of effectiveness'. *Journal of Open Psychology Data*, *6*(1). doi: 10.5334/jopd.35

See <https://openpsychologydata.metajnl.com/articles/10.5334/jopd.35/> for details and doi: [10.6084/m9.figshare.1577563.v1](https://doi.org/10.6084/m9.figshare.1577563.v1) for original dataset.

Additional references at <https://bookdown.org/hneth/ds4psy/B-1-datasets-pos.html>.

#### See Also

[posPsy\\_AHI\\_CESD](#page-71-0) for the source of this file, [posPsy\\_long](#page-72-0) for a version of this file (in long format).

Other datasets: [Bushisms](#page-3-0), [Trumpisms](#page-95-0), [countries](#page-10-0), [data\\_1](#page-16-0), [data\\_2](#page-17-0), [data\\_t1\\_de](#page-18-0), [data\\_t1\\_tab](#page-19-0), [data\\_t1](#page-18-1), [data\\_t2](#page-19-1), [data\\_t3](#page-20-0), [data\\_t4](#page-21-0), [dt\\_10](#page-30-0), [exp\\_num\\_dt](#page-31-0), [exp\\_wide](#page-32-0), [falsePosPsy\\_all](#page-32-1), [fame](#page-34-0), [flowery](#page-35-0), [fruits](#page-35-1), [outliers](#page-53-0), [pi\\_100k](#page-55-0), [posPsy\\_AHI\\_CESD](#page-71-0), [posPsy\\_long](#page-72-0), [posPsy\\_p\\_info](#page-73-0), [t3](#page-80-0), [t4](#page-80-1), [t\\_1](#page-96-0), [t\\_2](#page-96-1), [t\\_3](#page-97-0), [t\\_4](#page-97-1), [table6](#page-81-0), [table7](#page-82-0), [table8](#page-82-1), [table9](#page-83-0), [tb](#page-84-0)

<span id="page-75-0"></span>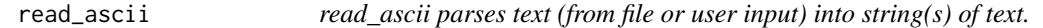

#### **Description**

read\_ascii parses text inputs (from a file or from user input in the Console) into a character vector.

# Usage

read\_ascii(file = "", quiet = FALSE)

#### Arguments

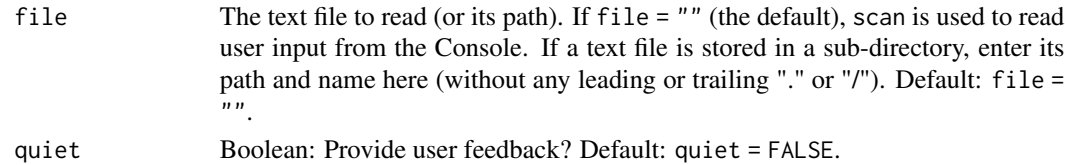

#### Details

Different lines of text are represented by different elements of the character vector returned.

The getwd function is used to determine the current working directory. This replaces the here package, which was previously used to determine an (absolute) file path.

Note that read\_ascii originally contained [map\\_text\\_coord](#page-45-0), but has been separated to enable independent access to separate functionalities.

# sample\_char 77

# Value

A character vector, with its elements denoting different lines of text.

# See Also

[map\\_text\\_coord](#page-45-0) for mapping text to a table of character coordinates; [plot\\_chars](#page-58-0) for a character plotting function.

```
Other text objects and functions: Umlaut, capitalize(), caseflip(), cclass, count_chars_words(),
count_chars(), count_words(), invert_rules(), l33t_rul35, map_text_chars(), map_text_coord(),
map_text_regex(), metachar, text_to_chars(), text_to_sentences(), text_to_words(),
transl33t(), words_to_text()
```
# Examples

```
## Create a temporary file "test.txt":
# cat("Hello world!", "This is a test.",
# "Can you see this text?",
# "Good! Please carry on...",
# file = "test.txt", sep = "\n")
## (a) Read text (from file):
# read_ascii("test.txt")
# read_ascii("test.txt", quiet = TRUE) # y flipped
# unlink("test.txt") # clean up (by deleting file).
## (b) Read text (from file in subdir):
# read_ascii("data-raw/txt/ascii.txt") # requires txt file
## (c) Scan user input (from console):
# read_ascii()
```
<span id="page-76-0"></span>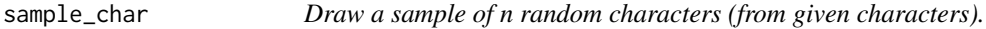

#### **Description**

sample\_char draws a sample of n random characters from a given range of characters.

```
sample_{char}(x_{char} = c(lefters, LETTERS), n = 1, replace = FALSE, ...)
```
#### Arguments

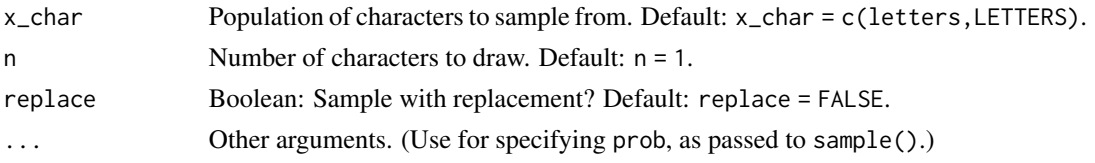

# Details

By default, sample\_char draws  $n = 1$  a random alphabetic character from  $x$ \_char = c(letters, LETTERS).

As with sample(), the sample size n must not exceed the number of available characters nchar(x\_char), unless replace = TRUE (i.e., sampling with replacement).

#### Value

A text string (scalar character vector).

#### See Also

Other sampling functions: [coin\(](#page-9-0)), [dice\\_2\(](#page-23-0)), [dice\(](#page-22-0)), [sample\\_date\(](#page-77-0)), [sample\\_time\(](#page-78-0))

#### Examples

```
sample_char() # default
sample_char(n = 10)
sample_char(x_char = "abc", n = 10, replace = TRUE)
sample_char(x_char = c("x y", "6 9"), n = 6, replace = FALSE)
sample_char(x_char = c("x y", "6 9"), n = 20, replace = TRUE)
# Biased sampling:
sample_{char}(x_{char} = "abc", n = 20, replace = TRUE,prob = c(3/6, 2/6, 1/6))# Note: By default, n must not exceed nchar(x_char):
sample_{char}(n = 52, replace = FALSE) # works, but
# sample_char(n = 53, replace = FALSE) # would yield ERROR;
sample_char(n = 53, replace = TRUE) # works again.
```
<span id="page-77-0"></span>sample\_date *Draw a sample of n random dates (from a given range).*

#### Description

sample\_date draws a sample of n random dates from a given range.

```
sample_date(from = "1970-01-01", to = Sys.Date(), size = 1, ...)
```
# sample\_time 79

#### **Arguments**

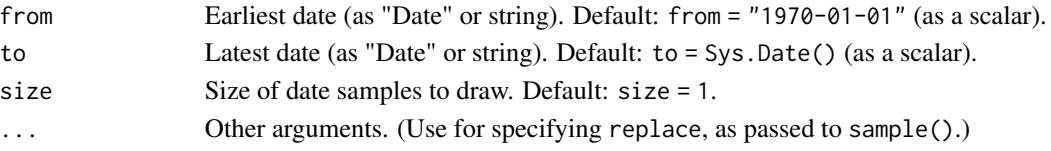

# Details

By default, sample\_date draws n = 1 random date (as a "Date" object) in the range from = "1970-01-01" to = Sys.Date() (current date).

Both from and to currently need to be scalars (i.e., with a length of 1).

# Value

A vector of class "Date".

# See Also

Other sampling functions: [coin\(](#page-9-0)), [dice\\_2\(](#page-23-0)), [dice\(](#page-22-0)), [sample\\_char\(](#page-76-0)), [sample\\_time\(](#page-78-0))

# Examples

```
sample_date()
sort(sample_date(size = 10))
sort(sample_date(from = "2020-02-28", to = "2020-03-01",
     size = 10, replace = TRUE)) # 2020 is a leap year
# Note: Oddity with sample():
sort(sample_date(from = "2020-01-01", to = "2020-01-01", size = 10, replace = TRUE)) # range of 0!
# see sample(9:9, size = 10, replace = TRUE)
```
<span id="page-78-0"></span>sample\_time *Draw a sample of n random times (from a given range).*

#### Description

sample\_time draws a sample of n random times from a given range.

```
sample_time(
 from = "1970-01-01 00:00:00",
 to = Sys.time(),
 size = 1,
 as_POSIXct = TRUE,tz = "",...
)
```
# Arguments

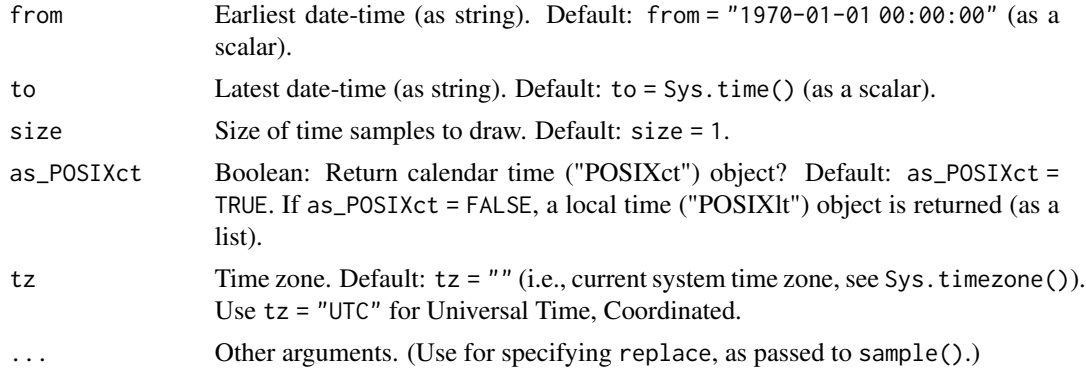

#### Details

By default, sample\_time draws n = 1 random calendar time (as a "POSIXct" object) in the range from = "1970-01-01 00:00:00" to = Sys.time() (current time).

Both from and to currently need to be scalars (i.e., with a length of 1).

If as\_POSIXct = FALSE, a local time ("POSIXlt") object is returned (as a list).

The tz argument allows specifying time zones (see Sys.timezone() for current setting and OlsonNames() for options.)

#### Value

A vector of class "POSIXct" or "POSIXlt".

# See Also

Other sampling functions: [coin\(](#page-9-0)), [dice\\_2\(](#page-23-0)), [dice\(](#page-22-0)), [sample\\_char\(](#page-76-0)), [sample\\_date\(](#page-77-0))

# Examples

```
# Basics:
sample_time()
sample_time(size = 10)
# Specific ranges:
sort(sample_time(from = (Sys.time() - 60), size = 10)) # within last minute
sort(sample_time(from = (Sys.time() - 1 * 60 * 60), size = 10)) # within last hour
sort(sample_time(from = Sys.time(), to = (Sys.time() + 1 * 60 * 60),
     size = 10, replace = FALSE) # within next hour
sort(sample_time(from = "2020-12-31 00:00:00 CET", to = "2020-12-31 00:00:01 CET",
                 size = 10, replace = TRUE)) # within 1 sec range
# Local time (POSIXlt) objects (as list):
(lt_sample <- sample_time(as_POSIXct = FALSE))
unlist(lt_sample)
```
# Time zones:

```
sample_time(size = 3, tz = "UTC")sample_time(size = 3, tz = "US/Pacific")
# Note: Oddity with sample():
sort(sample_time(from = "2020-12-31 00:00:00 CET", to = "2020-12-31 00:00:00 CET",
    size = 10, replace = TRUE)) # range of 0!
# see sample(9:9, size = 10, replace = TRUE)
```
<span id="page-80-0"></span>

t3 *Data table t3.*

# Description

t3 is a fictitious dataset to practice importing and joining data (from a CSV file).

#### Usage

t3

# Format

A table with 10 cases (rows) and 4 variables (columns).

#### Source

See CSV data at <http://rpository.com/ds4psy/data/t3.csv>.

# See Also

Other datasets: [Bushisms](#page-3-0), [Trumpisms](#page-95-0), [countries](#page-10-0), [data\\_1](#page-16-0), [data\\_2](#page-17-0), [data\\_t1\\_de](#page-18-0), [data\\_t1\\_tab](#page-19-0), [data\\_t1](#page-18-1), [data\\_t2](#page-19-1), [data\\_t3](#page-20-0), [data\\_t4](#page-21-0), [dt\\_10](#page-30-0), [exp\\_num\\_dt](#page-31-0), [exp\\_wide](#page-32-0), [falsePosPsy\\_all](#page-32-1), [fame](#page-34-0), [flowery](#page-35-0), [fruits](#page-35-1), [outliers](#page-53-0), [pi\\_100k](#page-55-0), [posPsy\\_AHI\\_CESD](#page-71-0), [posPsy\\_long](#page-72-0), [posPsy\\_p\\_info](#page-73-0), [posPsy\\_wide](#page-74-0), [t4](#page-80-1), [t\\_1](#page-96-0), [t\\_2](#page-96-1), [t\\_3](#page-97-0), [t\\_4](#page-97-1), [table6](#page-81-0), [table7](#page-82-0), [table8](#page-82-1), [table9](#page-83-0), [tb](#page-84-0)

<span id="page-80-1"></span>t4 *Data table t4.*

# Description

t4 is a fictitious dataset to practice importing and joining data (from a CSV file).

#### Usage

t4

# Format

A table with 10 cases (rows) and 4 variables (columns).

# Source

See CSV data at <http://rpository.com/ds4psy/data/t4.csv>.

#### See Also

Other datasets: [Bushisms](#page-3-0), [Trumpisms](#page-95-0), [countries](#page-10-0), [data\\_1](#page-16-0), [data\\_2](#page-17-0), [data\\_t1\\_de](#page-18-0), [data\\_t1\\_tab](#page-19-0), [data\\_t1](#page-18-1), [data\\_t2](#page-19-1), [data\\_t3](#page-20-0), [data\\_t4](#page-21-0), [dt\\_10](#page-30-0), [exp\\_num\\_dt](#page-31-0), [exp\\_wide](#page-32-0), [falsePosPsy\\_all](#page-32-1), [fame](#page-34-0), [flowery](#page-35-0), [fruits](#page-35-1), [outliers](#page-53-0), [pi\\_100k](#page-55-0), [posPsy\\_AHI\\_CESD](#page-71-0), [posPsy\\_long](#page-72-0), [posPsy\\_p\\_info](#page-73-0), [posPsy\\_wide](#page-74-0), [t3](#page-80-0), [t\\_1](#page-96-0), [t\\_2](#page-96-1), [t\\_3](#page-97-0), [t\\_4](#page-97-1), [table6](#page-81-0), [table7](#page-82-0), [table8](#page-82-1), [table9](#page-83-0), [tb](#page-84-0)

<span id="page-81-0"></span>table6 *Data table6.*

# Description

table6 is a fictitious dataset to practice reshaping and tidying data.

#### Usage

table6

#### Format

A table with 6 cases (rows) and 2 variables (columns).

# Details

This dataset is a further variant of the table1 to table5 datasets of the tidyr package.

#### Source

See CSV data at <http://rpository.com/ds4psy/data/table6.csv>.

# See Also

Other datasets: [Bushisms](#page-3-0), [Trumpisms](#page-95-0), [countries](#page-10-0), [data\\_1](#page-16-0), [data\\_2](#page-17-0), [data\\_t1\\_de](#page-18-0), [data\\_t1\\_tab](#page-19-0), [data\\_t1](#page-18-1), [data\\_t2](#page-19-1), [data\\_t3](#page-20-0), [data\\_t4](#page-21-0), [dt\\_10](#page-30-0), [exp\\_num\\_dt](#page-31-0), [exp\\_wide](#page-32-0), [falsePosPsy\\_all](#page-32-1), [fame](#page-34-0), [flowery](#page-35-0), [fruits](#page-35-1), [outliers](#page-53-0), [pi\\_100k](#page-55-0), [posPsy\\_AHI\\_CESD](#page-71-0), [posPsy\\_long](#page-72-0), [posPsy\\_p\\_info](#page-73-0), [posPsy\\_wide](#page-74-0), [t3](#page-80-0), [t4](#page-80-1), [t\\_1](#page-96-0), [t\\_2](#page-96-1), [t\\_3](#page-97-0), [t\\_4](#page-97-1), [table7](#page-82-0), [table8](#page-82-1), [table9](#page-83-0), [tb](#page-84-0)

82 table6

<span id="page-82-0"></span>

#### Description

table7 is a fictitious dataset to practice reshaping and tidying data.

#### Usage

table7

# Format

A table with 6 cases (rows) and 1 (horrendous) variable (column).

#### Details

This dataset is a further variant of the table1 to table5 datasets of the tidyr package.

#### Source

See CSV data at <http://rpository.com/ds4psy/data/table7.csv>.

# See Also

Other datasets: [Bushisms](#page-3-0), [Trumpisms](#page-95-0), [countries](#page-10-0), [data\\_1](#page-16-0), [data\\_2](#page-17-0), [data\\_t1\\_de](#page-18-0), [data\\_t1\\_tab](#page-19-0), [data\\_t1](#page-18-1), [data\\_t2](#page-19-1), [data\\_t3](#page-20-0), [data\\_t4](#page-21-0), [dt\\_10](#page-30-0), [exp\\_num\\_dt](#page-31-0), [exp\\_wide](#page-32-0), [falsePosPsy\\_all](#page-32-1), [fame](#page-34-0), [flowery](#page-35-0), [fruits](#page-35-1), [outliers](#page-53-0), [pi\\_100k](#page-55-0), [posPsy\\_AHI\\_CESD](#page-71-0), [posPsy\\_long](#page-72-0), [posPsy\\_p\\_info](#page-73-0), [posPsy\\_wide](#page-74-0), [t3](#page-80-0), [t4](#page-80-1), [t\\_1](#page-96-0), [t\\_2](#page-96-1), [t\\_3](#page-97-0), [t\\_4](#page-97-1), [table6](#page-81-0), [table8](#page-82-1), [table9](#page-83-0), [tb](#page-84-0)

<span id="page-82-1"></span>table8 *Data table8.*

#### Description

table9 is a fictitious dataset to practice reshaping and tidying data.

# Usage

table8

# Format

A table with 3 cases (rows) and 5 variables (columns).

# Details

This dataset is a further variant of the table1 to table5 datasets of the tidyr package.

# Source

See CSV data at <http://rpository.com/ds4psy/data/table8.csv>.

#### See Also

Other datasets: [Bushisms](#page-3-0), [Trumpisms](#page-95-0), [countries](#page-10-0), [data\\_1](#page-16-0), [data\\_2](#page-17-0), [data\\_t1\\_de](#page-18-0), [data\\_t1\\_tab](#page-19-0), [data\\_t1](#page-18-1), [data\\_t2](#page-19-1), [data\\_t3](#page-20-0), [data\\_t4](#page-21-0), [dt\\_10](#page-30-0), [exp\\_num\\_dt](#page-31-0), [exp\\_wide](#page-32-0), [falsePosPsy\\_all](#page-32-1), [fame](#page-34-0), [flowery](#page-35-0), [fruits](#page-35-1), [outliers](#page-53-0), [pi\\_100k](#page-55-0), [posPsy\\_AHI\\_CESD](#page-71-0), [posPsy\\_long](#page-72-0), [posPsy\\_p\\_info](#page-73-0), [posPsy\\_wide](#page-74-0), [t3](#page-80-0), [t4](#page-80-1), [t\\_1](#page-96-0), [t\\_2](#page-96-1), [t\\_3](#page-97-0), [t\\_4](#page-97-1), [table6](#page-81-0), [table7](#page-82-0), [table9](#page-83-0), [tb](#page-84-0)

<span id="page-83-0"></span>table9 *Data table9.*

# Description

table9 is a fictitious dataset to practice reshaping and tidying data.

#### Usage

table9

#### Format

A 3 x 2 x 2 array (of type "xtabs") with 2940985206 elements (frequency counts).

# Details

This dataset is a further variant of the table1 to table5 datasets of the tidyr package.

#### Source

```
Generated by using stats::xtabs(formula = count ~.,data = tidyr::table2).
```
# See Also

Other datasets: [Bushisms](#page-3-0), [Trumpisms](#page-95-0), [countries](#page-10-0), [data\\_1](#page-16-0), [data\\_2](#page-17-0), [data\\_t1\\_de](#page-18-0), [data\\_t1\\_tab](#page-19-0), [data\\_t1](#page-18-1), [data\\_t2](#page-19-1), [data\\_t3](#page-20-0), [data\\_t4](#page-21-0), [dt\\_10](#page-30-0), [exp\\_num\\_dt](#page-31-0), [exp\\_wide](#page-32-0), [falsePosPsy\\_all](#page-32-1), [fame](#page-34-0), [flowery](#page-35-0), [fruits](#page-35-1), [outliers](#page-53-0), [pi\\_100k](#page-55-0), [posPsy\\_AHI\\_CESD](#page-71-0), [posPsy\\_long](#page-72-0), [posPsy\\_p\\_info](#page-73-0), [posPsy\\_wide](#page-74-0), [t3](#page-80-0), [t4](#page-80-1), [t\\_1](#page-96-0), [t\\_2](#page-96-1), [t\\_3](#page-97-0), [t\\_4](#page-97-1), [table6](#page-81-0), [table7](#page-82-0), [table8](#page-82-1), [tb](#page-84-0)

<span id="page-84-0"></span>

# Description

tb is a fictitious dataset describing 100 non-existing, but otherwise ordinary people.

#### Usage

tb

# Format

A table with 100 cases (rows) and 5 variables (columns).

# Details

#### Codebook

The table contains 5 columns/variables:

- 1. id: Participant ID.
- 2. age: Age (in years).
- 3. height: Height (in cm).
- 4. shoesize: Shoesize (EU standard).
- 5. IQ: IQ score (according Raven's Regressive Tables).

tb was originally created to practice loops and iterations (as a CSV file).

#### Source

See CSV data file at <http://rpository.com/ds4psy/data/tb.csv>.

# See Also

Other datasets: [Bushisms](#page-3-0), [Trumpisms](#page-95-0), [countries](#page-10-0), [data\\_1](#page-16-0), [data\\_2](#page-17-0), [data\\_t1\\_de](#page-18-0), [data\\_t1\\_tab](#page-19-0), [data\\_t1](#page-18-1), [data\\_t2](#page-19-1), [data\\_t3](#page-20-0), [data\\_t4](#page-21-0), [dt\\_10](#page-30-0), [exp\\_num\\_dt](#page-31-0), [exp\\_wide](#page-32-0), [falsePosPsy\\_all](#page-32-1), [fame](#page-34-0), [flowery](#page-35-0), [fruits](#page-35-1), [outliers](#page-53-0), [pi\\_100k](#page-55-0), [posPsy\\_AHI\\_CESD](#page-71-0), [posPsy\\_long](#page-72-0), [posPsy\\_p\\_info](#page-73-0), [posPsy\\_wide](#page-74-0), [t3](#page-80-0), [t4](#page-80-1), [t\\_1](#page-96-0), [t\\_2](#page-96-1), [t\\_3](#page-97-0), [t\\_4](#page-97-1), [table6](#page-81-0), [table7](#page-82-0), [table8](#page-82-1), [table9](#page-83-0)

<span id="page-85-0"></span>

#### Description

text\_to\_chars splits a string of text x (consisting of one or more character strings) into a vector of its individual characters.

# Usage

 $text_to_chars(x, rm_specials = FALSE, sep = "")$ 

#### Arguments

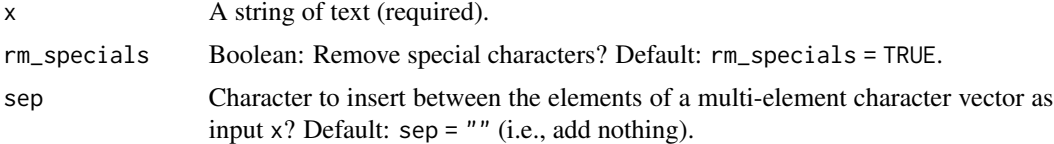

# Details

If rm\_specials = TRUE, most special (or non-word) characters are removed. (Note that this currently works without using regular expressions.)

# Value

A character vector (containing individual characters).

# See Also

[text\\_to\\_sentences](#page-86-0) for splitting text into a vector of sentences; [text\\_to\\_words](#page-87-0) for splitting text into a vector of words; [count\\_chars](#page-11-0) for counting the frequency of characters; [count\\_words](#page-13-0) for counting the frequency of words; [strsplit](#page-0-0) for splitting strings.

Other text objects and functions: [Umlaut](#page-98-0), [capitalize\(](#page-4-0)), [caseflip\(](#page-5-0)), [cclass](#page-6-0), [count\\_chars\\_words\(](#page-12-0)), [count\\_chars\(](#page-11-0)), [count\\_words\(](#page-13-0)), [invert\\_rules\(](#page-37-0)), [l33t\\_rul35](#page-42-0), [map\\_text\\_chars\(](#page-44-0)), [map\\_text\\_coord\(](#page-45-0)), [map\\_text\\_regex\(](#page-46-0)), [metachar](#page-49-0), [read\\_ascii\(](#page-75-0)), [text\\_to\\_sentences\(](#page-86-0)), [text\\_to\\_words\(](#page-87-0)), [transl33t\(](#page-94-0)), [words\\_to\\_text\(](#page-106-0))

#### Examples

```
s3 <- c("A 1st sentence.", "The 2nd sentence.",
        "A 3rd --- and FINAL --- sentence.")
text_to_chars(s3)
text_to_chars(s3, sep = "\n")
text_to_chars(s3, rm_specials = TRUE)
```
<span id="page-86-0"></span>text\_to\_sentences *Split strings of text* x *into sentences.*

#### Description

text\_to\_sentences splits text x (consisting of one or more character strings) into a vector of its constituting sentences.

#### Usage

```
text_to_sentences(
  x,
  sep = " "split\_delim = "\\ \langle \cdot | \cdot \rangle |! ",
  force_delim = FALSE
)
```
#### Arguments

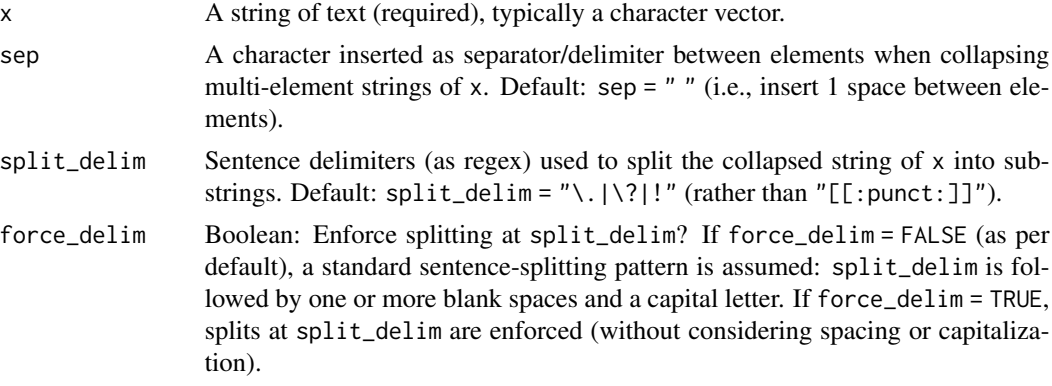

# Details

The splits of x will occur at given punctuation marks (provided as a regular expression, default:  $split\_delim = "\\ \.\\ |\\ ?|!"$ ). Empty leading and trailing spaces are removed before returning a vector of the remaining character sequences (i.e., the sentences).

The Boolean argument force\_delim distinguishes between two splitting modes:

- 1. If force\_delim = FALSE (as per default), a standard sentence-splitting pattern is assumed: A sentence delimiter in split\_delim must be followed by one or more blank spaces and a capital letter starting the next sentence. Sentence delimiters in split\_delim are not removed from the output.
- 2. If force\_delim = TRUE, the function enforces splits at each delimiter in split\_delim. For instance, any dot (i.e., the metacharacter "\.") is interpreted as a full stop, so that sentences containing dots mid-sentence (e.g., for abbreviations, etc.) are split into parts. Sentence delimiters in split\_delim are removed from the output.

Internally, text\_to\_sentences first uses [paste](#page-0-0) to collapse strings (adding sep between elements) and then [strsplit](#page-0-0) to split strings at split\_delim.

#### Value

A character vector (of sentences).

# See Also

[text\\_to\\_words](#page-87-0) for splitting text into a vector of words; [text\\_to\\_chars](#page-85-0) for splitting text into a vector of characters; [count\\_words](#page-13-0) for counting the frequency of words; [strsplit](#page-0-0) for splitting strings.

```
Other text objects and functions: Umlaut, capitalize(), caseflip(), cclass, count_chars_words(),
count_chars(), count_words(), invert_rules(), l33t_rul35, map_text_chars(), map_text_coord(),
map_text_regex(), metachar, read_ascii(), text_to_chars(), text_to_words(), transl33t(),
words_to_text()
```
#### Examples

```
x <- c("A first sentence. Exclamation sentence!",
       "Any questions? But etc. can be tricky. A fourth --- and final --- sentence.")
text_to_sentences(x)
text_to_sentences(x, force_delim = TRUE)
# Changing split delimiters:
text_to_sentences(x, split_delim = "\\.") # only split at "."
text_to_sentences("Buy apples, berries, and coconuts.")
text_to_sentences("Buy apples, berries; and coconuts.",
                  split\_delim = ",|;|\langle \langle \cdot, \cdot \rangle, \text{force\_delim = TRUE})text_to_sentences(c("123. 456? 789! 007 etc."), force_delim = TRUE)
# Split multi-element strings (w/o punctuation):
e3 <- c("12", "34", "56")
text_to_sentences(e3, sep = " ") # Default: Collapse strings adding 1 space, but:
text_to_sentences(e3, sep = ".", force_delim = TRUE) # insert sep and force split.
# Punctuation within sentences:
text_to_sentences("Dr. who is left intact.")
text_to_sentences("Dr. Who is problematic.")
```
<span id="page-87-0"></span>text\_to\_words *Split string(s) of text* x *into words.*

#### **Description**

text\_to\_words splits a string of text x (consisting of one or more character strings) into a vector of its constituting words.

# theme\_clean 89

#### Usage

text\_to\_words(x)

#### Arguments

x A string of text (required), typically a character vector.

# Details

text\_to\_words removes all (standard) punctuation marks and empty spaces in the resulting text parts, before returning a vector of the remaining character symbols (as its words).

Internally, text\_to\_words uses [strsplit](#page-0-0) to split strings at punctuation marks (split = "[[:punct:]]") and blank spaces (split = " $( ){1, }}'$ ).

#### Value

A character vector (of words).

# See Also

[text\\_to\\_words](#page-87-0) for splitting a text into its words; [text\\_to\\_sentences](#page-86-0) for splitting text into a vector of sentences; [text\\_to\\_chars](#page-85-0) for splitting text into a vector of characters; [count\\_words](#page-13-0) for counting the frequency of words; [strsplit](#page-0-0) for splitting strings.

```
Other text objects and functions: Umlaut, capitalize(), caseflip(), cclass, count_chars_words(),
count_chars(), count_words(), invert_rules(), l33t_rul35, map_text_chars(), map_text_coord(),
map_text_regex(), metachar, read_ascii(), text_to_chars(), text_to_sentences(), transl33t(),
words_to_text()
```
# Examples

```
# Default:
x <- c("Hello!", "This is a 1st sentence.", "This is the 2nd sentence.", "The end.")
text_to_words(x)
```
<span id="page-88-0"></span>theme\_clean *A clean alternative theme for ggplot2.*

#### Description

theme\_clean provides an alternative ds4psy theme to use in ggplot2 commands.

# Usage

```
theme_clean(
 base_size = 11,
 base_family = "",
 base_line_size = base_size/22,
 base_rect_size = base_size/22,
  col\_title = grey(0, 1),col\_panel = grey(0.85, 1),col\_gridx = grey(1, 1),col\_gridy = grey(1, 1),col\_ticks = grey(0.1, 1)\lambda
```
#### Arguments

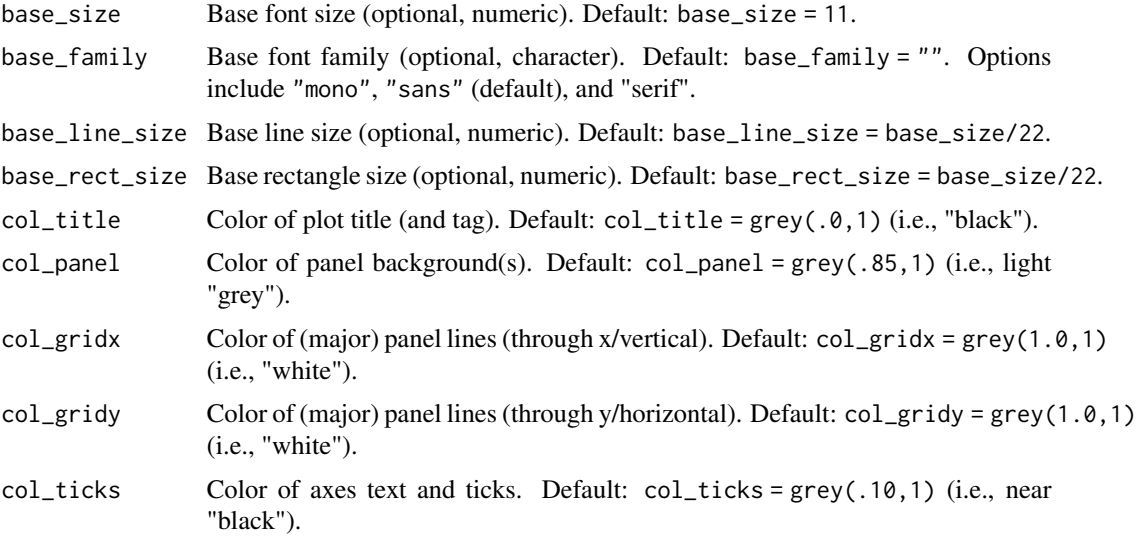

# Details

theme\_clean is more minimal than [theme\\_ds4psy](#page-90-0) and fills panel backgrounds with a color col\_panel.

This theme works well for plots with multiple panels, strong colors and bright color accents, but is of limited use with transparent colors.

#### Value

A ggplot2 theme.

# See Also

[theme\\_ds4psy](#page-90-0) for default theme.

```
plot_charmap(plot_chars(plot_fn(plot_fun(plot_n(plot_text(),
plot_tiles(), theme_ds4psy(), theme_empty()
```
# theme\_ds4psy 91

# Examples

```
# Plotting iris dataset (using ggplot2, theme_grau, and unikn colors):
library('ggplot2') # theme_clean() requires ggplot2
library('unikn') # for colors and usecol() function
ggplot(datasets::iris) +
 geom_jitter(aes(x = Sepal.Length, y = Sepal.Width, color = Species), size = 3, alpha = 3/4) +
 facet_wrap(~Species) +
 scale_color_manual(values = usecol(pal = c(Pinky, Karpfenblau, Seegruen))) +
 \text{labs}(\text{tag} = "B",title = "Iris sepals",
       caption = "Data from datasets::iris") +
 coord_fixed(ratio = 3/2) +
 theme_clean()
```
<span id="page-90-0"></span>theme\_ds4psy *A basic and flexible plot theme (using ggplot2 and unikn).*

# Description

theme\_ds4psy provides a generic ds4psy theme to use in ggplot2 commands.

```
theme_ds4psy(
 base_size = 11,
 base_family = "",
 base_line_size = base_size/22,
 base_rect_size = base_size/22,
  col\_title = grey(0, 1),col_{txt}1 = grey(0.1, 1),col_{\text{txt2}} = \text{grey}(0.2, 1),col_{txt,3} = grey(0.1, 1),col_bgrnd = "transparent",
  col\_panel = grey(1, 1),col_strip = "transparent",
  col\_axes = grey(0, 1),col\_gridx = grey(0.75, 1),col\_gridy = grey(0.75, 1),col_brdrs = "transparent"
)
```
# Arguments

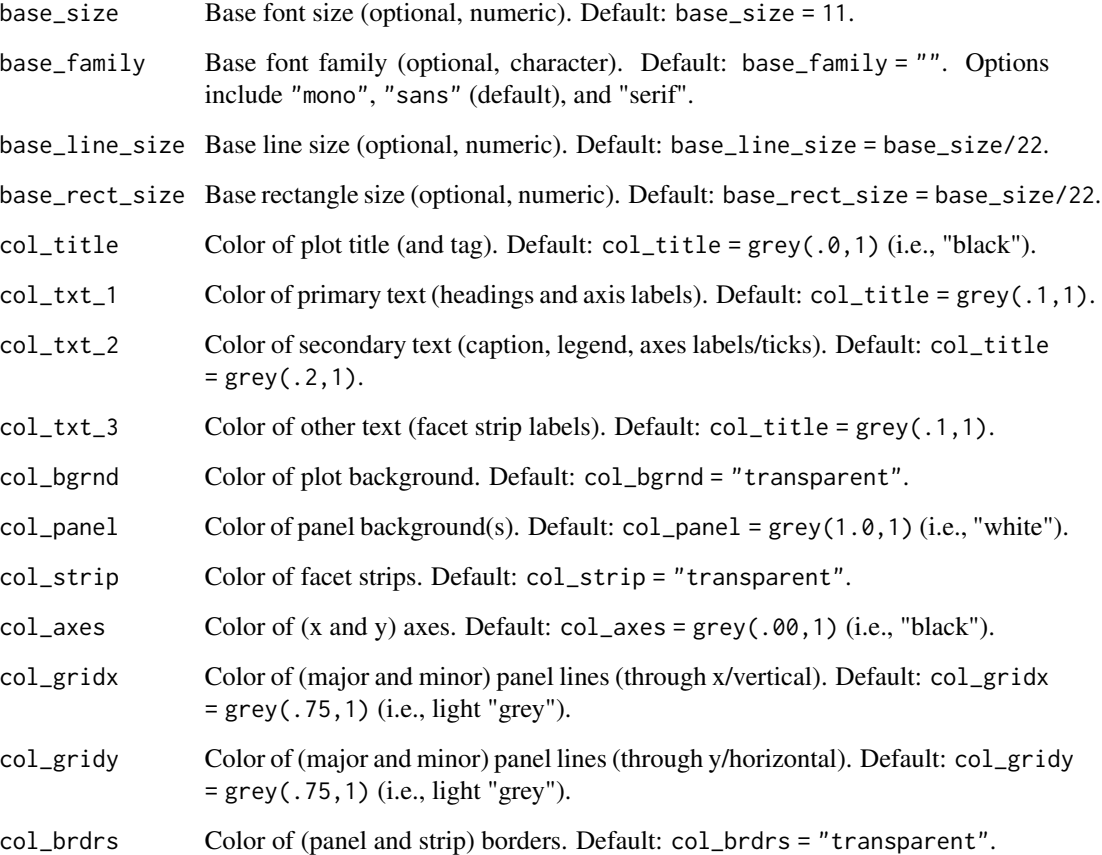

# Details

The theme is lightweight and no-nonsense, but somewhat opinionated (e.g., in using transparency and grid lines, and relying on grey tones for emphasizing data with color accents).

Basic sizes and the colors of text elements, backgrounds, and lines can be specified. However, excessive customization rarely yields aesthetic improvements over the standard ggplot2 themes.

# Value

A ggplot2 theme.

# See Also

unikn::theme\_unikn inspired the current theme.

Other plot functions: [plot\\_charmap\(](#page-56-0)), [plot\\_chars\(](#page-58-0)), [plot\\_fn\(](#page-61-0)), [plot\\_fun\(](#page-63-0)), [plot\\_n\(](#page-64-0)), [plot\\_text\(](#page-66-0)), [plot\\_tiles\(](#page-69-0)), [theme\\_clean\(](#page-88-0)), [theme\\_empty\(](#page-92-0))

# theme\_empty 93

# Examples

```
# Plotting iris dataset (using ggplot2 and unikn):
library('ggplot2') # theme_ds4psy() requires ggplot2
library('unikn') # for colors and usecol() function
ggplot(datasets::iris) +
 geom_jitter(aes(x = Petal.Length, y = Petal.Width, color = Species), size = 3, alpha = 2/3) +
 scale\_color\_manual(values = usecol(pal = c(Pinky, Seeblau, Seegruen))) +labs(title = "Iris petals",
       subtitle = "The subtitle of this plot",
       caption = "Data from datasets::iris") +
 theme_ds4psy()
ggplot(datasets::iris) +
 geom_jitter(aes(x = Sepal.Length, y = Sepal.Width, color = Species), size = 3, alpha = 2/3) +
 facet_wrap(~Species) +
 scale_color_manual(values = usecol(pal = c(Pinky, Seeblau, Seegruen))) +
 \text{labs}(\text{tag} = "A",title = "Iris sepals",
       subtitle = "Demo plot with facets and default colors",
       caption = "Data from datasets::iris") +
 coord_fixed(ratio = 3/2) +theme_ds4psy()
# A unikn::Seeblau look:
ggplot(datasets::iris) +
 geom_jitter(aes(x = Sepal.Length, y = Sepal.Width, color = Species), size = 3, alpha = 2/3) +
 facet_wrap(~Species) +
 scale_color_manual(values = usecol(pal = c(Pinky, Seeblau, Seegruen))) +
 \text{labs}(\text{tag} = "B",title = "Iris sepals",
       subtitle = "Demo plot in unikn::Seeblau colors",
       caption = "Data from datasets::iris") +
 coord_fixed(ratio = 3/2) +theme_ds4psy(col_title = pal_seeblau[[4]], col_strip = pal_seeblau[[1]], col_brdrs = Grau)
```
<span id="page-92-0"></span>theme\_empty *A basic and flexible plot theme (using ggplot2 and unikn).*

#### **Description**

theme\_empty provides an empty (blank) theme to use in ggplot2 commands.

#### Usage

```
theme_empty(
  font_size = 12,
  font_family = ",
 rel\_small = 12/14,
 plot\_mar = c(0, 0, 0, 0)\lambda
```
# **Arguments**

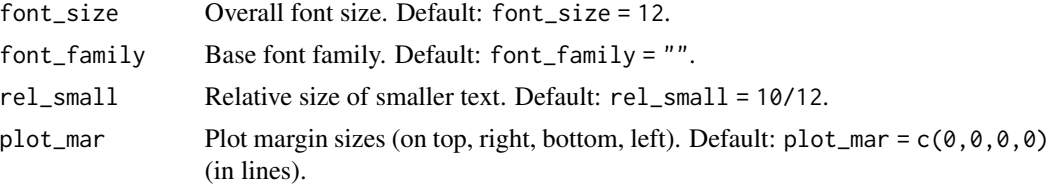

# Details

theme\_empty shows nothing but the plot panel.

theme\_empty is based on theme\_nothing of the cowplot package and uses theme\_void of the ggplot2 package.

#### Value

A ggplot2 theme.

#### See Also

cowplot::theme\_nothing is the inspiration and source of this theme.

```
Other plot functions: plot_charmap(), plot_chars(), plot_fn(), plot_fun(), plot_n(), plot_text(),
plot_tiles(), theme_clean(), theme_ds4psy()
```
# Examples

# Plotting iris dataset (using ggplot2):

library('ggplot2') # theme\_empty() requires ggplot2

```
ggplot(datasets::iris) +
 geom_point(aes(x = Petal.Length, y = Petal.Width, color = Species), size = 4, alpha = 1/2) +
 scale_color_manual(values = c("firebrick3", "deepskyblue3", "olivedrab3")) +
 labs(title = "NOT SHOWN: Title",
      subtitle = "NOT SHOWN: Subtitle",
      caption = "NOT SHOWN: Data from datasets::iris") +
 theme_empty(plot_mar = c(2, 0, 1, 0)) # margin lines (top, right, bot, left)
```
<span id="page-94-0"></span>transl33t *transl33t translates text into leet slang.*

# Description

transl33t translates text into leet (or l33t) slang given a set of rules.

# Usage

```
transl33t(txt, rules = l33t_rul35, in\_case = "no", out\_case = "no")
```
# Arguments

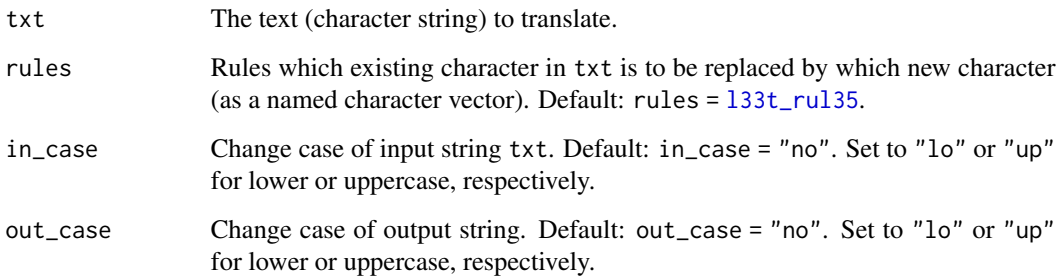

# Details

The current version of transl33t only uses base R commands, rather than the **stringr** package.

# Value

A character vector.

#### See Also

[l33t\\_rul35](#page-42-0) for default rules used; [invert\\_rules](#page-37-0) for inverting rules.

Other text objects and functions: [Umlaut](#page-98-0), [capitalize\(](#page-4-0)), [caseflip\(](#page-5-0)), [cclass](#page-6-0), [count\\_chars\\_words\(](#page-12-0)), [count\\_chars\(](#page-11-0)), [count\\_words\(](#page-13-0)), [invert\\_rules\(](#page-37-0)), [l33t\\_rul35](#page-42-0), [map\\_text\\_chars\(](#page-44-0)), [map\\_text\\_coord\(](#page-45-0)), [map\\_text\\_regex\(](#page-46-0)), [metachar](#page-49-0), [read\\_ascii\(](#page-75-0)), [text\\_to\\_chars\(](#page-85-0)), [text\\_to\\_sentences\(](#page-86-0)), [text\\_to\\_words\(](#page-87-0)), [words\\_to\\_text\(](#page-106-0))

# Examples

```
# Use defaults:
transl33t(txt = "hello world")
transl33t(txt = c(lefters))transl33t(txt = c(LETTERS))# Specify rules:
transl33t(txt = "hello world",
          rules = c("e" = "3", "l" = "1", "o" = "0"))
# Set input and output case:
transl33t(txt = "hello world", in_case = "up",
         rules = c("e" = "3", "1" = "1", "o" = "0") # e only capitalized
transl33t(tx = "hEllo world", in-case = "lo", out-case = "up",rules = c("e" = "3", "1" = "1", "o" = "0") # e transl33ted
```
<span id="page-95-0"></span>Trumpisms *Data: Trumpisms.*

#### Description

Trumpisms contains frequent words and characteristic phrases by U.S. president Donald J. Trump (the 45th president of the United States, in office from January 20, 2017, to January 20, 2021).

#### Usage

Trumpisms

#### Format

A vector of type character with length(Trumpisms) = 168 (on 2021-01-28).

#### Source

Data originally based on a collection of *Donald Trump's 20 most frequently used words* on [https:](https://www.yourdictionary.com) [//www.yourdictionary.com](https://www.yourdictionary.com) and expanded by interviews, public speeches, and Twitter tweets at <https://twitter.com/realDonaldTrump>.

#### See Also

Other datasets: [Bushisms](#page-3-0), [countries](#page-10-0), [data\\_1](#page-16-0), [data\\_2](#page-17-0), [data\\_t1\\_de](#page-18-0), [data\\_t1\\_tab](#page-19-0), [data\\_t1](#page-18-1), [data\\_t2](#page-19-1), [data\\_t3](#page-20-0), [data\\_t4](#page-21-0), [dt\\_10](#page-30-0), [exp\\_num\\_dt](#page-31-0), [exp\\_wide](#page-32-0), [falsePosPsy\\_all](#page-32-1), [fame](#page-34-0), [flowery](#page-35-0), [fruits](#page-35-1), [outliers](#page-53-0), [pi\\_100k](#page-55-0), [posPsy\\_AHI\\_CESD](#page-71-0), [posPsy\\_long](#page-72-0), [posPsy\\_p\\_info](#page-73-0), [posPsy\\_wide](#page-74-0), [t3](#page-80-0), [t4](#page-80-1), [t\\_1](#page-96-0), [t\\_2](#page-96-1), [t\\_3](#page-97-0), [t\\_4](#page-97-1), [table6](#page-81-0), [table7](#page-82-0), [table8](#page-82-1), [table9](#page-83-0), [tb](#page-84-0)

<span id="page-96-0"></span>t\_1 *Data t\_1.*

#### Description

t\_1 is a fictitious dataset to practice tidying data.

#### Usage

t\_1

# Format

A table with 8 cases (rows) and 9 variables (columns).

#### Source

See CSV data at [http://rpository.com/ds4psy/data/t\\_1.csv](http://rpository.com/ds4psy/data/t_1.csv).

# See Also

Other datasets: [Bushisms](#page-3-0), [Trumpisms](#page-95-0), [countries](#page-10-0), [data\\_1](#page-16-0), [data\\_2](#page-17-0), [data\\_t1\\_de](#page-18-0), [data\\_t1\\_tab](#page-19-0), [data\\_t1](#page-18-1), [data\\_t2](#page-19-1), [data\\_t3](#page-20-0), [data\\_t4](#page-21-0), [dt\\_10](#page-30-0), [exp\\_num\\_dt](#page-31-0), [exp\\_wide](#page-32-0), [falsePosPsy\\_all](#page-32-1), [fame](#page-34-0), [flowery](#page-35-0), [fruits](#page-35-1), [outliers](#page-53-0), [pi\\_100k](#page-55-0), [posPsy\\_AHI\\_CESD](#page-71-0), [posPsy\\_long](#page-72-0), [posPsy\\_p\\_info](#page-73-0), [posPsy\\_wide](#page-74-0), [t3](#page-80-0), [t4](#page-80-1), [t\\_2](#page-96-1), [t\\_3](#page-97-0), [t\\_4](#page-97-1), [table6](#page-81-0), [table7](#page-82-0), [table8](#page-82-1), [table9](#page-83-0), [tb](#page-84-0)

<span id="page-96-1"></span>t\_2 *Data t\_2.*

#### Description

t\_2 is a fictitious dataset to practice tidying data.

#### Usage

t\_2

# Format

A table with 8 cases (rows) and 5 variables (columns).

# Source

See CSV data at [http://rpository.com/ds4psy/data/t\\_2.csv](http://rpository.com/ds4psy/data/t_2.csv).

# See Also

Other datasets: [Bushisms](#page-3-0), [Trumpisms](#page-95-0), [countries](#page-10-0), [data\\_1](#page-16-0), [data\\_2](#page-17-0), [data\\_t1\\_de](#page-18-0), [data\\_t1\\_tab](#page-19-0), [data\\_t1](#page-18-1), [data\\_t2](#page-19-1), [data\\_t3](#page-20-0), [data\\_t4](#page-21-0), [dt\\_10](#page-30-0), [exp\\_num\\_dt](#page-31-0), [exp\\_wide](#page-32-0), [falsePosPsy\\_all](#page-32-1), [fame](#page-34-0), [flowery](#page-35-0), [fruits](#page-35-1), [outliers](#page-53-0), [pi\\_100k](#page-55-0), [posPsy\\_AHI\\_CESD](#page-71-0), [posPsy\\_long](#page-72-0), [posPsy\\_p\\_info](#page-73-0), [posPsy\\_wide](#page-74-0), [t3](#page-80-0), [t4](#page-80-1), [t\\_1](#page-96-0), [t\\_3](#page-97-0), [t\\_4](#page-97-1), [table6](#page-81-0), [table7](#page-82-0), [table8](#page-82-1), [table9](#page-83-0), [tb](#page-84-0)

<span id="page-97-0"></span>t\_3 *Data t\_3.*

# Description

t\_3 is a fictitious dataset to practice tidying data.

# Usage

t\_3

# Format

A table with 16 cases (rows) and 6 variables (columns).

#### Source

See CSV data at [http://rpository.com/ds4psy/data/t\\_3.csv](http://rpository.com/ds4psy/data/t_3.csv).

# See Also

Other datasets: [Bushisms](#page-3-0), [Trumpisms](#page-95-0), [countries](#page-10-0), [data\\_1](#page-16-0), [data\\_2](#page-17-0), [data\\_t1\\_de](#page-18-0), [data\\_t1\\_tab](#page-19-0), [data\\_t1](#page-18-1), [data\\_t2](#page-19-1), [data\\_t3](#page-20-0), [data\\_t4](#page-21-0), [dt\\_10](#page-30-0), [exp\\_num\\_dt](#page-31-0), [exp\\_wide](#page-32-0), [falsePosPsy\\_all](#page-32-1), [fame](#page-34-0), [flowery](#page-35-0), [fruits](#page-35-1), [outliers](#page-53-0), [pi\\_100k](#page-55-0), [posPsy\\_AHI\\_CESD](#page-71-0), [posPsy\\_long](#page-72-0), [posPsy\\_p\\_info](#page-73-0), [posPsy\\_wide](#page-74-0), [t3](#page-80-0), [t4](#page-80-1), [t\\_1](#page-96-0), [t\\_2](#page-96-1), [t\\_4](#page-97-1), [table6](#page-81-0), [table7](#page-82-0), [table8](#page-82-1), [table9](#page-83-0), [tb](#page-84-0)

<span id="page-97-1"></span>

t\_4 *Data t\_4.*

#### Description

t\_4 is a fictitious dataset to practice tidying data.

#### Usage

t\_4

# Format

A table with 16 cases (rows) and 8 variables (columns).

#### Umlaut 2008 **Umlaut** 2008 **1999**

#### Source

See CSV data at [http://rpository.com/ds4psy/data/t\\_4.csv](http://rpository.com/ds4psy/data/t_4.csv).

#### See Also

Other datasets: [Bushisms](#page-3-0), [Trumpisms](#page-95-0), [countries](#page-10-0), [data\\_1](#page-16-0), [data\\_2](#page-17-0), [data\\_t1\\_de](#page-18-0), [data\\_t1\\_tab](#page-19-0), [data\\_t1](#page-18-1), [data\\_t2](#page-19-1), [data\\_t3](#page-20-0), [data\\_t4](#page-21-0), [dt\\_10](#page-30-0), [exp\\_num\\_dt](#page-31-0), [exp\\_wide](#page-32-0), [falsePosPsy\\_all](#page-32-1), [fame](#page-34-0), [flowery](#page-35-0), [fruits](#page-35-1), [outliers](#page-53-0), [pi\\_100k](#page-55-0), [posPsy\\_AHI\\_CESD](#page-71-0), [posPsy\\_long](#page-72-0), [posPsy\\_p\\_info](#page-73-0), [posPsy\\_wide](#page-74-0), [t3](#page-80-0), [t4](#page-80-1), [t\\_1](#page-96-0), [t\\_2](#page-96-1), [t\\_3](#page-97-0), [table6](#page-81-0), [table7](#page-82-0), [table8](#page-82-1), [table9](#page-83-0), [tb](#page-84-0)

<span id="page-98-0"></span>

Umlaut *Umlaut provides German Umlaut letters (as Unicode characters).*

# Description

Umlaut provides the German Umlaut letters (aka. diaeresis/diacritic) as a named character vector.

#### Usage

Umlaut

#### Format

An object of class character of length 7.

#### Details

For Unicode details, see <https://home.unicode.org/>,

For details on German Umlaut letters (aka. diaeresis/diacritic), see [https://en.wikipedia.org/](https://en.wikipedia.org/wiki/Diaeresis_(diacritic)) [wiki/Diaeresis\\_\(diacritic\)](https://en.wikipedia.org/wiki/Diaeresis_(diacritic)) and [https://en.wikipedia.org/wiki/Germanic\\_umlaut](https://en.wikipedia.org/wiki/Germanic_umlaut).

# See Also

```
Other text objects and functions: capitalize(), caseflip(), cclass, count_chars_words(),
count_chars(), count_words(), invert_rules(), l33t_rul35, map_text_chars(), map_text_coord(),
map_text_regex(), metachar, read_ascii(), text_to_chars(), text_to_sentences(), text_to_words(),
transl33t(), words_to_text()
```
#### Examples

```
Umlaut
names(Umlaut)
```

```
paste0("Hansj", Umlaut["o"], "rg i", Umlaut["s"], "t s", Umlaut["u"], "sse ", Umlaut["A"], "pfel.")
paste0("Das d", Umlaut["u"], "nne M", Umlaut["a"], "dchen l", Umlaut["a"], "chelt.")
paste0("Der b", Umlaut["o"], "se Mann macht ", Umlaut["u"], "blen ", Umlaut["A"], "rger.")
paste0("Das ", Umlaut["U"], "ber-Ich ist ", Umlaut["a"], "rgerlich.")
```
<span id="page-99-0"></span>

#### Description

what\_date provides a satisficing version of Sys.Date() that is sufficient for most purposes.

#### Usage

```
what_date(
  when = NA,
  rev = FALSE,as_string = TRUE,
  sep = "-",
  month_form = "m",
  tz = ""\mathcal{L}
```
# Arguments

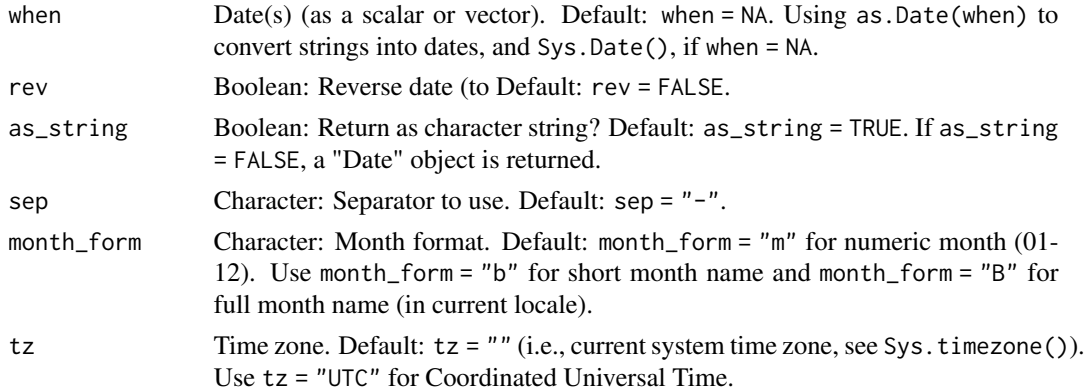

#### Details

By default, what\_date returns either Sys.Date() or the dates provided by when as a character string (using current system settings and sep for formatting). If as\_string = FALSE, a "Date" object is returned.

The tz argument allows specifying time zones (see Sys.timezone() for current setting and OlsonNames() for options.)

However, tz is merely used to represent the dates provided to the when argument. Thus, there currently is no active conversion of dates into other time zones (see the today function of lubridate package).

# Value

A character string or object of class "Date".

# what\_month 101

#### See Also

what\_wday() function to obtain (week)days; what\_time() function to obtain times; cur\_time() function to print the current time; cur\_date() function to print the current date; now() function of the lubridate package; Sys.time() function of base R.

```
Other date and time functions: change_time(), change_tz(), cur_date(), cur_time(), days_in_month(),
diff_dates(), diff_times(), diff_tz(), is_leap_year(), what_month(), what_time(), what_wday(),
what_week(), what_year(), zodiac()
```
#### Examples

```
what_date()
what_date(sep = ''/")
what_date(rev = TRUE)
what_date(rev = TRUE, sep = ".")what_date(rev = TRUE, sep = " ", month_form = "B")
# with "POSIXct" times:
what_date(when = Sys.time())
# with time vector (of "POSIXct" objects):
ts <- c("1969-07-13 13:53 CET", "2020-12-31 23:59:59")
what_date(ts)
what_date(ts, rev = TRUE, sep = ".")what_date(ts, rev = TRUE, month_form = "b")
# return a "Date" object:
dt <- what_date(as_string = FALSE)
class(dt)
# with time zone:
ts \le ISOdate(2020, 12, 24, c(0, 12)) # midnight and midday UTC
what_data(when = ts, tz = "US/Hawaii", as_string = FALSE)
```
<span id="page-100-0"></span>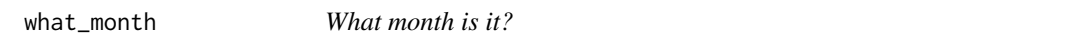

# Description

what\_month provides a satisficing version of to determine the month corresponding to a given date.

```
what_month(when = Sys.Date(), abbr = FALSE, as_integer = FALSE)
```
#### **Arguments**

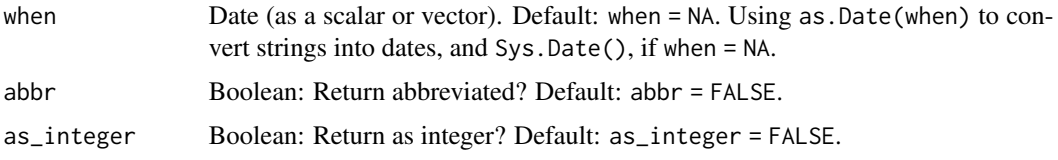

# Details

what\_month returns the month of when or Sys.Date() (as a name or number).

#### See Also

what\_week() function to obtain weeks; what\_date() function to obtain dates; cur\_time() function to print the current time; cur\_date() function to print the current date; now() function of the lubridate package; Sys.time() function of base R.

```
Other date and time functions: change_time(), change_tz(), cur_date(), cur_time(), days_in_month(),
diff_dates(), diff_times(), diff_tz(), is_leap_year(), what_date(), what_time(), what_wday(),
what_week(), what_year(), zodiac()
```
#### Examples

```
what_month()
what_month(abbr = TRUE)
what_month(as_integer = TRUE)
# with date vector (as characters):
ds <- c("2020-01-01", "2020-02-29", "2020-12-24", "2020-12-31")
what_month(when = ds)
what_month(when = ds, abbr = TRUE, as_interest = FALSE)what_month(when = ds, abbr = TRUE, as_interest = TRUE)# with time vector (strings of POSIXct times):
ts <- c("2020-02-29 10:11:12 CET", "2020-12-31 23:59:59")
what_month(ts)
```
<span id="page-101-0"></span>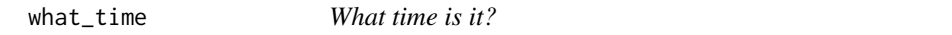

#### Description

what\_time provides a satisficing version of Sys.time() that is sufficient for most purposes.

```
what_time(when = NA, seconds = FALSE, as_string = TRUE, sep = ":", tz = "")
```
#### what\_time 103

#### Arguments

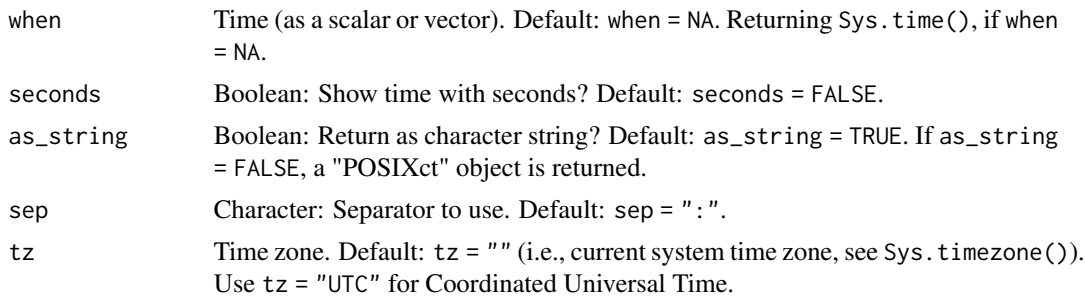

# Details

By default, what\_time prints a simple version of when or Sys.time() as a character string (in " using current default system settings. If as\_string = FALSE, a "POSIXct" (calendar time) object is returned.

The tz argument allows specifying time zones (see Sys.timezone() for current setting and OlsonNames() for options.)

However, tz is merely used to represent the times provided to the when argument. Thus, there currently is no active conversion of times into other time zones (see the now function of **lubridate** package).

# Value

A character string or object of class "POSIXct".

# See Also

cur\_time() function to print the current time; cur\_date() function to print the current date; now() function of the **lubridate** package; Sys.time() function of **base** R.

```
Other date and time functions: change_time(), change_tz(), cur_date(), cur_time(), days_in_month(),
diff_dates(), diff_times(), diff_tz(), is_leap_year(), what_date(), what_month(), what_wday(),
what_week(), what_year(), zodiac()
```
## Examples

```
what_time()
```

```
# with vector (of "POSIXct" objects):
tm <- c("2020-02-29 01:02:03", "2020-12-31 14:15:16")
what_time(tm)
# with time zone:
ts \le ISOdate(2020, 12, 24, c(0, 12)) # midnight and midday UTC
t1 <- what_time(when = ts, tz = "US/Hawaii")
t1 # time display changed, due to tz
# return "POSIXct" object(s):
# Same time in differen tz:
```

```
t2 <- what_time(as.POSIXct("2020-02-29 10:00:00"), as_string = FALSE, tz = "US/Hawaii")
format(t2, "%F %T %Z (UTF %z)")
# from string:
t3 <- what_time("2020-02-29 10:00:00", as_string = FALSE, tz = "US/Hawaii")
format(t3, "%F %T %Z (UTF %z)")
```
<span id="page-103-0"></span>

what\_wday *What day of the week is it?*

#### **Description**

what\_wday provides a satisficing version of to determine the day of the week corresponding to a given date.

#### Usage

what\_wday(when =  $Sys.Date()$ , abbr =  $FALSE)$ 

#### Arguments

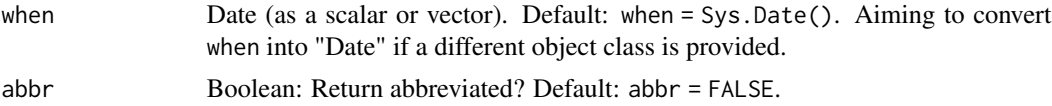

#### Details

what\_wday returns the name of the weekday of when or of Sys.Date() (as a character string).

# See Also

what\_date() function to obtain dates; what\_time() function to obtain times; cur\_time() function to print the current time; cur\_date() function to print the current date; now() function of the lubridate package; Sys.time() function of base R.

```
Other date and time functions: change_time(), change_tz(), cur_date(), cur_time(), days_in_month(),
diff_dates(), diff_times(), diff_tz(), is_leap_year(), what_date(), what_month(), what_time(),
what_week(), what_year(), zodiac()
```
# Examples

```
what_wday()
what_wday(abbr = TRUE)
what_wday(Sys.Date() + -1:1) # Date (as vector)
what_wday(Sys.time()) # POSIXct
what_wday("2020-02-29") # string (of valid date)
what_wday(20200229) # number (of valid date)
```
# what\_week 105

```
# date vector (as characters):
ds <- c("2020-01-01", "2020-02-29", "2020-12-24", "2020-12-31")
what_wday(when = ds)
what_wday(when = ds, abbr = TRUE)# time vector (strings of POSIXct times):
ts <- c("1969-07-13 13:53 CET", "2020-12-31 23:59:59")
what_wday(ts)
# fame data:
greta_dob <- as.Date(fame[grep(fame$name, pattern = "Greta") , ]$DOB, "%B %d, %Y")
what_wday(greta_dob) # Friday, of course.
```
<span id="page-104-0"></span>what\_week *What week is it?*

#### Description

what\_week provides a satisficing version of to determine the week corresponding to a given date.

#### Usage

```
what_week(when = Sys.Date(), unit = "year", as_integer = FALSE)
```
#### Arguments

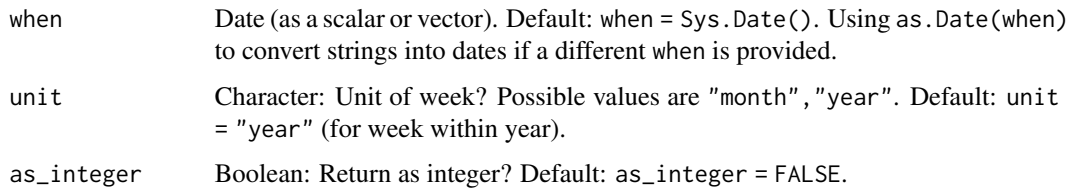

#### Details

what\_week returns the week of when or Sys.Date() (as a name or number).

# See Also

what\_wday() function to obtain (week)days; what\_date() function to obtain dates; cur\_time() function to print the current time; cur\_date() function to print the current date; now() function of the lubridate package; Sys.time() function of base R.

Other date and time functions: [change\\_time\(](#page-6-1)), [change\\_tz\(](#page-8-0)), [cur\\_date\(](#page-14-0)), [cur\\_time\(](#page-15-0)), [days\\_in\\_month\(](#page-21-1)), [diff\\_dates\(](#page-24-0)), [diff\\_times\(](#page-27-0)), [diff\\_tz\(](#page-28-0)), [is\\_leap\\_year\(](#page-39-0)), [what\\_date\(](#page-99-0)), [what\\_month\(](#page-100-0)), [what\\_time\(](#page-101-0)), [what\\_wday\(](#page-103-0)), [what\\_year\(](#page-105-0)), [zodiac\(](#page-107-0))

#### Examples

```
what_week()
what_week(as_integer = TRUE)
# Other dates/times:
d1 <- as.Date("2020-12-24")
what_week(when = d1, unit = "year")what_week(when = d1, unit = "month")what_week(Sys.time()) # with POSIXct time
# with date vector (as characters):
ds <- c("2020-01-01", "2020-02-29", "2020-12-24", "2020-12-31")
what_week(when = ds)
what_week(when = ds, unit = "month", as_integer = TRUE)
what_week(when = ds, unit = "year", as_integer = TRUE)
# with time vector (strings of POSIXct times):
ts <- c("2020-12-25 10:11:12 CET", "2020-12-31 23:59:59")
what_week(ts)
```
<span id="page-105-0"></span>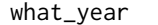

what\_year *What year is it?*

#### Description

what\_year provides a satisficing version of to determine the year corresponding to a given date.

#### Usage

```
what_year(when = Sys.Date(), abbr = FALSE, as_integer = FALSE)
```
# Arguments

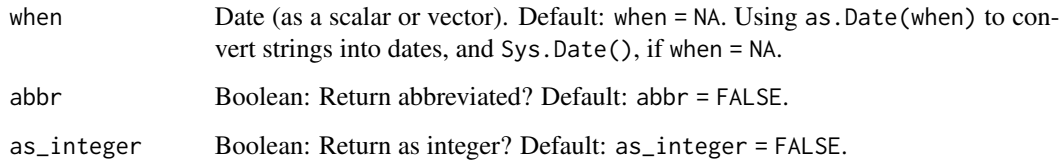

# Details

what\_year returns the year of when or Sys.Date() (as a name or number).

# words\_to\_text 107

#### See Also

what\_week() function to obtain weeks; what\_month() function to obtain months; cur\_time() function to print the current time; cur\_date() function to print the current date; now() function of the lubridate package; Sys.time() function of base R.

```
Other date and time functions: change_time(), change_tz(), cur_date(), cur_time(), days_in_month(),
diff_dates(), diff_times(), diff_tz(), is_leap_year(), what_date(), what_month(), what_time(),
what_wday(), what_week(), zodiac()
```
#### Examples

```
what_year()
what_year(abbr = TRUE)
what_year(as_integer = TRUE)
# with date vectors (as characters):
ds <- c("2020-01-01", "2020-02-29", "2020-12-24", "2020-12-31")
what_year(when = ds)
what_year(when = ds, abbr = TRUE, as_integer = FALSE)
what_year(when = ds, abbr = TRUE, as_integer = TRUE)
# with time vector (strings of POSIXct times):
ts <- c("2020-02-29 10:11:12 CET", "2020-12-31 23:59:59")
what_year(ts)
```
<span id="page-106-0"></span>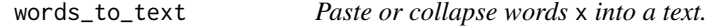

#### Description

words\_to\_text pastes or collapses a character string x into a text.

#### Usage

```
words_to_text(x, collapse = "")
```
#### Arguments

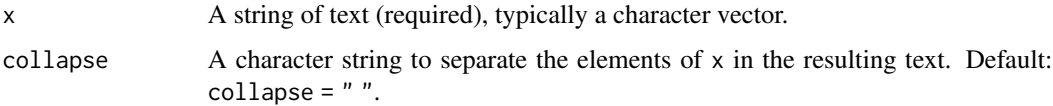

# Details

Internally, words\_to\_text only invokes the base R function [paste](#page-0-0) with the collapse argument.

108 zodiac

# Value

A text (as a collapsed character vector).

# See Also

[text\\_to\\_words](#page-87-0) for splitting a text into its words; [text\\_to\\_sentences](#page-86-0) for splitting text into a vector of sentences; [text\\_to\\_chars](#page-85-0) for splitting text into a vector of characters; [count\\_words](#page-13-0) for counting the frequency of words; [strsplit](#page-0-0) for splitting strings.

Other text objects and functions: [Umlaut](#page-98-0), [capitalize\(](#page-4-0)), [caseflip\(](#page-5-0)), [cclass](#page-6-0), [count\\_chars\\_words\(](#page-12-0)), [count\\_chars\(](#page-11-0)), [count\\_words\(](#page-13-0)), [invert\\_rules\(](#page-37-0)), [l33t\\_rul35](#page-42-0), [map\\_text\\_chars\(](#page-44-0)), [map\\_text\\_coord\(](#page-45-0)), [map\\_text\\_regex\(](#page-46-0)), [metachar](#page-49-0), [read\\_ascii\(](#page-75-0)), [text\\_to\\_chars\(](#page-85-0)), [text\\_to\\_sentences\(](#page-86-0)), [text\\_to\\_words\(](#page-87-0)), [transl33t\(](#page-94-0))

#### Examples

```
x <- c("Hello world!", "A 1st sentence.", "A 2nd sentence.", "The end.")
words_to_text(x)
cat(words_to_test(x, collapse = "n'))
```
<span id="page-107-0"></span>zodiac *Get zodiac (corresponding to date x).*

# Description

zodiac provides the tropical zodiac sign or symbol for given date(s) x.

# Usage

```
zodiac(
 x,
 out = "en",zodiac_swap_mmdd = c(120, 219, 321, 421, 521, 621, 723, 823, 923, 1023, 1123, 1222)
)
```
#### Arguments

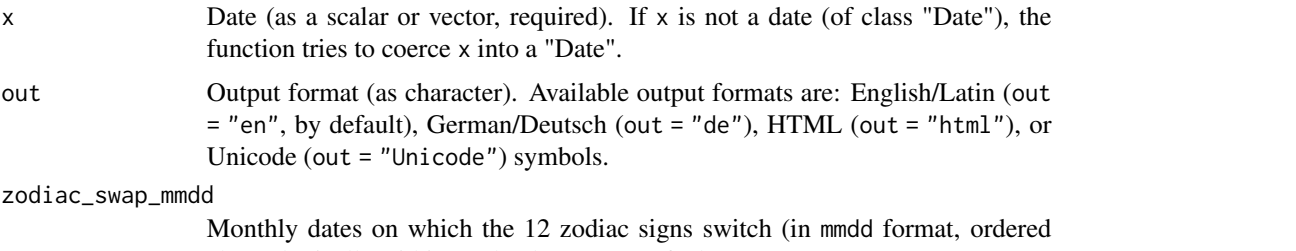

chronologically within a calendar year). Default: zodiac\_swap\_mmdd = c(0120,0219,0321,0421,0521
#### <span id="page-108-0"></span>zodiac to a control of the control of the control of the control of the control of the control of the control of the control of the control of the control of the control of the control of the control of the control of the

# Details

zodiac is flexible by providing different output formats (in Latin/English, German, or Unicode/HTML, see out) and allowing to adjust the calendar dates on which a new zodiac is assigned (via zodiac\_swap\_mmdd).

### Value

Zodiac label or symbol (as a factor).

## Source

See <https://en.wikipedia.org/wiki/Zodiac> or <https://de.wikipedia.org/wiki/Tierkreiszeichen> for alternative date ranges.

# See Also

Zodiac() function of the DescTools package.

```
Other date and time functions: change_time(), change_tz(), cur_date(), cur_time(), days_in_month(),
diff_dates(), diff_times(), diff_tz(), is_leap_year(), what_date(), what_month(), what_time(),
what_wday(), what_week(), what_year()
```
## Examples

```
zodiac(Sys.Date())
```

```
# Works with vectors:
dt <- sample_date(size = 10)
zodiac(dt)
levels(zodiac(dt))
# Alternative outputs:
zodiac(dt, out = "de") # German/deutsch
zodiac(dt, out = "Unicode") # Unicode
zodiac(dt, out = "HTML") # HTML
# Alternative date breaks:
zodiac("2000-08-23") # 0823 is "Virgo" by default
zodiac("2000-08-23", # change to 0824 (i.e., August 24):
       zodiac_swap_mmdd = c(0120, 0219, 0321, 0421, 0521, 0621,
                            0723, 0824, 0923, 1023, 1123, 1222))
```
# Index

∗ color objects and functions pal\_ds4psy, [55](#page-54-0) pal\_n\_sq, [56](#page-55-0) ∗ data functions get\_set, [37](#page-36-0) make\_grid, [44](#page-43-0) ∗ datasets Bushisms, [4](#page-3-0) cclass, [7](#page-6-1) countries, [11](#page-10-0) data\_1, [17](#page-16-0) data\_2, [18](#page-17-0) data\_t1, [19](#page-18-0) data\_t1\_de, [19](#page-18-0) data\_t1\_tab, [20](#page-19-0) data\_t2, [20](#page-19-0) data\_t3, [21](#page-20-0) data\_t4, [22](#page-21-1) dt\_10, [31](#page-30-0) exp\_num\_dt, [32](#page-31-0) exp\_wide, [33](#page-32-0) falsePosPsy\_all, [33](#page-32-0) fame, [35](#page-34-0) flowery, [36](#page-35-0) fruits, [36](#page-35-0) l33t\_rul35, [43](#page-42-0) metachar, [50](#page-49-0) outliers, [54](#page-53-0) pal\_ds4psy, [55](#page-54-0) pi\_100k, [56](#page-55-0) posPsy\_AHI\_CESD, [72](#page-71-0) posPsy\_long, [73](#page-72-0) posPsy\_p\_info, [74](#page-73-0) posPsy\_wide, [75](#page-74-0) t3, [81](#page-80-0) t4, [81](#page-80-0) t\_1, [97](#page-96-0) t\_2, [97](#page-96-0) t\_3, [98](#page-97-0)

t\_4, [98](#page-97-0) table6, [82](#page-81-0) table7, [83](#page-82-0) table8, [83](#page-82-0) table9, [84](#page-83-0) tb, [85](#page-84-0) Trumpisms, [96](#page-95-0) Umlaut, [99](#page-98-0) ∗ date and time functions change\_time, [7](#page-6-1) change\_tz, [9](#page-8-1) cur\_date, [15](#page-14-1) cur\_time, [16](#page-15-1) days\_in\_month, [22](#page-21-1) diff\_dates, [25](#page-24-1) diff\_times, [28](#page-27-1) diff\_tz, [29](#page-28-1) is\_leap\_year, [40](#page-39-1) what\_date, [100](#page-99-1) what\_month, [101](#page-100-1) what\_time, [102](#page-101-1) what\_wday, [104](#page-103-1) what\_week, [105](#page-104-1) what\_year, [106](#page-105-1) zodiac, [108](#page-107-0) ∗ plot functions plot\_charmap, [57](#page-56-0) plot\_chars, [59](#page-58-0) plot\_fn, [62](#page-61-0) plot\_fun, [64](#page-63-0) plot\_n, [65](#page-64-0) plot\_text, [67](#page-66-0) plot\_tiles, [70](#page-69-0) theme\_clean, [89](#page-88-0) theme\_ds4psy, [91](#page-90-0) theme\_empty, [93](#page-92-0) ∗ sampling functions coin, [10](#page-9-0) dice, [23](#page-22-0)

## INDEX 111

dice\_2, [24](#page-23-0) sample\_char, [77](#page-76-0) sample\_date, [78](#page-77-0) sample\_time, [79](#page-78-0) ∗ text objects and functions capitalize, [5](#page-4-0) caseflip, [6](#page-5-0) cclass, [7](#page-6-1) count\_chars, [12](#page-11-0) count\_chars\_words, [13](#page-12-0) count\_words, [14](#page-13-0) invert\_rules, [38](#page-37-0) l33t\_rul35, [43](#page-42-0) map\_text\_chars, [45](#page-44-0) map\_text\_coord, [46](#page-45-0) map\_text\_regex, [47](#page-46-0) metachar, [50](#page-49-0) read\_ascii, [76](#page-75-0) text\_to\_chars, [86](#page-85-0) text\_to\_sentences, [87](#page-86-0) text\_to\_words, [88](#page-87-0) transl33t, [95](#page-94-0) Umlaut, [99](#page-98-0) words\_to\_text, [107](#page-106-0) ∗ utility functions is\_equal, [39](#page-38-0) is\_vect, [41](#page-40-0) is\_wholenumber, [42](#page-41-0) num\_as\_char, [51](#page-50-0) num\_as\_ordinal, [52](#page-51-0) num\_equal, [53](#page-52-0) all.equal, *[39](#page-38-0)*, *[54](#page-53-0)*

Bushisms, [4,](#page-3-0) *[11](#page-10-0)*, *[18](#page-17-0)[–22](#page-21-1)*, *[31–](#page-30-0)[33](#page-32-0)*, *[35–](#page-34-0)[37](#page-36-0)*, *[55](#page-54-0)*, *[57](#page-56-0)*, *[73](#page-72-0)[–76](#page-75-0)*, *[81](#page-80-0)[–85](#page-84-0)*, *[96–](#page-95-0)[99](#page-98-0)*

capitalize, [5,](#page-4-0) *[6,](#page-5-0) [7](#page-6-1)*, *[12](#page-11-0)*, *[14,](#page-13-0) [15](#page-14-1)*, *[38](#page-37-0)*, *[44–](#page-43-0)[46](#page-45-0)*, *[49,](#page-48-0) [50](#page-49-0)*, *[77](#page-76-0)*, *[86](#page-85-0)*, *[88,](#page-87-0) [89](#page-88-0)*, *[95](#page-94-0)*, *[99](#page-98-0)*, *[108](#page-107-0)* caseflip, *[5](#page-4-0)*, [6,](#page-5-0) *[7](#page-6-1)*, *[12](#page-11-0)*, *[14,](#page-13-0) [15](#page-14-1)*, *[38](#page-37-0)*, *[44–](#page-43-0)[46](#page-45-0)*, *[49,](#page-48-0) [50](#page-49-0)*, *[77](#page-76-0)*, *[86](#page-85-0)*, *[88,](#page-87-0) [89](#page-88-0)*, *[95](#page-94-0)*, *[99](#page-98-0)*, *[108](#page-107-0)* cclass, *[5,](#page-4-0) [6](#page-5-0)*, [7,](#page-6-1) *[12](#page-11-0)*, *[14,](#page-13-0) [15](#page-14-1)*, *[38](#page-37-0)*, *[44–](#page-43-0)[46](#page-45-0)*, *[49,](#page-48-0) [50](#page-49-0)*, *[77](#page-76-0)*, *[86](#page-85-0)*, *[88,](#page-87-0) [89](#page-88-0)*, *[95](#page-94-0)*, *[99](#page-98-0)*, *[108](#page-107-0)* change\_time, [7,](#page-6-1) *[9](#page-8-1)*, *[16,](#page-15-1) [17](#page-16-0)*, *[23](#page-22-0)*, *[27](#page-26-0)*, *[29,](#page-28-1) [30](#page-29-0)*, *[40](#page-39-1)*, *[101](#page-100-1)[–105](#page-104-1)*, *[107](#page-106-0)*, *[109](#page-108-0)* change\_tz, *[8](#page-7-0)*, [9,](#page-8-1) *[16,](#page-15-1) [17](#page-16-0)*, *[23](#page-22-0)*, *[27](#page-26-0)*, *[29,](#page-28-1) [30](#page-29-0)*, *[40](#page-39-1)*, *[101](#page-100-1)[–105](#page-104-1)*, *[107](#page-106-0)*, *[109](#page-108-0)* coin, [10,](#page-9-0) *[24,](#page-23-0) [25](#page-24-1)*, *[78](#page-77-0)[–80](#page-79-0)*

count\_chars, *[5](#page-4-0)[–7](#page-6-1)*, [12,](#page-11-0) *[13](#page-12-0)[–15](#page-14-1)*, *[38](#page-37-0)*, *[44](#page-43-0)[–46](#page-45-0)*, *[49,](#page-48-0) [50](#page-49-0)*, *[77](#page-76-0)*, *[86](#page-85-0)*, *[88,](#page-87-0) [89](#page-88-0)*, *[95](#page-94-0)*, *[99](#page-98-0)*, *[108](#page-107-0)* count\_chars\_words, *[5](#page-4-0)[–7](#page-6-1)*, *[12](#page-11-0)*, [13,](#page-12-0) *[15](#page-14-1)*, *[38](#page-37-0)*, *[44](#page-43-0)[–46](#page-45-0)*, *[49,](#page-48-0) [50](#page-49-0)*, *[77](#page-76-0)*, *[86](#page-85-0)*, *[88,](#page-87-0) [89](#page-88-0)*, *[95](#page-94-0)*, *[99](#page-98-0)*, *[108](#page-107-0)* count\_words, *[5](#page-4-0)[–7](#page-6-1)*, *[12](#page-11-0)[–14](#page-13-0)*, [14,](#page-13-0) *[38](#page-37-0)*, *[44](#page-43-0)[–46](#page-45-0)*, *[49,](#page-48-0) [50](#page-49-0)*, *[77](#page-76-0)*, *[86](#page-85-0)*, *[88,](#page-87-0) [89](#page-88-0)*, *[95](#page-94-0)*, *[99](#page-98-0)*, *[108](#page-107-0)* countries, *[4](#page-3-0)*, [11,](#page-10-0) *[18](#page-17-0)[–22](#page-21-1)*, *[31](#page-30-0)[–33](#page-32-0)*, *[35](#page-34-0)[–37](#page-36-0)*, *[55](#page-54-0)*, *[57](#page-56-0)*, *[73](#page-72-0)[–76](#page-75-0)*, *[81](#page-80-0)[–85](#page-84-0)*, *[96](#page-95-0)[–99](#page-98-0)* cur\_date, *[8,](#page-7-0) [9](#page-8-1)*, [15,](#page-14-1) *[17](#page-16-0)*, *[23](#page-22-0)*, *[27](#page-26-0)*, *[29,](#page-28-1) [30](#page-29-0)*, *[40](#page-39-1)*, *[101](#page-100-1)[–105](#page-104-1)*, *[107](#page-106-0)*, *[109](#page-108-0)* cur\_time, *[8,](#page-7-0) [9](#page-8-1)*, *[16](#page-15-1)*, [16,](#page-15-1) *[23](#page-22-0)*, *[27](#page-26-0)*, *[29,](#page-28-1) [30](#page-29-0)*, *[40](#page-39-1)*, *[101](#page-100-1)[–105](#page-104-1)*, *[107](#page-106-0)*, *[109](#page-108-0)* data\_1, *[4](#page-3-0)*, *[11](#page-10-0)*, [17,](#page-16-0) *[18](#page-17-0)[–22](#page-21-1)*, *[31](#page-30-0)[–33](#page-32-0)*, *[35](#page-34-0)[–37](#page-36-0)*, *[55](#page-54-0)*, *[57](#page-56-0)*, *[73](#page-72-0)[–76](#page-75-0)*, *[81](#page-80-0)[–85](#page-84-0)*, *[96](#page-95-0)[–99](#page-98-0)* data\_2, *[4](#page-3-0)*, *[11](#page-10-0)*, *[18](#page-17-0)*, [18,](#page-17-0) *[19](#page-18-0)[–22](#page-21-1)*, *[31](#page-30-0)[–33](#page-32-0)*, *[35](#page-34-0)[–37](#page-36-0)*, *[55](#page-54-0)*, *[57](#page-56-0)*, *[73](#page-72-0)[–76](#page-75-0)*, *[81](#page-80-0)[–85](#page-84-0)*, *[96](#page-95-0)[–99](#page-98-0)* data\_t1, *[4](#page-3-0)*, *[11](#page-10-0)*, *[18](#page-17-0)*, [19,](#page-18-0) *[20](#page-19-0)[–22](#page-21-1)*, *[31](#page-30-0)[–33](#page-32-0)*, *[35](#page-34-0)[–37](#page-36-0)*, *[55](#page-54-0)*, *[57](#page-56-0)*, *[73](#page-72-0)[–76](#page-75-0)*, *[81](#page-80-0)[–85](#page-84-0)*, *[96](#page-95-0)[–99](#page-98-0)* data\_t1\_de, *[4](#page-3-0)*, *[11](#page-10-0)*, *[18,](#page-17-0) [19](#page-18-0)*, [19,](#page-18-0) *[20](#page-19-0)[–22](#page-21-1)*, *[31](#page-30-0)[–33](#page-32-0)*, *[35](#page-34-0)[–37](#page-36-0)*, *[55](#page-54-0)*, *[57](#page-56-0)*, *[73](#page-72-0)[–76](#page-75-0)*, *[81](#page-80-0)[–85](#page-84-0)*, *[96](#page-95-0)[–99](#page-98-0)* data\_t1\_tab, *[4](#page-3-0)*, *[11](#page-10-0)*, *[18](#page-17-0)[–20](#page-19-0)*, [20,](#page-19-0) *[21,](#page-20-0) [22](#page-21-1)*, *[31](#page-30-0)[–33](#page-32-0)*, *[35](#page-34-0)[–37](#page-36-0)*, *[55](#page-54-0)*, *[57](#page-56-0)*, *[73](#page-72-0)[–76](#page-75-0)*, *[81](#page-80-0)[–85](#page-84-0)*, *[96](#page-95-0)[–99](#page-98-0)* data\_t2, *[4](#page-3-0)*, *[11](#page-10-0)*, *[18](#page-17-0)[–20](#page-19-0)*, [20,](#page-19-0) *[21,](#page-20-0) [22](#page-21-1)*, *[31](#page-30-0)[–33](#page-32-0)*, *[35](#page-34-0)[–37](#page-36-0)*, *[55](#page-54-0)*, *[57](#page-56-0)*, *[73](#page-72-0)[–76](#page-75-0)*, *[81](#page-80-0)[–85](#page-84-0)*, *[96](#page-95-0)[–99](#page-98-0)* data\_t3, *[4](#page-3-0)*, *[11](#page-10-0)*, *[18](#page-17-0)[–21](#page-20-0)*, [21,](#page-20-0) *[22](#page-21-1)*, *[31](#page-30-0)[–33](#page-32-0)*, *[35](#page-34-0)[–37](#page-36-0)*, *[55](#page-54-0)*, *[57](#page-56-0)*, *[73](#page-72-0)[–76](#page-75-0)*, *[81](#page-80-0)[–85](#page-84-0)*, *[96](#page-95-0)[–99](#page-98-0)* data\_t4, *[4](#page-3-0)*, *[11](#page-10-0)*, *[18](#page-17-0)[–21](#page-20-0)*, [22,](#page-21-1) *[31](#page-30-0)[–33](#page-32-0)*, *[35](#page-34-0)[–37](#page-36-0)*, *[55](#page-54-0)*, *[57](#page-56-0)*, *[73](#page-72-0)[–76](#page-75-0)*, *[81](#page-80-0)[–85](#page-84-0)*, *[96](#page-95-0)[–99](#page-98-0)*

days\_in\_month, *[8,](#page-7-0) [9](#page-8-1)*, *[16,](#page-15-1) [17](#page-16-0)*, [22,](#page-21-1) *[27](#page-26-0)*, *[29,](#page-28-1) [30](#page-29-0)*, *[40](#page-39-1)*, *[101](#page-100-1)[–105](#page-104-1)*, *[107](#page-106-0)*, *[109](#page-108-0)*

dice, *[11](#page-10-0)*, [23,](#page-22-0) *[24,](#page-23-0) [25](#page-24-1)*, *[78](#page-77-0)[–80](#page-79-0)*

dice\_2, *[11](#page-10-0)*, *[24](#page-23-0)*, [24,](#page-23-0) *[78](#page-77-0)[–80](#page-79-0)*

diff\_dates, *[8,](#page-7-0) [9](#page-8-1)*, *[16,](#page-15-1) [17](#page-16-0)*, *[23](#page-22-0)*, [25,](#page-24-1) *[29,](#page-28-1) [30](#page-29-0)*, *[40](#page-39-1)*, *[101](#page-100-1)[–105](#page-104-1)*, *[107](#page-106-0)*, *[109](#page-108-0)*

diff\_times, *[8,](#page-7-0) [9](#page-8-1)*, *[16,](#page-15-1) [17](#page-16-0)*, *[23](#page-22-0)*, *[27](#page-26-0)*, [28,](#page-27-1) *[30](#page-29-0)*, *[40](#page-39-1)*, *[101](#page-100-1)[–105](#page-104-1)*, *[107](#page-106-0)*, *[109](#page-108-0)*

diff\_tz, *[8,](#page-7-0) [9](#page-8-1)*, *[16,](#page-15-1) [17](#page-16-0)*, *[23](#page-22-0)*, *[27](#page-26-0)*, *[29](#page-28-1)*, [29,](#page-28-1) *[40](#page-39-1)*, *[101](#page-100-1)[–105](#page-104-1)*, *[107](#page-106-0)*, *[109](#page-108-0)*

ds4psy.guide, [31](#page-30-0)

dt\_10, *[4](#page-3-0)*, *[11](#page-10-0)*, *[18](#page-17-0)[–22](#page-21-1)*, [31,](#page-30-0) *[32,](#page-31-0) [33](#page-32-0)*, *[35](#page-34-0)[–37](#page-36-0)*, *[55](#page-54-0)*, *[57](#page-56-0)*, *[73](#page-72-0)[–76](#page-75-0)*, *[81](#page-80-0)[–85](#page-84-0)*, *[96](#page-95-0)[–99](#page-98-0)*

exp\_num\_dt, *[4](#page-3-0)*, *[11](#page-10-0)*, *[18](#page-17-0)[–22](#page-21-1)*, *[31](#page-30-0)*, [32,](#page-31-0) *[33](#page-32-0)*, *[35](#page-34-0)[–37](#page-36-0)*, *[55](#page-54-0)*, *[57](#page-56-0)*, *[73](#page-72-0)[–76](#page-75-0)*, *[81](#page-80-0)[–85](#page-84-0)*, *[96](#page-95-0)[–99](#page-98-0)* exp\_wide, *[4](#page-3-0)*, *[11](#page-10-0)*, *[18](#page-17-0)[–22](#page-21-1)*, *[31,](#page-30-0) [32](#page-31-0)*, [33,](#page-32-0) *[35](#page-34-0)[–37](#page-36-0)*, *[55](#page-54-0)*, *[57](#page-56-0)*, *[73](#page-72-0)[–76](#page-75-0)*, *[81](#page-80-0)[–85](#page-84-0)*, *[96](#page-95-0)[–99](#page-98-0)*

falsePosPsy\_all. 4, 11, 18-22, 31-33, 33, 35-37, 55, 57, 73-76, 81-85, 96-99 fame, 4, 11, 18-22, 31-33, 35, 35, 36, 37, 55, 57, 73-76, 81-85, 96-99 flowery, 4, 11, 18-22, 31-33, 35, 36, 37, 55, 57, 73-76, 81-85, 96-99 fruits, 4, 11, 18-22, 31-33, 35, 36, 36, 55, 57, 73-76, 81-85, 96-99

get\_set, 37, 44

invert\_rules, 5-7, 12, 14, 15, 38, 44-46, 49, 50, 77, 86, 88, 89, 95, 99, 108 is atomic.  $42$ is.integer,  $43$ is.list,  $42$ is. vector,  $42$ is\_equal, 39, 42, 43, 51, 53, 54 is\_leap\_year,  $8, 9, 16, 17, 23, 27, 29, 30, 40$ , 101-105, 107, 109 is\_vect, 39, 41, 43, 51, 53, 54 is\_wholenumber, 39, 42, 42, 51, 53, 54

133t\_ru135, 5-7, 12, 14, 15, 38, 43, 45, 46, 49, 50, 77, 86, 88, 89, 95, 99, 108

make\_grid,  $37,44$ 

- map\_text\_chars, 5-7, 12, 14, 15, 38, 44, 45, 46, 49, 50, 77, 86, 88, 89, 95, 99, 108
- map\_text\_coord, 5-7, 12, 14, 15, 38, 44, 45, 46, 49, 50, 57, 58, 61, 69, 76, 77, 86, 88, 89, 95, 99, 108
- map\_text\_regex, 5-7, 12, 14, 15, 38, 44-46, 47, 50, 57, 58, 61, 69, 77, 86, 88, 89, 95, 99, 108
- metachar, 5-7, 12, 14, 15, 38, 44-46, 49, 50, 77, 86, 88, 89, 95, 99, 108

num\_as\_char, 39, 42, 43, 51, 53, 54 num\_as\_ordinal, 39, 42, 43, 51, 52, 54 num\_equal, 39, 42, 43, 51, 53, 53

outliers, 4, 11, 18-22, 31-33, 35-37, 54, 57, 73-76, 81-85, 96-99

pal\_ds4psy, 55, 56, 58, 61, 63, 65, 66, 69-71  $pal_n$ sq, 55, 56 paste, 88, 107 pi\_100k, 4, 11, 18-22, 31-33, 35-37, 55, 56, 73-76, 81-85, 96-99

plot\_charmap, 46, 49, 57, 61, 63, 65, 66, 69, 71, 90, 92, 94 plot\_chars, 12, 14, 15, 45, 46, 49, 58, 59, 63, 65, 66, 68, 69, 71, 77, 90, 92, 94 plot\_fn, 58, 61, 62, 65, 66, 69, 71, 90, 92, 94 plot\_fun, 58, 61, 63, 64, 66, 69, 71, 90, 92, 94 plot\_n, 58, 61, 63, 65, 65, 69, 71, 90, 92, 94 plot\_text, 49, 58, 61, 63, 65, 66, 67, 71, 90, 92.94 plot\_tiles, 56, 58, 61, 63, 65, 66, 69, 70, 90, 92, 94 posPsy\_AHI\_CESD, 4, 11, 18-22, 31-33,  $35-37, 55, 57, 72, 73-76, 81-85,$  $96 - 99$ posPsy\_long, 4, 11, 18-22, 31-33, 35-37, 55, 57, 73, 73, 75, 76, 81-85, 96-99 posPsy\_p\_info, 4, 11, 18-22, 31-33, 35-37. 55, 57, 73, 74, 74, 76, 81-85, 96-99 posPsy\_wide, 4, 11, 18-22, 31-33, 35-37, 55, 57, 73-75, 75, 81-85, 96-99

- read\_ascii, 5-7, 12, 14, 15, 38, 44-46, 49, 50, 58, 61, 69, 76, 86, 88, 89, 95, 99, 108
- sample\_char, 11, 24, 25, 77, 79, 80 sample\_date, 11, 24, 25, 78, 78, 80 sample\_time, 11, 24, 25, 78, 79, 79 strsplit, 86, 88, 89, 108
- t3, 4, 11, 18-22, 31-33, 35-37, 55, 57, 73-76,  $81, 82 - 85, 96 - 99$ t4, 4, 11, 18-22, 31-33, 35-37, 55, 57, 73-76,  $81, 81, 82 - 85, 96 - 99$ t\_1, 4, 11, 18-22, 31-33, 35-37, 55, 57, 73-76, 81-85, 96, 97, 98, 99 t\_2, 4, 11, 18-22, 31-33, 35-37, 55, 57, 73-76, 81-85, 96, 97, 97, 98, 99 t\_3, 4, 11, 18-22, 31-33, 35-37, 55, 57, 73-76, 81-85, 96-98, 98, 99 t\_4, 4, 11, 18-22, 31-33, 35-37, 55, 57, 73-76, 81-85, 96-98, 98 table6, 4, 11, 18-22, 31-33, 35-37, 55, 57, 73-76, 81, 82, 82, 83-85, 96-99 table7, 4, 11, 18-22, 31-33, 35-37, 55, 57, 73-76, 81, 82, 83, 84, 85, 96-99 table8, 4, 11, 18-22, 31-33, 35-37, 55, 57, 73-76, 81-83, 83, 84, 85, 96-99

#### INDEX 113

table9 , *[4](#page-3-0)* , *[11](#page-10-0)* , *[18](#page-17-0) [–22](#page-21-1)* , *[31](#page-30-0) [–33](#page-32-0)* , *[35](#page-34-0) [–37](#page-36-0)* , *[55](#page-54-0)* , *[57](#page-56-0)* , *[73](#page-72-0) [–76](#page-75-0)* , *[81](#page-80-0) [–84](#page-83-0)* , [84](#page-83-0) , *[85](#page-84-0)* , *[96–](#page-95-0)[99](#page-98-0)* tb , *[4](#page-3-0)* , *[11](#page-10-0)* , *[18](#page-17-0) [–22](#page-21-1)* , *[31](#page-30-0) [–33](#page-32-0)* , *[35](#page-34-0) [–37](#page-36-0)* , *[55](#page-54-0)* , *[57](#page-56-0)* , *[73](#page-72-0) [–76](#page-75-0)* , *[81](#page-80-0) [–84](#page-83-0)* , [85](#page-84-0) , *[96–](#page-95-0)[99](#page-98-0)* text\_to\_chars , *[5](#page-4-0) – [7](#page-6-1)* , *[12](#page-11-0)* , *[14](#page-13-0) , [15](#page-14-1)* , *[38](#page-37-0)* , *[44](#page-43-0) [–46](#page-45-0)* , *[49](#page-48-0) , [50](#page-49-0)* , *[77](#page-76-0)* , [86](#page-85-0) , *[88](#page-87-0) , [89](#page-88-0)* , *[95](#page-94-0)* , *[99](#page-98-0)* , *[108](#page-107-0)* text\_to\_sentences , *[5](#page-4-0) – [7](#page-6-1)* , *[12](#page-11-0)* , *[14](#page-13-0) , [15](#page-14-1)* , *[38](#page-37-0)* , *[44](#page-43-0) [–46](#page-45-0)* , *[49](#page-48-0) , [50](#page-49-0)* , *[77](#page-76-0)* , *[86](#page-85-0)* , [87](#page-86-0) , *[89](#page-88-0)* , *[95](#page-94-0)* , *[99](#page-98-0)* , *[108](#page-107-0)* text\_to\_words , *[5](#page-4-0) – [7](#page-6-1)* , *[12](#page-11-0)* , *[14](#page-13-0) , [15](#page-14-1)* , *[38](#page-37-0)* , *[44](#page-43-0) [–46](#page-45-0)* , *[49](#page-48-0) , [50](#page-49-0)* , *[77](#page-76-0)* , *[86](#page-85-0)* , *[88](#page-87-0)* , [88](#page-87-0) , *[89](#page-88-0)* , *[95](#page-94-0)* , *[99](#page-98-0)* , *[108](#page-107-0)* theme\_clean, [58](#page-57-0), [61](#page-60-0), [63](#page-62-0), [65](#page-64-0), [66](#page-65-0), [69](#page-68-0), [71](#page-70-0), [89](#page-88-0), *[92](#page-91-0)* , *[94](#page-93-0)* theme\_ds4psy , *[58](#page-57-0)* , *[61](#page-60-0)* , *[63](#page-62-0)* , *[65](#page-64-0) , [66](#page-65-0)* , *[69](#page-68-0)* , *[71](#page-70-0)* , *[90](#page-89-0)* , [91](#page-90-0) , *[94](#page-93-0)* theme\_empty , *[58](#page-57-0)* , *[61](#page-60-0)* , *[63](#page-62-0)* , *[65](#page-64-0) , [66](#page-65-0)* , *[69](#page-68-0)* , *[71](#page-70-0)* , *[90](#page-89-0)* , *[92](#page-91-0)* , [93](#page-92-0) transl33t, [5](#page-4-0)-[7](#page-6-1), [12](#page-11-0), [14](#page-13-0), [15](#page-14-1), [38](#page-37-0), [44](#page-43-0)-46, [49](#page-48-0), [50](#page-49-0), *[77](#page-76-0)* , *[86](#page-85-0)* , *[88](#page-87-0) , [89](#page-88-0)* , [95](#page-94-0) , *[99](#page-98-0)* , *[108](#page-107-0)* Trumpisms , *[4](#page-3-0)* , *[11](#page-10-0)* , *[18](#page-17-0) [–22](#page-21-1)* , *[31](#page-30-0) [–33](#page-32-0)* , *[35](#page-34-0) [–37](#page-36-0)* , *[55](#page-54-0)* , *[57](#page-56-0)* , *[73](#page-72-0) [–76](#page-75-0)* , *[81](#page-80-0) [–85](#page-84-0)* , [96](#page-95-0) , *[97–](#page-96-0)[99](#page-98-0)*

Umlaut , *[5](#page-4-0) – [7](#page-6-1)* , *[12](#page-11-0)* , *[14](#page-13-0) , [15](#page-14-1)* , *[38](#page-37-0)* , *[44](#page-43-0) [–46](#page-45-0)* , *[49](#page-48-0) , [50](#page-49-0)* , *[77](#page-76-0)* , *[86](#page-85-0)* , *[88](#page-87-0) , [89](#page-88-0)* , *[95](#page-94-0)* , [99](#page-98-0) , *[108](#page-107-0)*

what\_date , *[8](#page-7-0) , [9](#page-8-1)* , *[16,](#page-15-1) [17](#page-16-0)* , *[23](#page-22-0)* , *[27](#page-26-0)* , *[29](#page-28-1) , [30](#page-29-0)* , *[40](#page-39-1)* , [100](#page-99-1) , *[102](#page-101-1) [–105](#page-104-1)* , *[107](#page-106-0)* , *[109](#page-108-0)* what\_month , *[8](#page-7-0) , [9](#page-8-1)* , *[16,](#page-15-1) [17](#page-16-0)* , *[23](#page-22-0)* , *[27](#page-26-0)* , *[29](#page-28-1) , [30](#page-29-0)* , *[40](#page-39-1)* , *[101](#page-100-1)* , [101](#page-100-1) , *[103](#page-102-0) [–105](#page-104-1)* , *[107](#page-106-0)* , *[109](#page-108-0)* what\_time , *[8](#page-7-0) , [9](#page-8-1)* , *[16,](#page-15-1) [17](#page-16-0)* , *[23](#page-22-0)* , *[27](#page-26-0)* , *[29](#page-28-1) , [30](#page-29-0)* , *[40](#page-39-1)* , *[101](#page-100-1) , [102](#page-101-1)* , [102](#page-101-1) , *[104](#page-103-1) , [105](#page-104-1)* , *[107](#page-106-0)* , *[109](#page-108-0)* what\_wday , *[8](#page-7-0) , [9](#page-8-1)* , *[16,](#page-15-1) [17](#page-16-0)* , *[23](#page-22-0)* , *[27](#page-26-0)* , *[29](#page-28-1) , [30](#page-29-0)* , *[40](#page-39-1)* , *[101](#page-100-1) [–103](#page-102-0)* , [104](#page-103-1) , *[105](#page-104-1)* , *[107](#page-106-0)* , *[109](#page-108-0)* what\_week , *[8](#page-7-0) , [9](#page-8-1)* , *[16,](#page-15-1) [17](#page-16-0)* , *[23](#page-22-0)* , *[27](#page-26-0)* , *[29](#page-28-1) , [30](#page-29-0)* , *[40](#page-39-1)* , *[101](#page-100-1) [–104](#page-103-1)* , [105](#page-104-1) , *[107](#page-106-0)* , *[109](#page-108-0)* what\_year , *[8](#page-7-0) , [9](#page-8-1)* , *[16,](#page-15-1) [17](#page-16-0)* , *[23](#page-22-0)* , *[27](#page-26-0)* , *[29](#page-28-1) , [30](#page-29-0)* , *[40](#page-39-1)* , *[101](#page-100-1) [–105](#page-104-1)* , [106](#page-105-1) , *[109](#page-108-0)* words\_to\_text , *[5](#page-4-0) – [7](#page-6-1)* , *[12](#page-11-0)* , *[14](#page-13-0) , [15](#page-14-1)* , *[38](#page-37-0)* , *[44](#page-43-0) [–46](#page-45-0)* , *[49](#page-48-0) , [50](#page-49-0)* , *[77](#page-76-0)* , *[86](#page-85-0)* , *[88](#page-87-0) , [89](#page-88-0)* , *[95](#page-94-0)* , *[99](#page-98-0)* , [107](#page-106-0)

zodiac , *[8](#page-7-0) , [9](#page-8-1)* , *[16,](#page-15-1) [17](#page-16-0)* , *[23](#page-22-0)* , *[27](#page-26-0)* , *[29](#page-28-1) , [30](#page-29-0)* , *[40](#page-39-1)* , *[101](#page-100-1) [–105](#page-104-1)* , *[107](#page-106-0)* , [108](#page-107-0)